<span id="page-0-0"></span>Ministère de l'Enseignement Supérieur et de la Recherche Scientifique.

Université Abderahmane Mira de Béjaïa Faculté des Sciences Exactes Département de Recherche Opérationnelle

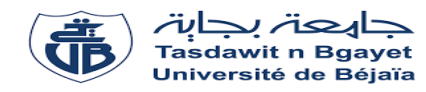

# Mémoire de fin de cycle

En vue de l'obtention du Diplôme de MASTER en Recherche Opérationnelle Option : MMTD et MMEPR

# Thème

# Impact du système des fenêtres d'accostage sur les performances du terminal `a conteneurs BMT.

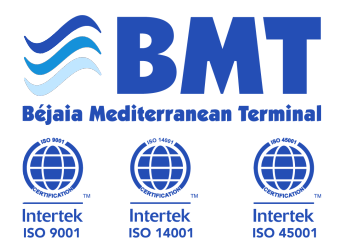

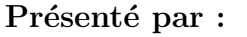

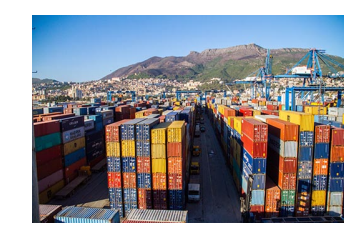

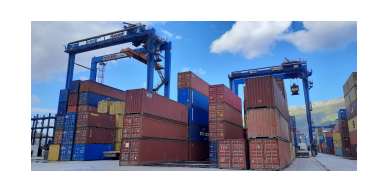

M<sup>r</sup> . Yahi Faouzi M<sup>r</sup>

. Azzouz Hicham

# Soutenu le 18 octobre 2021 devant le jury composé de :

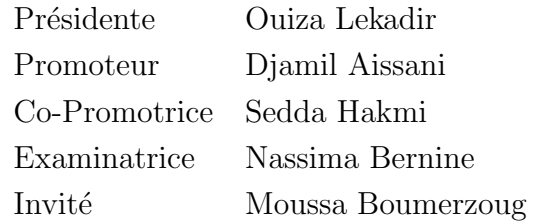

Professeur Univ. de Béjaia. Professeur Univ. de Béjaia. M.C.B Univ. de Béjaia. M.C.B Univ. de Béjaia.

Chef service informatique BMT

Béjaia, Septembre 2021.

#### Remerciements

Nous remercions Dieu tout puissant de nous avoir accordé la santé, le courage et la volonté pour accomplir ce modeste travail.

Nous tenons également à exprimer nos remerciements les plus sincères et les plus profonds au Professeur D. Aissani d'avoir accpeté de diriger ce modeste travail avec une grande patience ainsi que beaucoup de soin et de minutie. Nous le remercions encore pour le temps qu'il nous a consacré en vue de nous orienter durant la réalisation de notre travail.

Nos vifs remerciements à Mme S.Hakmi notre Co-promotrice, pour sa qualité d'encadrement, sa disponibilité, son soutient et ses orientations durant la réalisation de cette étude.

Nos vifs remerciements sont également adressés à Mr M.Boumerzoug chef du service informatique au sein de BMT, pour son accueil chaleureux, son écoute et ses conseils pertinents ainsi pour toute l'aide qu'il nous a prodigué.

N ous exprimons notre grand respect aux honorables membres de jury qui ont accepté d'évaluer ce travail.

<span id="page-1-0"></span>Nous remerciements vont à tous ceux qui ont contribué de près comme de loin à la réalisation de ce modeste travail.

### Dédicaces

Je dédie ce modeste travail à :

- $\bullet$  Mes très chers parents;
- $\bullet$  Mes frères;
- Ma soeur;
- Mon binôme;
- Tous mes amis.

Faouzi

Je dédie ce modeste travail à :

- $\bullet\,$  Mes très chers parents ;
- $\bullet$  Mes frères;
- Ma soeur;
- $\bullet\,$  Mon binôme ;
- $\bullet\,$  Toute ma famille ;
- Aziz, Redouane et tous mes amis.

Hicham

# Table des matières

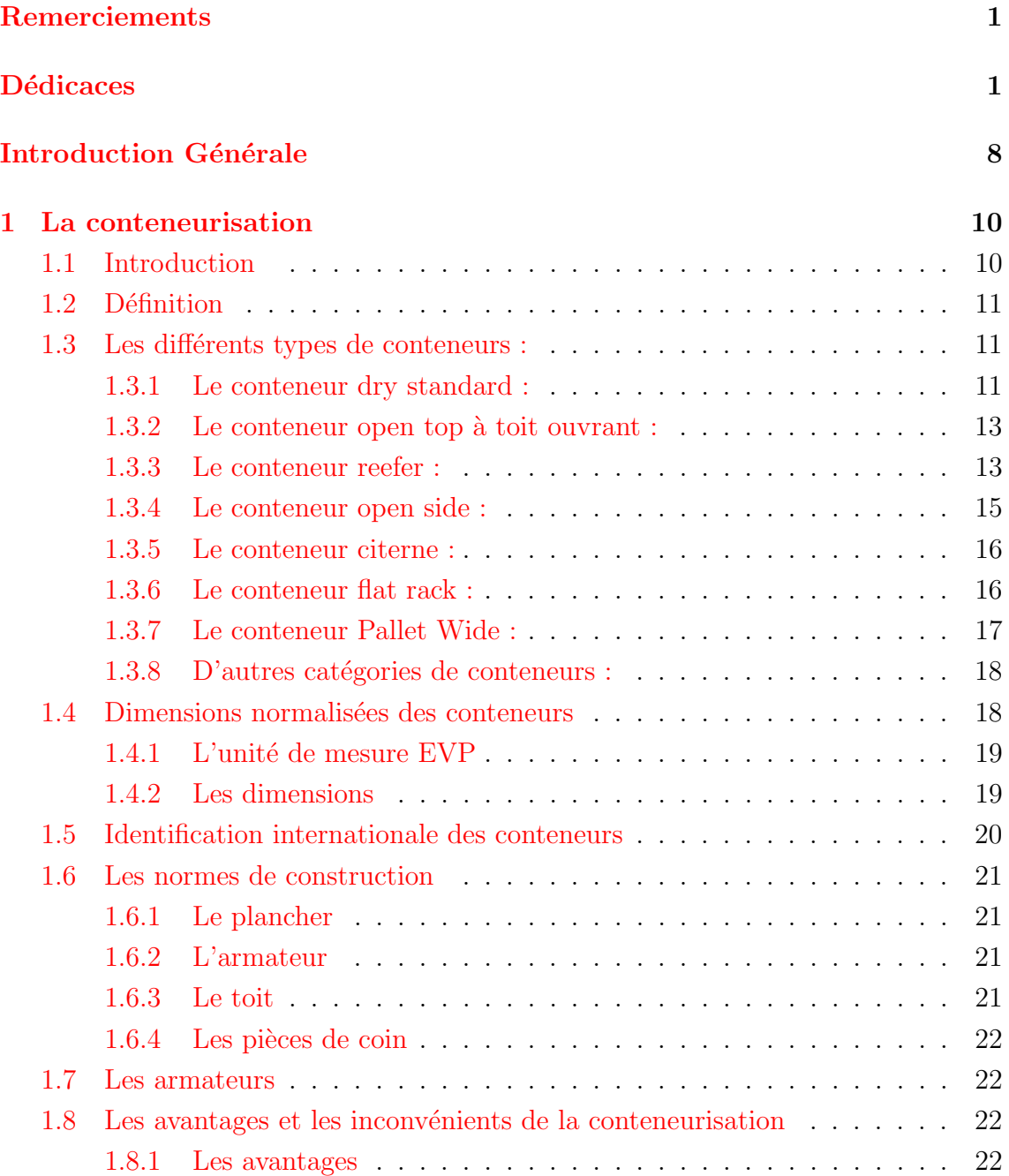

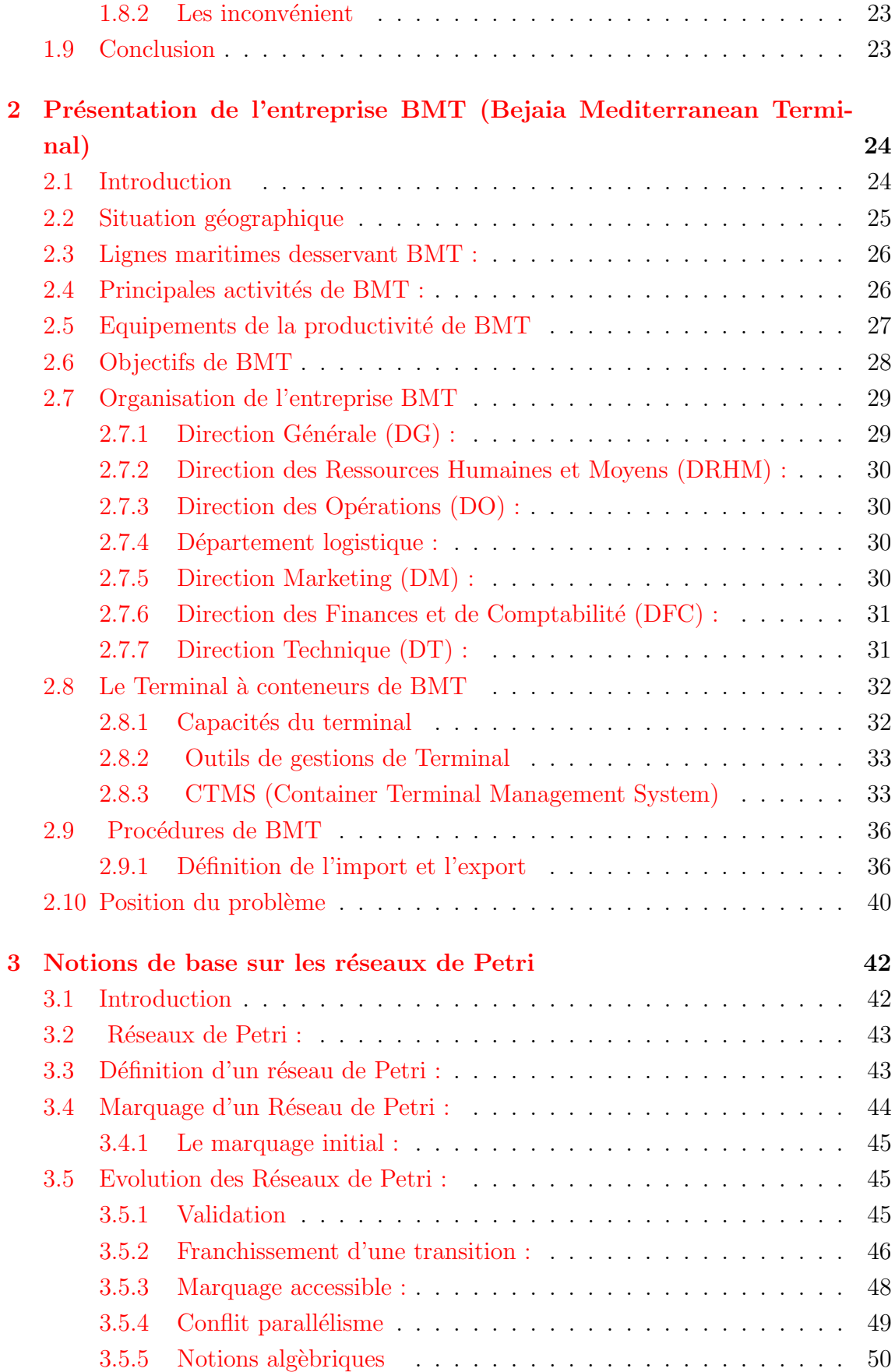

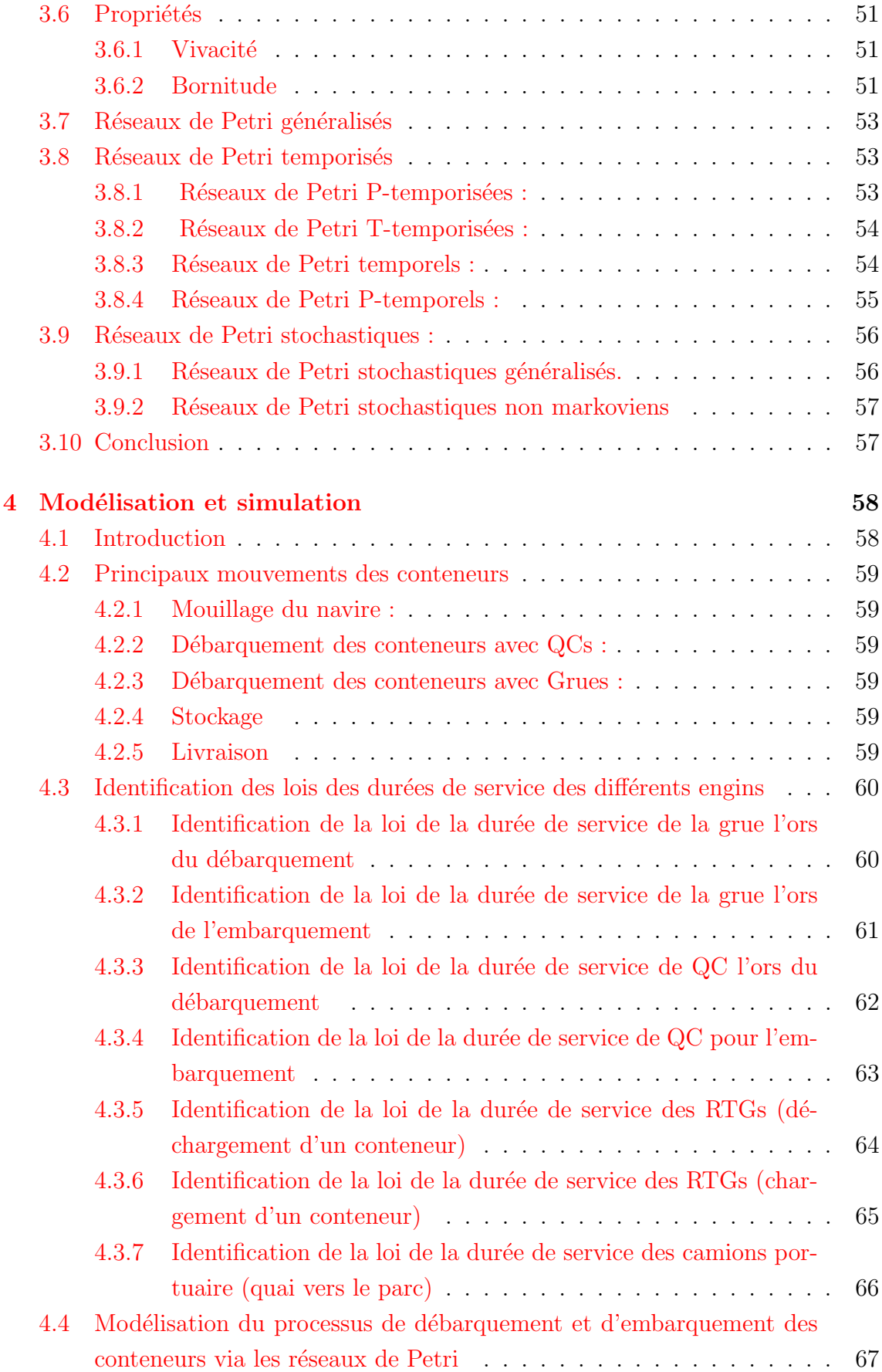

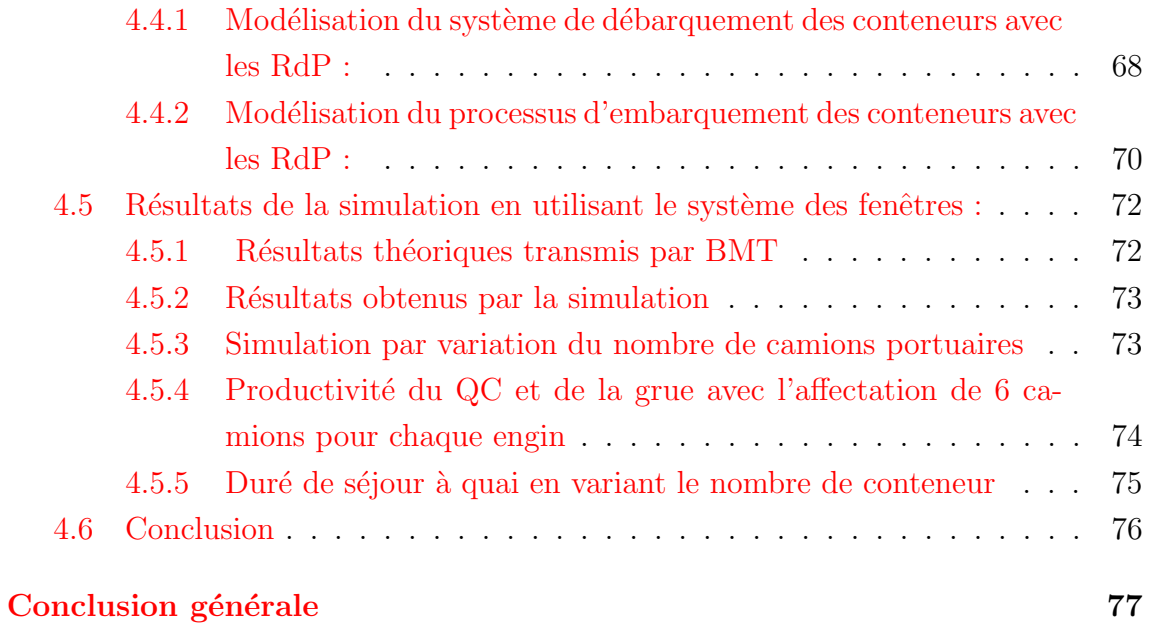

# Liste des tableaux

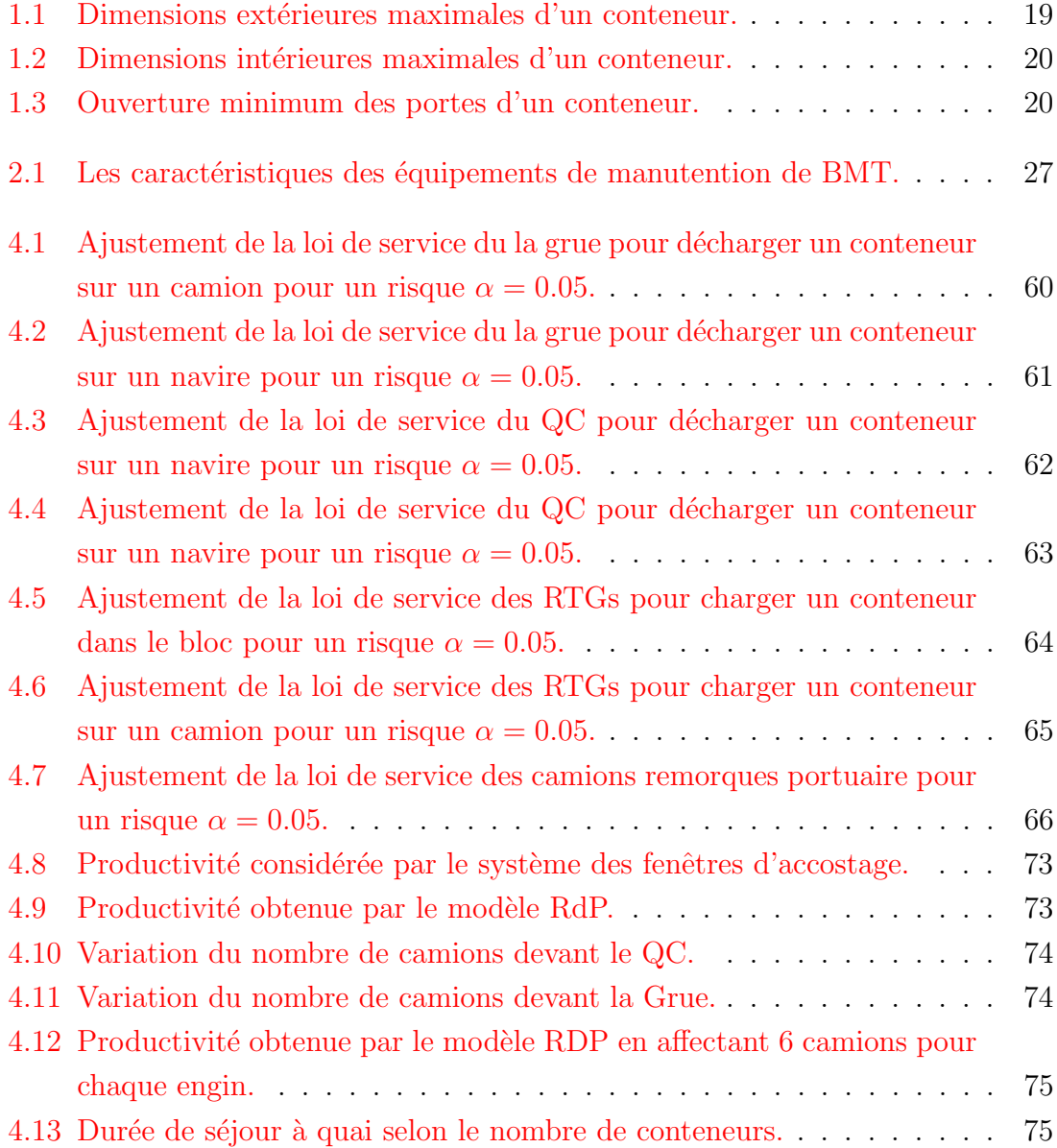

# Table des figures

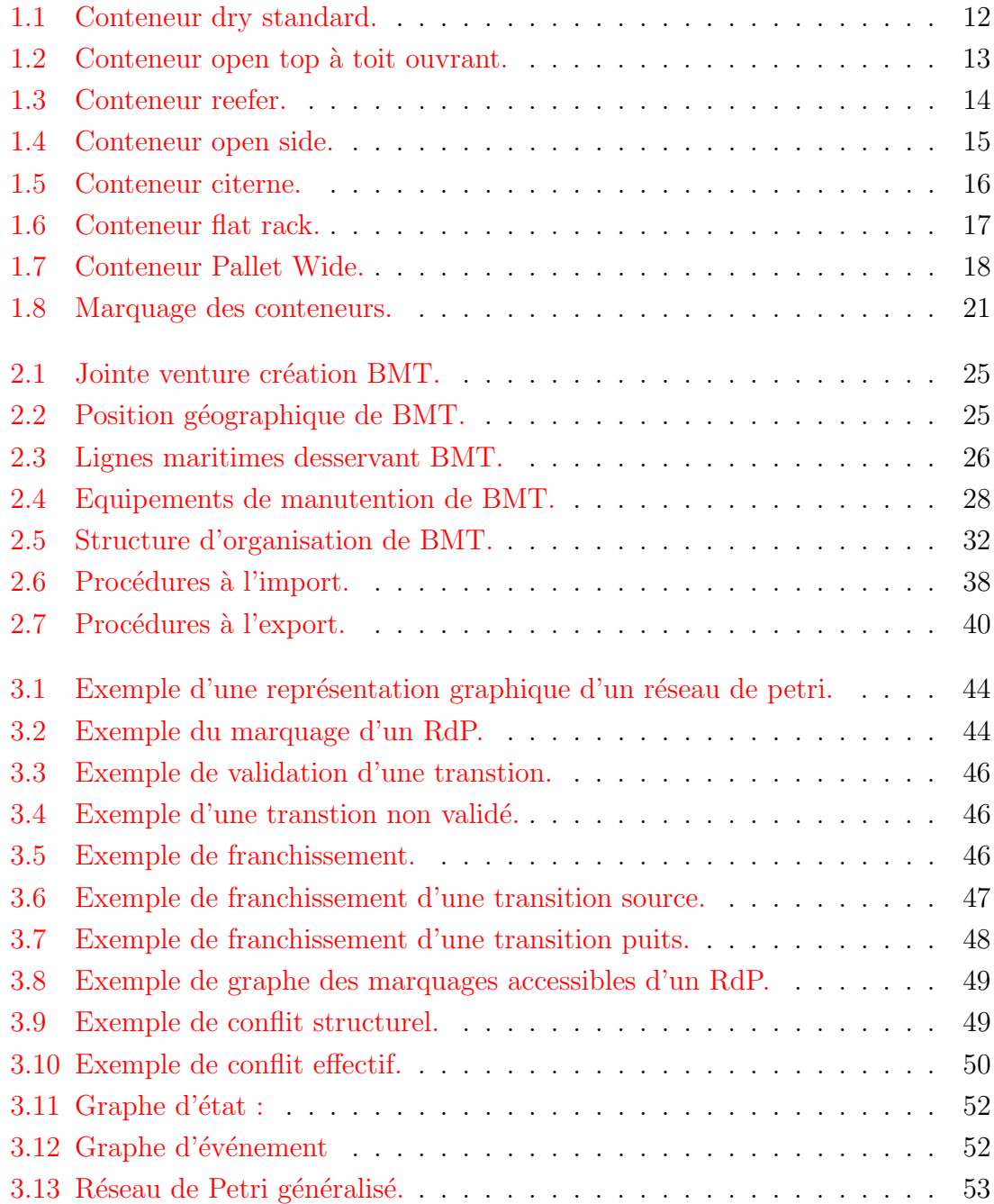

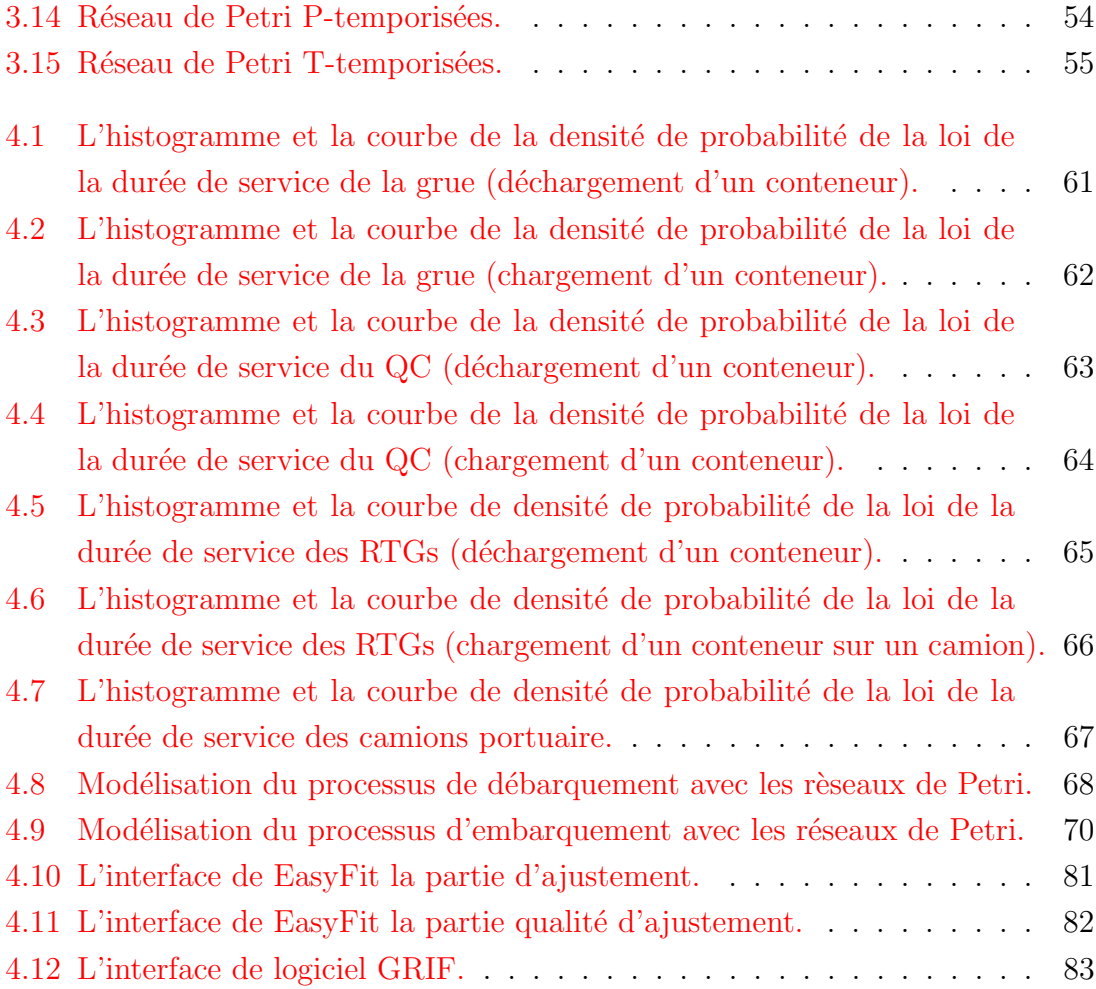

# Introduction Générale

<span id="page-10-0"></span>Le développement et la modernisation des ports maritimes sont devenus l'une des préoccupations primordiales des autorités portuaires et des responsables politiques dans la plupart des pays du monde car le développement économique des régions enclavées et côtières dépend principalement des prestations portuaires. Les villes portuaires ont connu une grande prospérité et un développement remarquable contrairement aux villes qui se situent à l'intérieur du pays. De ce fait, les pouvoirs publics ont orienté leurs efforts dans la création des ports secs.

Pour rester compétitifs, les ports ont donné plus d'importance à la fonction logistique. En effet, ces derniers se sont procurés des infrastructures développées afin d'assurer des activités logistiques portuaires à un niveau de service élevé. Ceci permet de servir les navires de la meilleure façon, et de minimiser les coûts d'exploitation. En fait, la performance portuaire est l'un des éléments essentiels pour garantir les flux des échanges mondiaux sans interruption. Pour atteindre un niveau satisfaisant de performance, les ports ont utilisé plusieurs alternatives comme l'introduction des nouvelles pratiques managériales, l'utilisation optimale des ressources et la transformation des domaines portuaires d'une simple place de transbordement de la marchandise, en des ports r´eseaux. En effet, dans le domaine maritime, il est essentiel de respecter les délais de livraison et de réduire les coûts des différentes opérations de manutention et de transfert de conteneurs, en tenant compte de la productivité du port. L'amélioration de la performance d'un port est souvent un enjeu très important, notamment en raison des coûts considérables inhérents à sa gestion.

Le port de Béjaïa dispose d'équipement d'exploitation les plus perfectionnés de qualité, d'efficacité et de fiabilité en des temps records et à des coûts compétitifs. C'est l'un des ports importants en Algérie doté d'un matériel spécialisé dans le traitement des conteneurs. BMT (Bejaia Mediterranean Terminal) a été créé comme une Société Par Action avec la jointe venture de l'entreprise portuaire de Béjaia (EPB) à 51% et (PORTEK) une société Singapourienne à 49%. BMT est une entreprise prestataire de service sp´ecialis´ee dans le fonctionnement, l'exploitation, et la gestion du terminal à conteneurs. Pour atteindre son objectif, elle s'est dotée d'un personnel compétent particulièrement formé dans les opérations de gestion du terminal.

Pour mieux se placer dans un environnement soumis à de fortes concurrences, l'entreprise BMT a pour objectif de respecter les délais de livraison et de réduire les coûts des différentes opérations de manutention et de transfert de conteneurs, en tenant compte de la productivité du port. L'amélioration de la performance d'un port est souvent un enjeu très important, notamment en raison des coûts considérables inhérents à sa gestion. Pour palier au problème de la congestion de la rade, BMT vient de mettre en place un système de fenêtres d'accostage qui permet de réduire les temps d'attente des navires en rade. Le système de fenêtres consiste à attribuer à chaque armateur opérant au port de Béjaia une durée de séjour à quai qui varie selon le nombre de conteneurs à débarquer et à embarquer.

Notre travail a pour principal objectif d'évaluer les performances du terminal à conteneurs après l'installation de ce nouveau système d'accostage. L'enjeu principal consiste à améliorer la fluidité des conteneurs et à assurer une livraison en un temps minimal.

Pour ce faire, nous avons modélisé les différentes situations qui interviennent dans les processus de débarquement et embarquement. Puis, nous avons ajusté les lois qui gouvernent ces processus afin de dégager les modèles le plus fidèles à la réalité. La complexité du processus étudié, ainsi que la présence des phénomènes du parallélisme et du partage des ressources, nous ont conduit à faire appel aux RdP pour l'analyse de ces systèmes.

#### Organisation du document :

Ce mémoire est composé :

- D'une introduction générale ou l'idée générale du sujet à traiter est exposée.
- $\bullet$  De quatre chapitres ou le vif du sujet est traité.
- Dans le premier chapitre, nous exposons les diff´erents aspects techniques et pratiques de la conteneurisation.
- $-$  Le deuxième chapitre est dédié à la présentation de BMT, ses structures, ses moyens et ses services.
- $-$  Dans le troisième chapitre, nous donnons un bref aperçu de certains éléments des systèmes de files d'attente et les réseaux de Petri.
- $-$  Dans le quatrième chapitre, nous dégagerons le modèle retenu pour modéliser le processus de d´ebarquement et d'embarquement des conteneurs puis ´evaluer ses performances via les réseaux de Petri.

• D'une conclusion générale qui donne un bilan de notre travail et une idée sur les perspectives envisagées.

# <span id="page-12-0"></span>**1** La conteneurisation

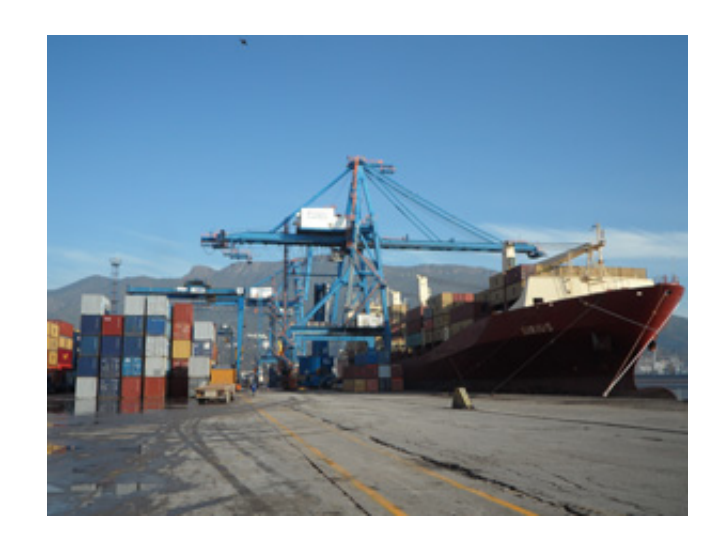

# <span id="page-12-1"></span>1.1 Introduction

Le conteneur maritime, qu'on appelle aussi container (terme anglais), a été créé en 1956 par l'Américain Malcolm Mac Lean, transporteur routier né en Caroline du Nord en 1913. En 1953, cet entrepreneur se rend compte que les autoroutes reliant les différents ports de la côte ouest sont complètement saturées et a l'idée d'embarquer directement les remorques des camions sur des bateaux. Il vend alors son entreprise de transport routier et investit dans une petite compagnie maritime pour

transporter les remorques. Rapidement, il se rend compte que l'espace utilisé est trop important. De là, l'idée lui vient de retirer les châssis et de n'embarquer que la partie supérieure de la remorque, soit la « boîte » elle-même. Le container est né.

En moins d'une dizaine d'années, le système du container se répand à travers le monde car il permet, en plus de l'optimisation de l'espace à bord des navires, un gain de temps incroyable aux opérations de manutentions. Se met alors en place une normalisation internationale des conteneurs. Dès 1961 apparaissent l'ISO, 20' (6m) et 40' (12m) comme dimensions standard des conteneurs.

Le développement du conteneur est étroitement lié à celui des échanges internationaux par voie maritime, particulièrement des produits manufacturés  $[3]$ .

Dans ce chapitre, nous exposons les différents aspects techniques et pratiques de la conteunarisation.

# <span id="page-13-0"></span>1.2 Définition

Un conteneur est un engin de transport, d'un caractère permanent et suffisamment résistant pour permetre un usage répété. Spécialement conçu pour le transport de marchandises, sans rupture de charge, par un ou plusieurs moyens de transports. Muni de dispositifs le rendant facile `a manipuler, notamment lors de sons transbordement d'un moyen de transport à un autre conçu de façon à être facile à remplir et vider [\[2\]](#page-81-1).

Ils servent au transport de marchandises dites sèches, conditionnées en caisses, cartons, balles palettes,....

# <span id="page-13-1"></span>1.3 Les différents types de conteneurs :

Le transport par conteneurs maritimes a participé au développement de nouveaux services dans le monde : pour satisfaire les besoins et la demande, s'adapter à tout environnement, la construction de certains types de containers a ainsi été nécessaire.

Nous vous présentons ici les différents types de conteneurs les plus utilisées, en d´etaillant leur fonction. Certaines compagnies utilisent des variantes et techniques spécifiques pour des raisons de sécurité, de stockage, de levage, de livraison, du voyage de retour, ou encore des conditions d'exploitation [\[11\]](#page-81-2).

### <span id="page-13-2"></span>1.3.1 Le conteneur dry standard :

Le container dry est le plus utilisé des conteneurs maritimes, car il convient à la majorité du transport de marchandises dites sèches, telles que des caisses en bois ou

en carton, palettes, tonneaux ou fûts, etc

<span id="page-14-0"></span>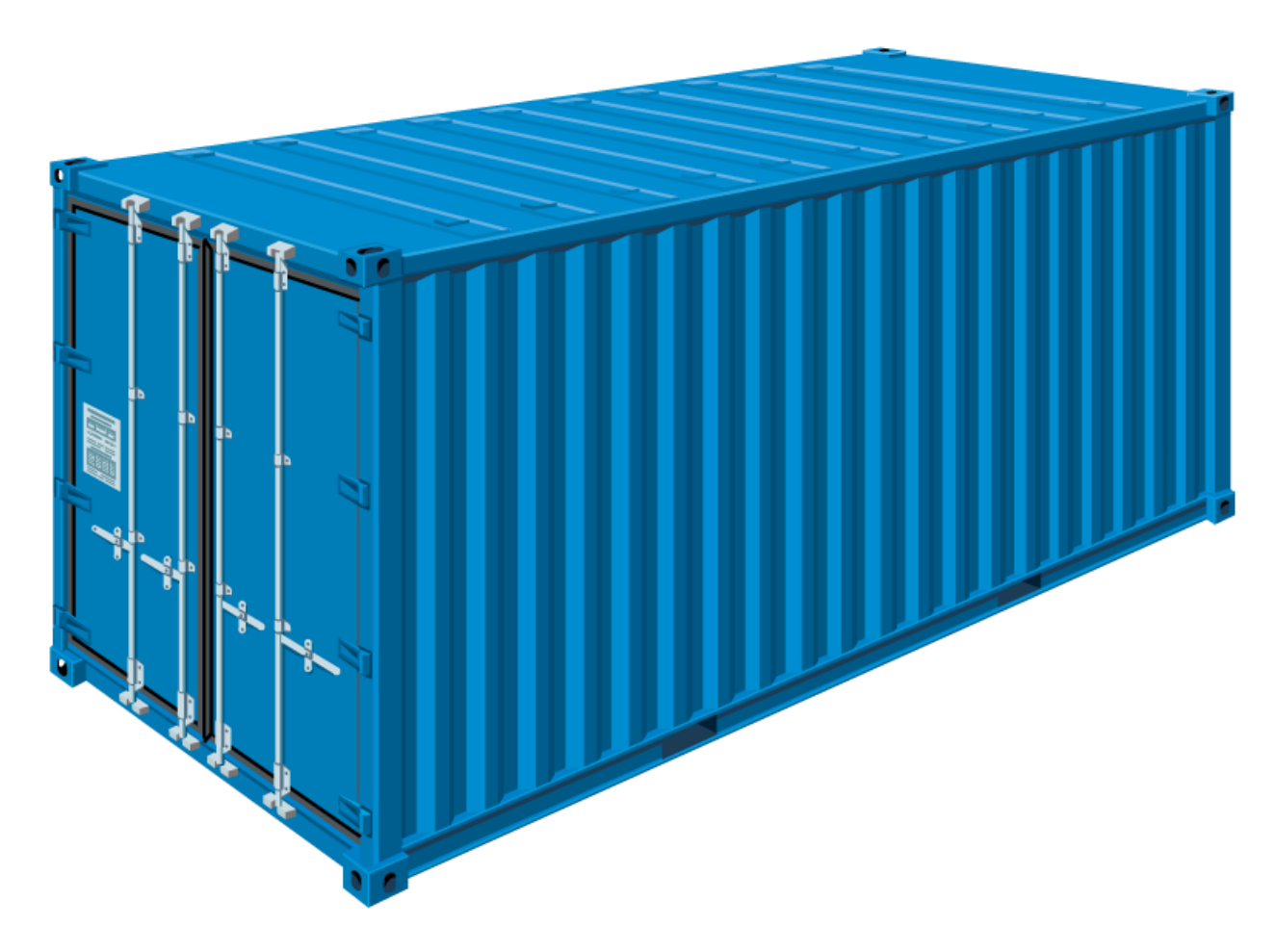

FIGURE 1.1 – Conteneur dry standard.

### Caractéristiques du conteneur dry :

- $\checkmark$ équipé d'un toit et de parois latérales,
- $\checkmark$ entièrement fermé et hermétique,
- $\checkmark$ d'une solidité à toute épreuve,
- $\checkmark$ étanche face à la pluie,
- $\checkmark$ portes situées aux extrémités,
- $\checkmark$  plancher stable, ferme et résistant,
- $\checkmark$ prises (anneaux) pour le transbordement.

# <span id="page-15-0"></span>1.3.2 Le conteneur open top à toit ouvrant :

Le conteneur open top se caractérise par son toit ouvrant. Ce conteneur a été créé pour permettre de charger un objet encombrant qu'on ne peut pas démonter, ou des produits lourds par le haut à l'aide de grues. À l'usage, c'est beaucoup plus facile.

<span id="page-15-2"></span>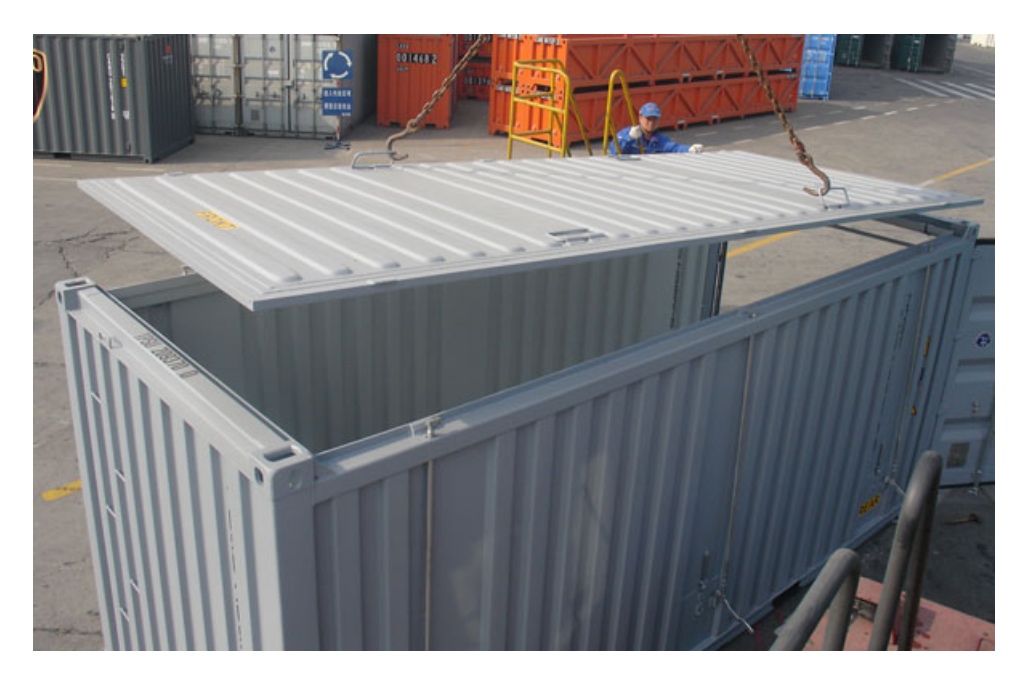

FIGURE  $1.2$  – Conteneur open top à toit ouvrant.

### Equipements divers du conteneur open top : ´

 $\checkmark$  absence de toit en acier (toit ouvert),

 $\checkmark$  protection du haut par bâche ou couverture amovible,

 $\sqrt{\text{grosses}}$  anses métalliques amovibles,

 $\checkmark$  portes montées sur des gonds,

 $\checkmark$  poutres transversales détachables au-dessus de chaque porte,

 $\sqrt{\overline{\phantom{a}}}$ autres caractéristiques semblables au conteneur dry.

# <span id="page-15-1"></span>1.3.3 Le conteneur reefer :

Le conteneur reefer est conçu pour pouvoir contrôler la température afin de conserver la qualité de la cargaison pendant le transport.

Ce type de container est généralement équipé d'un moteur électrique afin de réguler la température de l'atmosphère intérieure.

Un conteneur frigorifique ou réfrigéré sert notamment à maintenir la chaîne du froid pour les produits alimentaires, les produits congelés, et les denrées périssables transitant par des pays chauds

<span id="page-16-0"></span>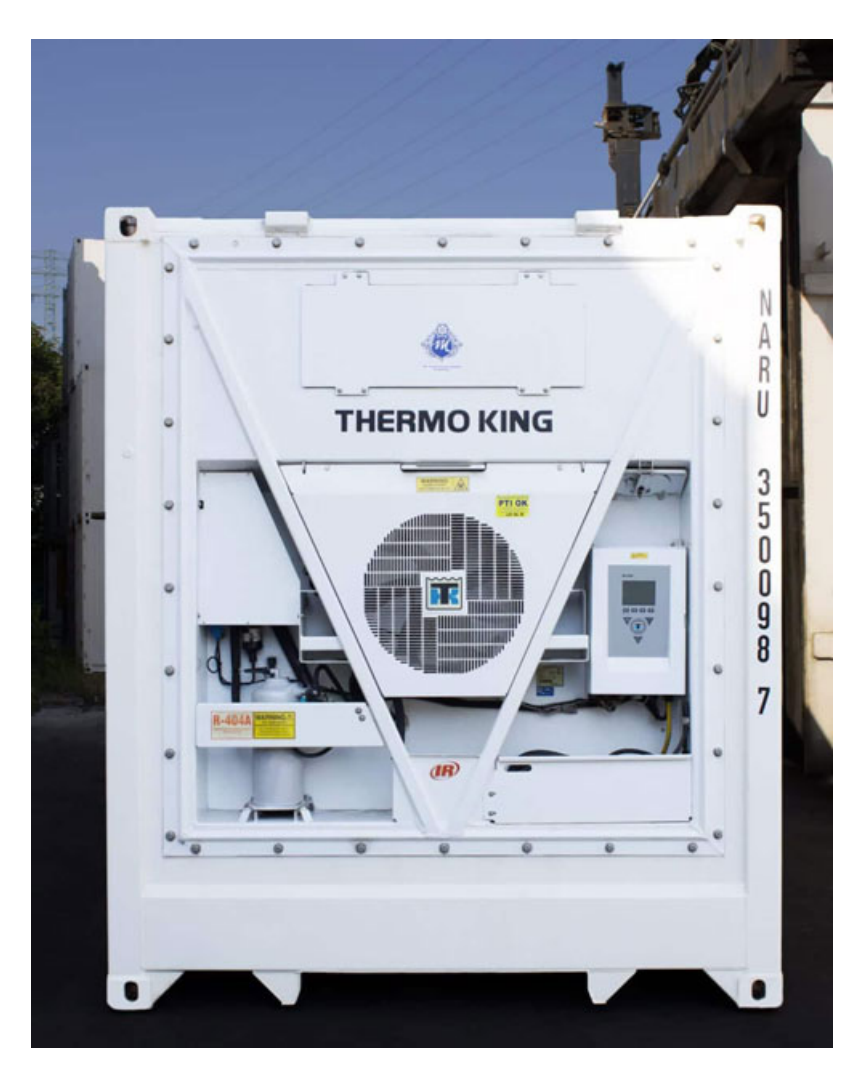

Figure 1.3 – Conteneur reefer.

### Les possibilités des différents conteneurs reefer :

 $\checkmark$  conserver une température ambiante définie,  $\checkmark$  chauffer en continu jusqu'à + 30 degré celsius par exemple,  $\checkmark$  refroidir en continu jusqu'à - 35 degré celsius par exemple,  $\checkmark$  offrir une fonction isotherme telle une glacière.

# <span id="page-17-0"></span>1.3.4 Le conteneur open side :

Le conteneur open side se caractérise par une ouverture latérale possible sur toute sa longueur : il est ainsi possible de charger des objets ou des marchandises dont la longueur est imposante par chariot élévateur.

Cette manière de charger un conteneur peut également offrir un gain de temps.

<span id="page-17-1"></span>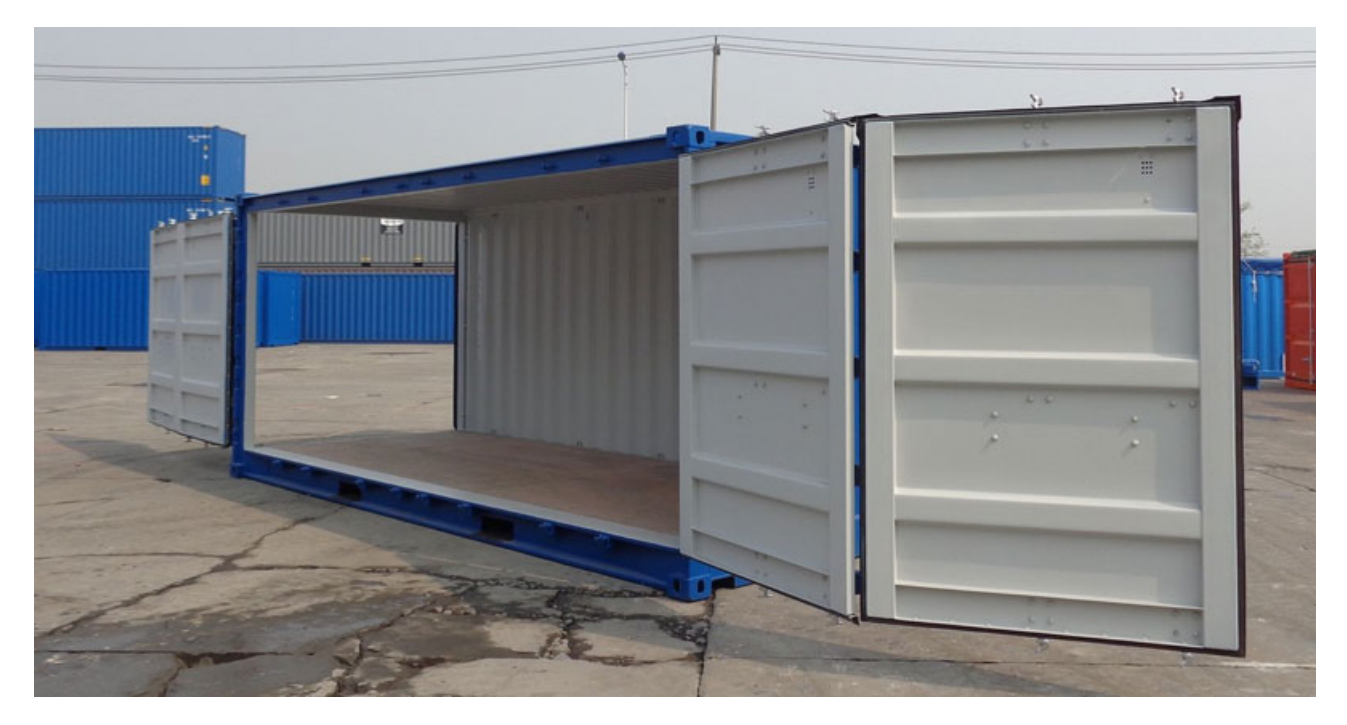

Figure 1.4 – Conteneur open side.

# Caractéristiques usuelles d'un conteneur open side :

 $\checkmark$  toujours équipé de portes latérales ou double porte,

- $\checkmark$  souvent muni de portes aux extrémités,
- $\checkmark$  robuste et sécurisé,
- $\checkmark$  résistant aux intempéries,
- $\sqrt{\rho}$ plancher en bois la plupart du temps,
- $\checkmark$  ouverture crémone,
- $\sqrt{\ }$ fermeture avec cache cadenas,
- $\sqrt{\ }$ fermeture avec poignée verrou.

# <span id="page-18-0"></span>1.3.5 Le conteneur citerne :

Le conteneur citerne sert à transporter des gaz, des liquides ou des produits à l'état de poudre.

Certaines marchandises peuvent être alimentaires, d'autres dangereuses comme l'essence et certains produits gazeux

<span id="page-18-2"></span>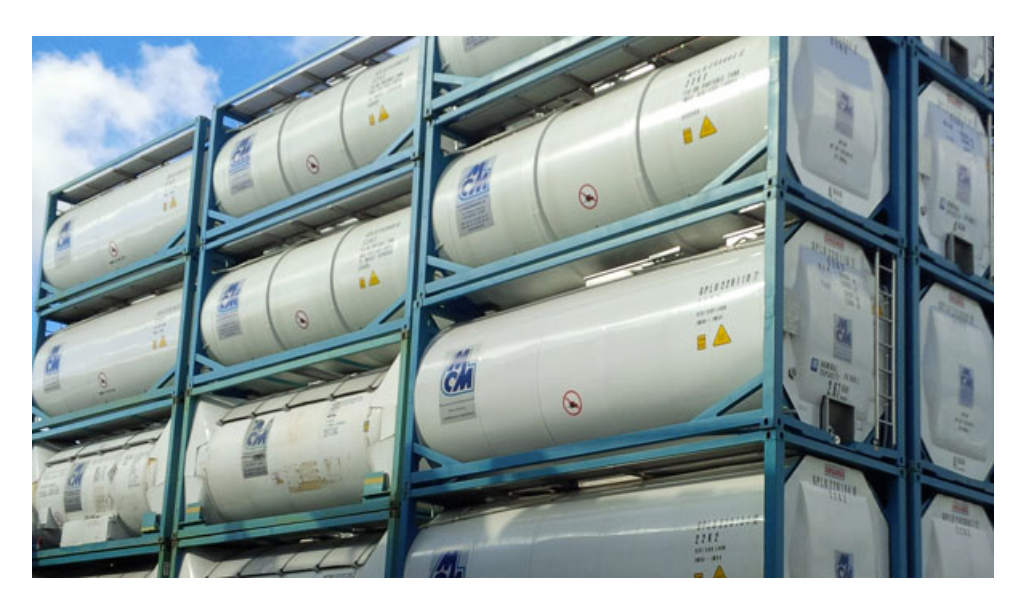

Figure 1.5 – Conteneur citerne.

Pour des raisons de sécurité, la norme ISO 1496 définit les conditions et les spécifications du conteneur citerne. Les compagnies doivent les respecter pour éviter tout risque d'explosion entraînant des pertes humaines et financières.

La citerne doit notamment être mise dans un cadre pour qu'il soit mobile, afin de faciliter le chargement et le déchargement. L'ensemble doit être nettoyé régulièrement.

# <span id="page-18-1"></span>1.3.6 Le conteneur flat rack :

Le conteneur flat rack se caractérise par des extrémités rabattables sur le plancher. La base sert à poser la charge, les parois latérales (rigides ou non) servent à fixer la charge au moyen de ridelles ou fosses d'arrimage.

Le conteneur flat rack est utilisé par exemple pour le transport de véhicules : il est très utile pour transporter toute charge encombrante comme un bateau, un tracteur, ou toute charge hors dimensions (largeur ou hauteur).

Le plancher d'un conteneur flat rack est conçu pour transporter des charges lourdes en toute sécurité.

Le conteneur est pliable pour faciliter son stockage à plat ou son rangement : les

<span id="page-19-1"></span>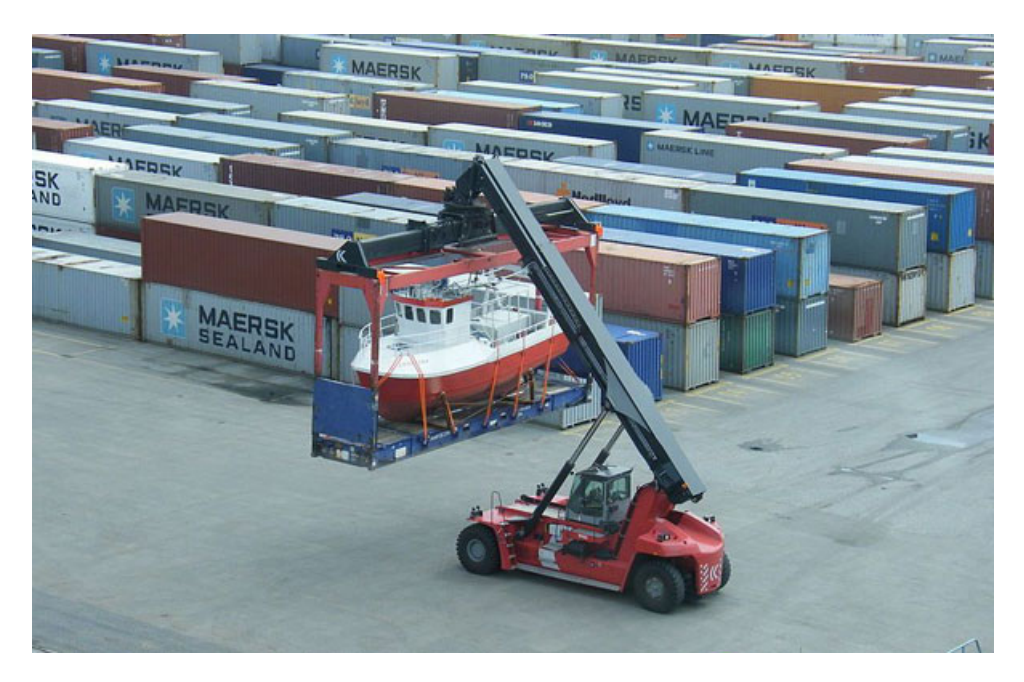

FIGURE 1.6 – Conteneur flat rack.

parois se rabattent sur le plancher.

# <span id="page-19-0"></span>1.3.7 Le conteneur Pallet Wide :

Le conteneur Pallet Wide est l'un des conteneurs utilisés par le transporteur français CMA CGM, l'un des leaders sur le marché.

Le conteneur Pallet Wide High Cube est dédié au transport de palettes répondant aux normes européennes.

<span id="page-20-2"></span>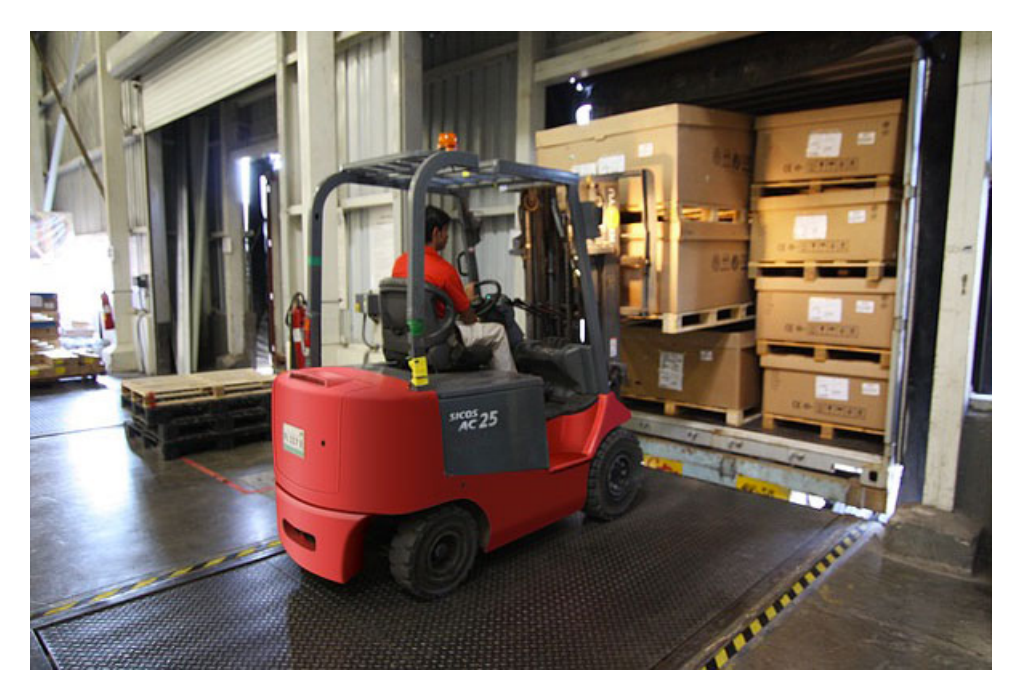

Figure 1.7 – Conteneur Pallet Wide.

Il est ainsi possible de charger et décharger 33 euro-palettes dans un conteneur Pallet Wide de 45 pieds alors qu'un conteneur standard de 45 pieds ne permet que d'en charger 27.

Cette différence de capacité se traduit par une réduction des coûts de distribution et par un gain d'espace, deux facteurs de compétitivité dans le transport maritime.

# <span id="page-20-0"></span>1.3.8 D'autres catégories de conteneurs :

Selon la spécificité des articles à transporter, il est préférable d'utiliser d'autres catégories de conteneurs telles que :

 $\sqrt{\ }$ le conteneur avec cintres pour les vêtements,

 $\sqrt{\ }$ le conteneur ventilé pour préserver l'arôme du café par exemple,

 $\sqrt{\ }$ le conteneur spécifique pour le vrac, pour transporter du gravier par exemple,

 $\sqrt{\ }$ le conteneur Aquaviva pour assurer le transport de produits de la mer vivants,

 $\sqrt{\ }$ les conteneurs de stockage permettant d'entreposer un équipement lorsqu'on ne dispose pas d'entrepôt,

 $\sqrt{\text{etc.}}$ 

# <span id="page-20-1"></span>1.4 Dimensions normalisées des conteneurs

L'organisation internationale de normalisation a codifié sous les normes ISO 668 et ISO 1496 la construction des conteneurs. Les dimensions extérieures et intérieures

des conteneurs, la largeur, la longueur, la hauteur et la masse maximum sont définis pour rendre le conteneur le plus multimodale possible en offrant le volume maximum. Il faut qu'il puisse passer partout qu'il puisse être transporté indifféremment par la route, par train ou par bateau. Il doit donc s'intégrer dans les gabarits routiers et ferroviaires [\[9\]](#page-81-3).

### <span id="page-21-0"></span> $1.4.1$  L'unité de mesure EVP

Du fait de l'existence de différents standards, l'unité de mesure de la conteneurisation est devenue l'EVP (équivalent vingt pieds). Les conteneurs des dimensions sont ramenés, par équivalence, à des conteneurs de 20 pieds. Ainsi, un conteneur de 20 pieds correspond `a 1 EVP, un conteneur de 40 pieds correspond `a 2 EVP et un pied correspond à  $304.8$  mm.

### <span id="page-21-1"></span>1.4.2 Les dimensions

L'ISO permet standardiser la dimension des conteneurs en circulation dans le monde. Plusieurs sont en service mais certaines catégories tendent à disparaitre laissant essentiellement la place aux conteneurs de 20 et 40 pieds. On trouvera aussi des conteneurs de normes supérieures comme :

- Les " higt cubes" de hauteur de 2896 mm ;

- De façon plus rare, les "palets wides" qui ont un centimètre de plus en largeur que les conteneurs classiques et peuvent être mis à bord en quinconce avec d'autre conteneurs classiques ;

- Des 45 pieds qui ne pourront être mis qu'en pontée et en troisième plan de porte conteneurs.

Les dimensions des conteneurs 20 et 40 pieds seront résumées dans les tableaux table (1.1) et table (1.2), et l'ouverture minimums des portes dans la table (1.3) : 1 pied(ft)=  $304.8$ mm et 1 inch (pouce)=  $25.4$  mm.

<span id="page-21-2"></span>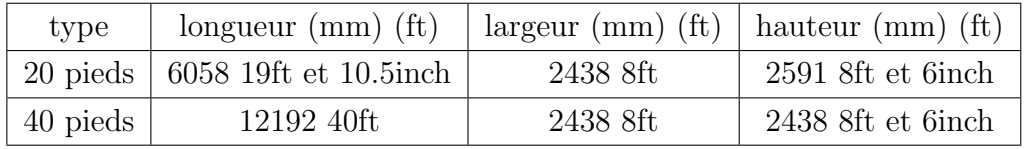

TABLE  $1.1$  – Dimensions extérieures maximales d'un conteneur.

<span id="page-22-1"></span>

| type     | $\log_{\rm 1}$ (mm)   $\log_{\rm 1}$ (mm) |      | hauteur (mm) |
|----------|-------------------------------------------|------|--------------|
| 20 pieds | 5867                                      | 2330 | 2350         |
| 40 pieds | 11998                                     | 2330 | 2350         |

<span id="page-22-2"></span>TABLE 1.2 – Dimensions intérieures maximales d'un conteneur.

| type     | longueur (mm) | largeur (mm) |
|----------|---------------|--------------|
| 20 pieds | 2286          | 2261         |
| 40 pieds | 2286          | 2261         |

Table 1.3 – Ouverture minimum des portes d'un conteneur.

# <span id="page-22-0"></span>1.5 Identification internationale des conteneurs

Il existe une numérotation systématique de tous les conteneurs pour le transport des marchandises, ce système de condition comprend des chiffres et des lettres qui sont indiqués sur la porte du conteneur.

Le Bureau International des conteneurs et du Transport Intermodal (BIC) a proposé dés 1969 un code d'identification internationale. Ce code a été normalisé par l'ISO sous la dénomination de ISO 6346-conteneurs pour le transport de marchandisescodage, identification et marquage [\[10\]](#page-81-4).

### Exemple de code ISO [\[3\]](#page-81-0) :

Chaque conteneur est repéré par un numéro d'identification qui lui est attribué tout au long de son existence. Ce numéro est constitué de :

Code de propriétaire ou opérateur : Est composé de quatre lettres majuscules de l'alphabet latin, il est recommandé que le dernier soit  $U$  qui signifie : "Unité".

Numérisation de séries : Il consiste en six chiffres choisis par le propriétaire du conteneur, si le nombre de chiffres n'atteint pas six, ils doivent être précédés d'un ou plusieurs zéro, de façons à obtenir un totale de 06 chiffres.

Le chiffre d'autocontrôle : Destiné à validé l'exactitude de l'enregistrement et la transmission de données. Il est inscrit à l'intérieur d'un rectangle.

Le code de dimension de type : Ce code se compose de quatre chiffres indiquant les caractéristiques principales des conteneurs.

Le code de pays : Ce chiffre se compose de deux ou trois lettres majuscules de l'alphabet correspondant au pays ou le code du propriétaire est enregistré.

<span id="page-23-4"></span>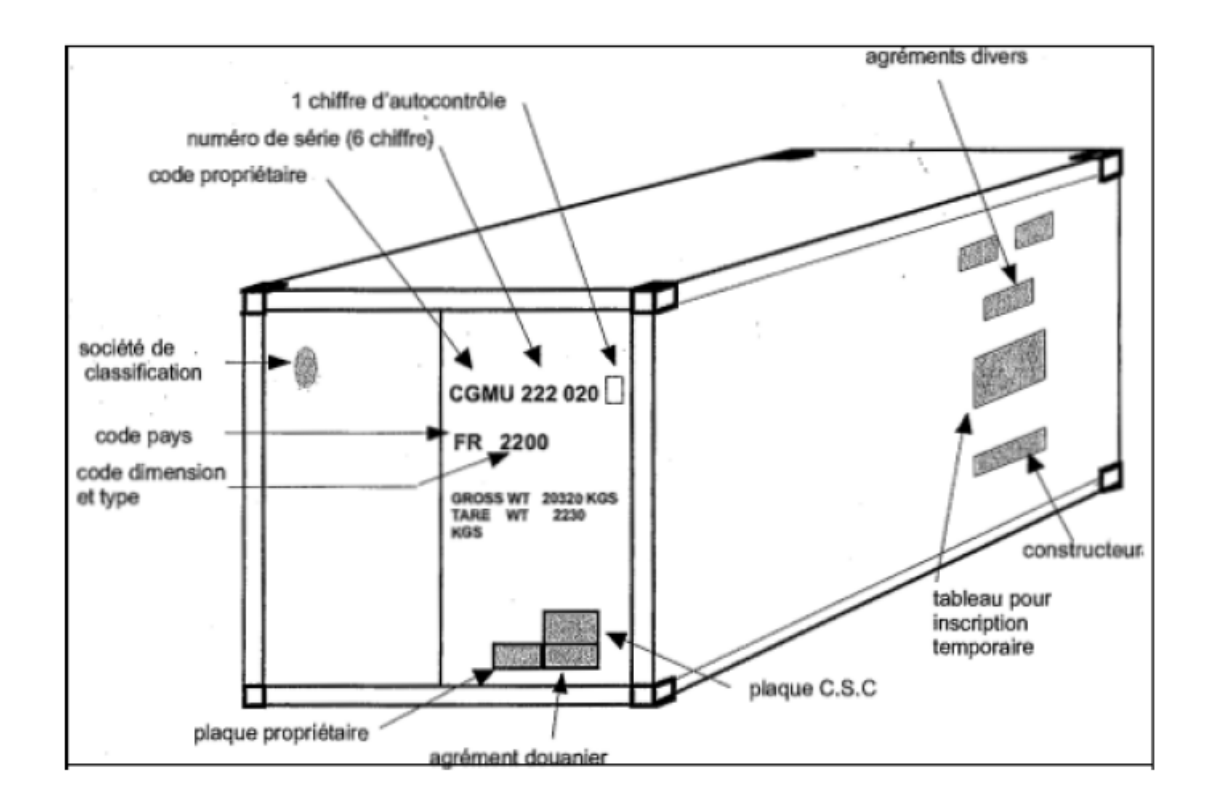

Figure 1.8 – Marquage des conteneurs.

# <span id="page-23-0"></span>1.6 Les normes de construction

### <span id="page-23-1"></span>1.6.1 Le plancher

En bois d'une épaisseur de 28 mm, résiste au passage de chariots de plus de 5 tonnes.

### <span id="page-23-2"></span>1.6.2 L'armateur

Constitué de cadre en acier de 5mm, permet de supporter le poids de 5 autre conteneurs posés par dessus, soit une masse de plus de 125 tonnes, reposant uniquement sur les 4 coins du conteneur.

### <span id="page-23-3"></span>1.6.3 Le toit

En acier, épais de 1.5 mm doit pouvoir supporter une charge de 300 kg sur une surface de 60 cm  $x$  30 cm (soit le poids 3 ou 4 dockers) sans subir aucune altération.

# <span id="page-24-0"></span>1.6.4 Les pièces de coin

La particularité des conteneurs réside dans l'adoption des pièces de coin ou coins ISO. Chaque des huit coins du conteneur est équipé d'un cube en acier percé sur trois cotés ajusté au millimètre prés et dont les dimensions et la position sont les même partout dans le monde.

# <span id="page-24-1"></span>1.7 Les armateurs

L'armateur est la personne physique ou morale qui exploite le navire en son nom, qu'elle soit ou non le propriétaire, dont le rôle et d'effectuer le transport de marchandises d'un port à un autre. Pour cela, il est amené à armer le navire et doit en fournir le matériel, léquipage et les denrées nécessaires  $[5]$ .

# <span id="page-24-2"></span>1.8 Les avantages et les inconvénients de la conteneurisation

## <span id="page-24-3"></span>1.8.1 Les avantages

### 1. Du point de vue du transporteur

- Réduction du temps d'escale des navires ;
- Limitation des pertes d'espace de navire ;
- Réduction des couts de manutention;
- Accroissement du nombre de rotations des navires ;
- Limitation des dommages ;
- Réduction des couts de l'assurance.

### 2. Du point de vue chargeur

- Limitation des ruptures de charge ;
- Sécurité et confort de la marchandise ;
- Réduction des couts de manipulation;
- Limitation des vols et avaries ;
- Economise sur l'emballage ;
- Réduction des couts de l'assurance ;
- Rapidité de livraison;
- Service de porte à porte.

### 3. Du point de vue de port

- Meilleure organisation portuaire ;

- Sécurité de la marchandise;
- Réduction du temps d'escales.

### <span id="page-25-0"></span>1.8.2 Les inconvénient

Il faut que le produit soit sensible aux avantages de la conteneurisation. Cela revient donc au trafic riche qui craint la casse, le vol, etc. Mais il semble aujourd'hui que ces limites soient de plus en plus th´eoriques. La seule limite est aujourd'hui d'ordre pratique : les caractéristiques des marchandises doivent correspondre `a celles d'un conteneur (poids/volume/ dimensions) pour obtenir un coefficient de remplissage optimum [\[7\]](#page-81-6). Mais certains fournisseurs adaptent déjà leurs produits (et leurs emballages) à la conteneurisation ... ou les conteneurs aux produits. Par contre les contraintes physiques aussi bien dans des transports courts que sur longues distances n´ecessitent un minimum de protection préventive. En effet, des températures élevées ainsi que la ventilation réduite dans le conteneur entraînent très souvent de lourds dommages si l'on n'y prend pas garde. La temp´erature provoque la dessiccation des marchandises (ex : cacao) ou des emballages (carton, bois d'arrimage ou de calage, bois de palettes). La vapeur d'eau une fois libérée se condense dans les zones les plus froides du conteneur et en général lors de l'alternance jour-nuit. C'est alors une pluie qui semble retomber sur les marchandises, avec des dégâts irrémédiables faciles à imaginer  $[3]$ .

# <span id="page-25-1"></span>1.9 Conclusion

La conteneurisation des marchandises a joué un rôle important dans le développement des réseaux internationaux de transport intermodal  $[1]$ . Le conteneur est un moyen de transport qui a permis de réduire les coût et les délais grâce à la standardisation. Cette standardisation a permis d'accélérer le transfert de la marchandise d'un mode de transport à l'autre.

Dans le chapitre suivant, nous allons nous interéssés à la présentation de l'entreprise BMT (Bejaia Mediterranean Terminal).

**2**

# <span id="page-26-0"></span>Présentation de l'entreprise BMT (Bejaia Mediterranean Terminal)

# <span id="page-26-1"></span>2.1 Introduction

BMT (Bejaia Mediterranean Terminal)- SPA est une jointe venture entre l'Entreprise Portuaire de Bejaia et Portek Systems Equipment, est une filiale du Groupe PORTEK (une société singapourienne), qui est un opérateur de terminaux à conteneurs présent dans plusieurs ports dans le monde et également spécialisé dans les  $équipements$  portuaires.

L'activité principale de  $\bf{BMT}$  est la gestion et l'exploitation du Terminal à conteneurs. Sa mission principale est de traiter dans les meilleures conditions de délais, de coûts et de sécurité, l'ensemble des opérations qui ont rapport avec le conteneur. Pour ce faire, elle s'est dotée d'équipements performants et de systèmes informatiques pour le support de la logistique du conteneur afin d'offrir des services de qualité, efficaces et fiables pour assurer une satisfaction totale des clients.

Le 06 janvier 2020, l'EPB (l'Entreprise Portuaire de Bejaia) a signé un accord trés important avec les armements de lignes régulières opérant au port de Bejaia, le lancement du projet du système de fenêtres d'accostage  $[12]$ . Avec ce système, chaque armateur opérant au port de Bejaia, se verra attribué un programme d'accostage préétabli via un espace Web. Ainsi, deux postes à quai sont réservés et affectés au <span id="page-27-1"></span>système des fenêtres d'accostage sur un linéaire de quai de 500 mètres  $[15]$ .

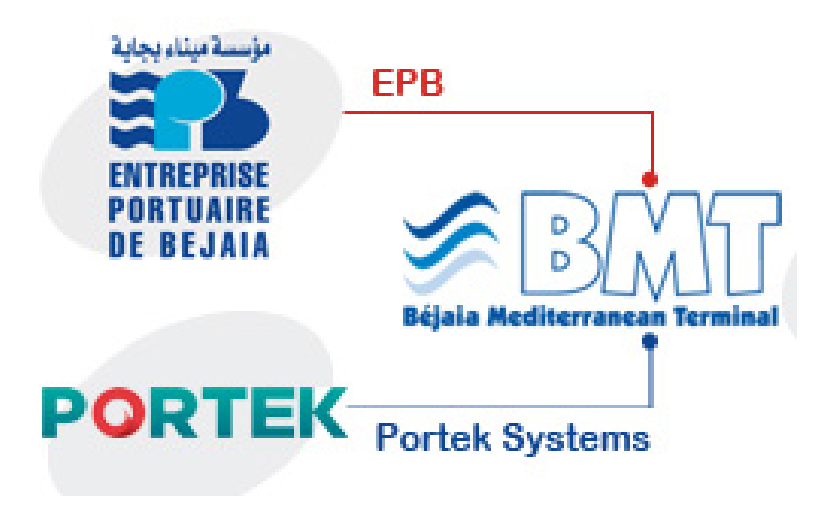

FIGURE  $2.1$  – Jointe venture création BMT.

# <span id="page-27-0"></span>2.2 Situation géographique

Implanté au centre du pays, au coeur de la méditerranée dans le nord du continent africain, le Port de Béjaia occupe une situation géographique stratégique. Il dessert un hinterland important et très vaste. La ville, le Port et le terminal à conteneurs de Béjaia disposent de ce fait de voies de communication reliant l'ensemble des routes du pays, des voies ferroviaires et à proximité d'un aéroport international [\[15\]](#page-81-9).

<span id="page-27-2"></span>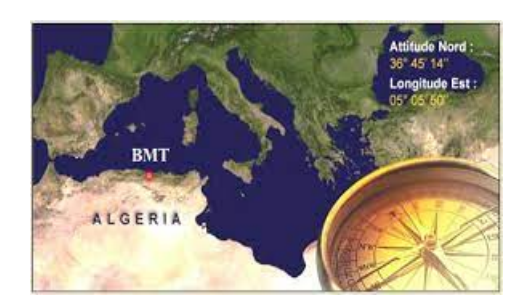

FIGURE  $2.2$  – Position géographique de BMT.

# <span id="page-28-0"></span>2.3 Lignes maritimes desservant BMT :

Une position géographique ainsi qu'une infrastructure et des services efficaces font du port de Béjaia le port préféré pour le commerce national et international, et de Béjaia Mediteraneane Terminal à conteneurs l'opérateur par excellence.

<span id="page-28-2"></span>Le port de Béjaia est desservi par plusieurs lignes régulières provenant de divers ports européens.

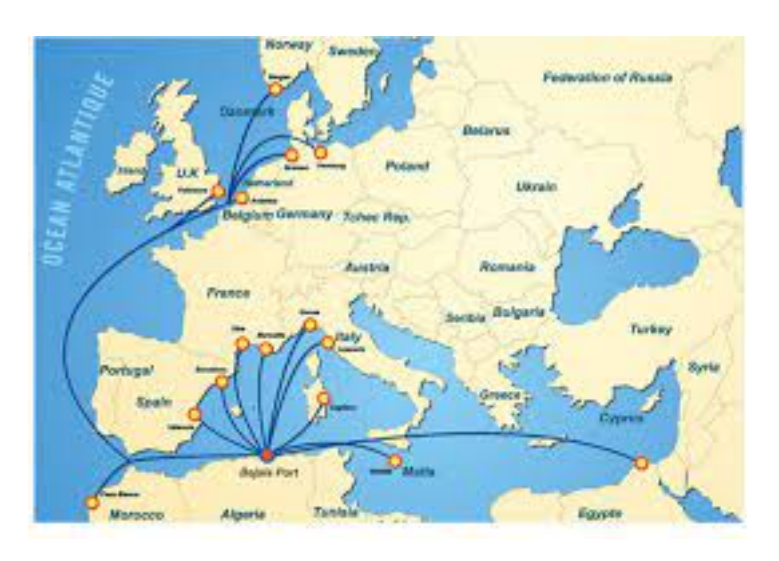

Figure 2.3 – Lignes maritimes desservant BMT.

# <span id="page-28-1"></span>2.4 Principales activités de BMT :

Béjaia Mediterranean Terminal reçoit annuellement un grand nombre de navires pour lesquels elle assure les opérations de planification, de manutention et d'acconage avec un suivi et une traçabilité des opérations.

- Opérations planification :
- Planification des escales ;
- $-$  Planification déchargement/chargement;
- Planification du parc à conteneurs;
- $-$  Planification des ressources : équipes et moyens matériels.
- Opérations de manutention :
- $-$  La réception des navires porte conteneurs;
- $-$  Le déchargement des conteneurs du navire;
- $-$  La préparation des conteneurs à embarquer ;
- Le chargement des conteneurs du navire.
- Opérations d'acconage :
- Transfert des conteneurs vers les zones d'entreposage ;
- Transfert des conteneurs frigorifiques vers la zone " reefers ";
- $-$  Mise à disposition des conteneurs aux services de contrôle aux frontières;
- Mise `a disposition des conteneurs vides pour empotage ;
- Suivi des livraisons et des dépotages;
- $-$  Suivi des restitutions et des mises à quai pour embarquement;
- Gestion des conteneurs dans les zones de stockages ;
- $-$  Sécurité absolue sur le terminal.

# <span id="page-29-0"></span>2.5 Equipements de la productivité de BMT

**BMT** avait procédé à la définition et à l'achat de produits, équipements, et de systèmes de gestion du terminal permettant d'atteindre une très bonne productivité dans l'exploitation et une efficacité dans les opérations de traitements des conteneurs. Parmi les systèmes de gestion du terminal on cite :

- Un système de communication des données de terrain en temps réel ;
- Un système de positionnement des transporteurs et de conducteur;
- Un système de supervision des équipements et des infrastructures;
- Une télé surveillance du parc et de ses périmètres.

BMT est le seul Terminal à Conteneur en Algérie à être suffisamment équipé en moyens et matériels spécialisé (Quai crane, RTG, grue,  $\dots$ ), de manutention et de levage qui réduisent les temps d'escale permettant de répondre aux attentes et aux exigences des opérateurs.

<span id="page-29-1"></span>

| Les équipements                     | Type                    | Nombre | Tonnage                   |
|-------------------------------------|-------------------------|--------|---------------------------|
| Grue de quai $(QC)$                 | Quai Crane              | 02     | 40 Tonnes                 |
| Pont roulant sur pneumatiques (RTG) | Rubber Type Gantry      | 10     | 40 Tonnes                 |
| Camion remorque routière            | Prime movers            | 42     | 36 Tonnes                 |
| Camion remorque portuaire           | Prime movers            | 16     | 40 Tonnes                 |
| Chariots Elévateurs Tonnes          | Forklifts               | 11     | $2,3,5,10 \text{ tonnes}$ |
| Steacker                            | Reach Stacker           | 10     | 40 tonnes                 |
| Spreader                            | Empty Container Handler | 11     | 10 Tonnes                 |
| MHC (Grue)                          | Post Panamax            | 02     | 100 Tonnes                |

TABLE  $2.1$  – Les caractéristiques des équipements de manutention de BMT.

<span id="page-30-1"></span>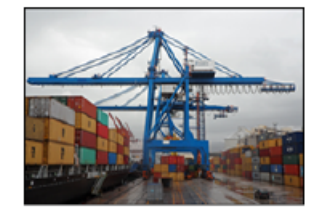

Grue de quai (QC)

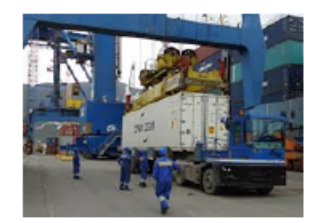

Camion remorque portuaire

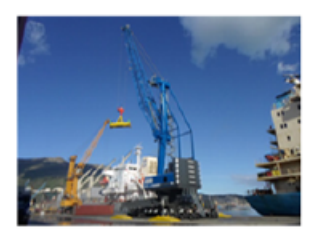

Mobile Harbor Crane (MHC grue)

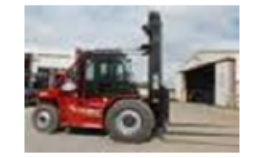

Chariots Elévateurs

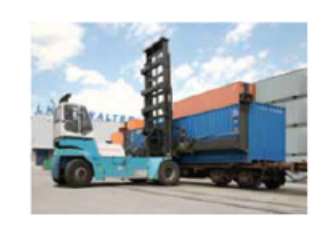

Empty Container Handler (speader)

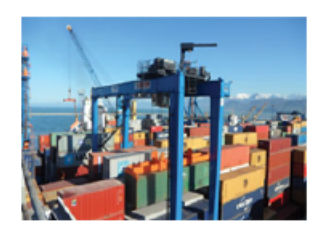

Rubber Type Gantry (RTG)

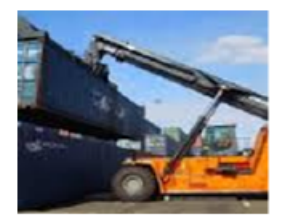

Reach Stacker (steaker)

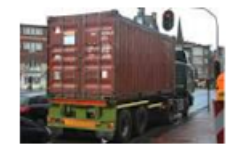

Camion remorque routière

Figure 2.4 – Equipements de manutention de BMT.

# <span id="page-30-0"></span>2.6 Objectifs de BMT

**BMT** à pour objectif de faire de son terminal à conteneur une infrastructure moderne. Sa mission principale est de traiter, dans les meilleurs conditions de délais, de coût et de sécurité, l'ensemble des opérations qui ont un rapport avec le conteneur. BMT met à la disposition de ses clients une technologie et un savoir faire dans le traitement du conteneur pour leur assurer :

- Un gain de productivité ;
- $-$  Une réduction des coûts d'escale ;
- $-$  Une fiabilité de l'information;
- $-$  Un meilleur service clientèle ;
- Faire face `a la concurrence nationale et internationale ;
- Propulser le terminal au stade international ;
- $-$  Gagner des parts importantes du marché ;
- $-$  Augmenter la productivité de la manutention;
- $-$  Développer le transport de bout en bout ;
- $-$  Améliorer le rendement et écourté les temps d'escale ;
- Mettre en place des proc´edures efficaces de gestion et une prestation de service répondant aux normes universelles ;
- Satisfaction complète de la clientèle et usagers portuaires en matière de transport et de manutention ;
- Prise en charge totale et enti`ere des soucis du consignataire pour tout ce qui concerne le conteneur ;
- $-$  Tenir l'engagement d'assurer un service de qualité dans les meilleurs délais ;
- $-$  Offrir un niveau élevé d'éfficacité opérationnel pour les clients;
- Am´eliorer le service et adopter les besoins du client ;
- Obtenir l'excellence dans la gestion des op´erations du terminales ;
- $-$  Créer de l'emploi.

Avec 27 874 EVP traités, Bejaia Mediterranean Terminal (BMT), filiale de l'Entreprise Portuaire de Béjaïa a réalisé, pour le seul mois d'octobre 2020, un record de production jamais égalé, depuis sa création en 2005  $[17]$ .

# <span id="page-31-0"></span>2.7 Organisation de l'entreprise BMT

# <span id="page-31-1"></span> $2.7.1$  Direction Générale (DG) :

A sa tête le directeur général qui gère l'entreprise, a le pouvoir de décision, administre l'entreprise, assigne des directives pour les différents structures et fait la liaison entre les directions de l'entreprise.

### • Département Audit interne :

Assure le suivi et l'audit des procédures et la veille réglementaire.

### • Departement HSE :

Assure la mise en oeuvre et suivi du plan QHSE de l'entreprise, la sécurité de la marchandise et du parc à conteneurs.

### • Departement informatique :

Assure le bon fonctionnement du CTMS (Container Terminal Management System), la maintenance du parc informatique de l'entreprise et le développement de nouvelles applications aux differentes structures.

# <span id="page-32-0"></span>2.7.2 Direction des Ressources Humaines et Moyens (DRHM) :

### Service RH :

Mettre en œuvre des systèmes de gestion intégré à la stratégie de l'entreprise et qui traduise une adéquation entre les impératifs économiques et les attentes du personnel. Pour cela la véritable importance de cette structure réside dans la recherche de meilleur potentiel, le conservé on lui offrant les meilleurs conditions (salaire, climat de travail et environnement) et de le développer avec des formations.

• Service achats et projets généraux :

Charg´e des achats et de la gestion des stocks de l'entreprise.

#### • Le service patrimoine :

Assure la gestion des stocks et des immobilisations

# <span id="page-32-1"></span>2.7.3 Direction des Opérations (DO):

Assure la planification des escales, de parc à conteneurs et la planification des ressources; équipes et équipements. Elle prend en charge les opérations de manutentions, comme la réception des navires porte conteneurs et leurs chargement et déchargement, comme elle suit les op´erations de l'acconage tel que : le suivi des livraisons, d´epotages, mise a disposition des conteneurs vides, traitement des conteneurs frigorifiques, et la sécurité au sein de terminal.

#### • Département des opérations :

- Service Acconage :

Assure la gestion des opérations au niveaux du terminal.

- Service Manutention :

Assure la gestion des opérations au niveaux des navires.

- Service Ressources :

Assure une meilleure afféctation des équipements et ressources.

# <span id="page-32-2"></span>2.7.4 Département logistique :

#### • Service Logistique :

Assure le suivi des moyens logistiques ainsi que la prestation logistique globale.

# <span id="page-32-3"></span>2.7.5 Direction Marketing (DM) :

Veille à la marque de l'entreprise en se préoccupant en permanence d'entretenir des relations avec les clients. Elle vise a faire connaître ses missions, ses programmes, ses orientations et ses performances auprès de ses clients. Elle amène son environnement

externe à prendre conscience de l'importance des démarches qu'elle entreprend dans le développement et l'amélioration de la qualité des services.

# $\sqrt{\text{Service Marketing}}$ :

Assure la promotion de l'image de marque de l'entreprise et la mise en oeuvre du plan d'action.

# $\sqrt{\text{Service commercial}}$ :

Procède à la facturation des préstations fournies et le recouverement des créances.

# <span id="page-33-0"></span>2.7.6 Direction des Finances et de Comptabilité (DFC) :

Procède à l'enregistrement de toutes les opérations effectuées par l'entreprise au cours de l'année. Elle est constituée de deux services :

# $\bullet$  Service comptabilité :

Procède au contrôle et l'enregistrement de toutes les factures d'achat, de prestation et d'investissement.

# • Service finances et budget :

Procède au règlement de toutes les factures d'un coté et de l'autre à l'encaissement de toutes les créances de l'entreprise émis à la banque.

# <span id="page-33-1"></span>2.7.7 Direction Technique (DT) :

Assure une maintenance préventive et curative des engins du parc à conteneurs.

# • Département technique

- Service engins :

Assure l'entretien des vèhicules lourds.

# - Service portiques :

Assure l'entretien des portiques et de la grue mobile.

- Service methodes :

Assure la mise en oeuvre du plan de maintenance des équipements.

<span id="page-34-2"></span>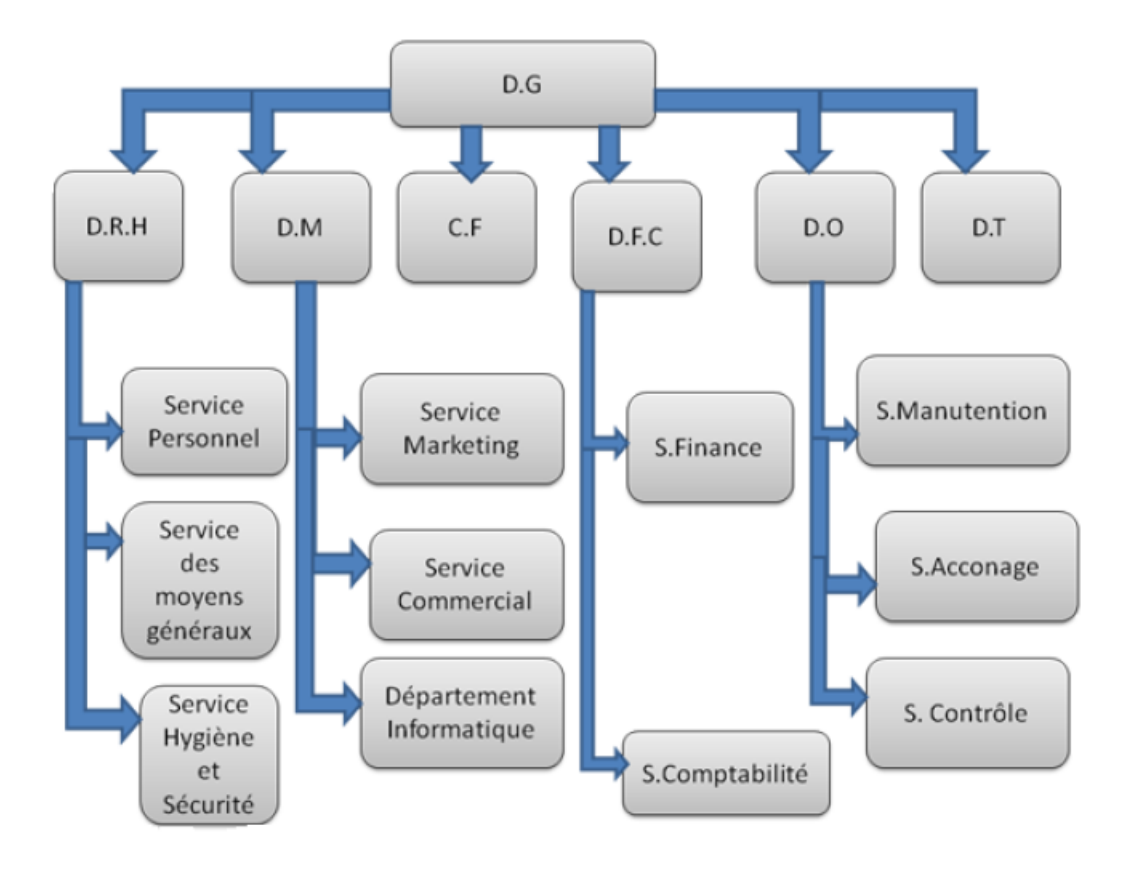

Figure 2.5 – Structure d'organisation de BMT.

# <span id="page-34-0"></span>2.8 Le Terminal à conteneurs de BMT

# <span id="page-34-1"></span>2.8.1 Capacités du terminal

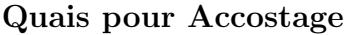

| Longeur              | 500 ml           |  |  |
|----------------------|------------------|--|--|
| Profondeur           | $12 \text{ m}$   |  |  |
| Superficie du bassin | 60 h             |  |  |
| Nombre de postes     | 04 postes à quai |  |  |

Parc à Conteneurs Vides

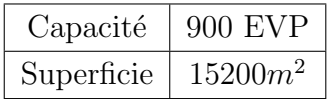

### Parc à Conteneurs Reefers

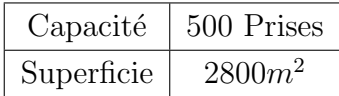

### Parc à Conteneurs Pleins

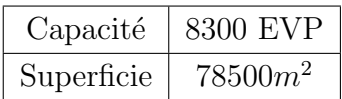

### Zone Pour Empotage et Dépotage

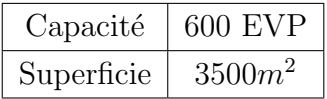

### Le Parc à Conteneurs

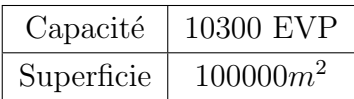

### Zone Extra-Portuaire (à 3 Km du Port)

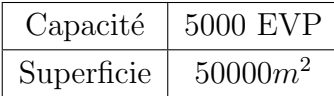

# <span id="page-35-0"></span>2.8.2 Outils de gestions de Terminal

Pour améliorer l'efficacité dans la manutention des conteneurs, BMT s'est dotée de syst`emes informatiques de gestion du terminal pour assurer une meilleure tra- ¸cabilit´e du conteneurs et de sa s´ecurit´e. Les syst`emes install´es comprennent un CTMS (Container Terminal Management System), un OCR (Optical Character Recognition), un PDS (Position Determining System) et un envirennement opérant en EDI(Electronic Data Interchange).

# <span id="page-35-1"></span>2.8.3 CTMS (Container Terminal Management System)

BMT dispose d'un système logistique de gestion du Terminal à conteneurs moderne (CTMS) qui a pour objectif d'effectuer des activités en temps réel, d'assurer une bonne planification du Terminal, d'offrir un niveau élevé de l'efficacité opérationnelle pour ses clients, d'am´eliorer le service et s'adapter aux besoins des clients. Le CTMS assure plusieurs tâches telles que  $[14]$ :

- Le suivi du processus d'importation et d'exportation ;
- La gestion des restitutions des conteneurs (vides ou pleins) ;
- Le suivi de dépotage des conteneurs;
- $-$  La planification de navires et du parc à conteneurs;
- $-$  Le suivi des opérations de chargement et de déchargement;
- $-$  La réception des conteneurs à l'exportation;
- $-$  Le suivi des opérations de shifting au niveau du parc à conteneurs;
- La facturation des clients ;
- Le suivi du processus d'importation et d'exportation ;
- La gestion de retour des conteneurs vides au terminal ;

#### PDS ( Position Determining System )

Le PDS (Position Determining System), autrement dit le Système de Détection de Positionnement, permet de détecter tous les mouvements du conteneur en fournissant la position des appareils de manutention lorsque le conteneur est manipulé en employant le GPS (Gestion de Position par Satellite) [\[14\]](#page-81-0).

#### RDS ( Radio Data System )

Pour accroître sa compétitivité, BMT doit optimiser la gestion de ses parcs à conteneurs. A cet effet des stratégies fondamentales consistant à contrôler en temps réel les équipements de manutention de conteneurs et à assurer des cadences de chargement et déchargement plus rapides, ce qui, est bien entendu, nécessite de disposer d'informations ad´equates concernant les aires de transbordement et de stockage.

Pour cela, un système qui englobe tous les éléments de transmissions de données par radio fréquence (RDS) affecté à la gestion des conteneurs en ligne et en temps réel s'avère vital dans la perspective d'une gestion performante des vastes quantités d'informations associées aux flux de conteneurs entrants et sortants du terminal.

Le RDS fonctionne sur la base d'une transmission de données sans fil via les signaux hertziens numériques, opérant à une fréquence déterminée. La transmission sans fil maintient une liaison radio bilatérale entre un terminal mobile au niveau d'un poste de travail (au niveau des parcs `a conteneurs ou sur le quai) et le serveur principal sur lequel tourne le CTMS.

Le Terminal mobile est utilisé par les employés des opérations pour collecter et visualiser les données concernant la gestion du parc à conteneurs. Ce Terminal mobile peut être portable, mais il peut aussi être monté sur un portique ou sur tout autre type d'équipement de levage.

L'utilisation de la communication bilatérale signifie que les utilisateurs mobiles (par exemple la grue, RTG, portique de levage) ne doivent pas se déplacer pour recevoir des instructions ou transmettre un rapport concernant les opérations. Ils sont donc en mesure d'effectuer leur travail en temps réel beaucoup plus efficacement avec gain de temps [\[14\]](#page-81-0).

#### Les implications concrètes liées aux avantages du RDS se résument comme suit :

- $-$  Mise à dispositions d'informations actualisées en temps réel ;
- Cadences de chargement et d´echargement plus rapides ;
- $-$  Temps de réponse plus brefs;
- $-$  Meilleur utilisation des ressources humaines et matérielles ;
- Productivité accrue ;
- $-$  Plus grande précision et niveaux de services améliorés;
- $-$  Les conteneurs ne sont plus égarés;
- Op´erations au niveau des aires de stockage sont plus rapides et plus efficaces ;
- $-$  Opérations plus rapide au niveau des postes de transbordement;
- $-$  Flexibilité dans la re-programmation des ressources et des tâches;

La mise en place du RDS a été nécessitée afin de réaliser des objectifs en terme de qualité de service, de rapidité, de productivité et d'utilisation rationnelle des ressources.

#### OCR ( Optical Character Recognition )

#### Reconnaissance Optique de Caractère

Pour améliorer l'efficacité et la productivité de la manutention des conteneurs en transit dans le Terminal à conteneurs, BMT a opté pour une installation du système OCR basé sur la reconnaissance des caractères.

OCR est conçu pour identifier en temps réel tous les conteneurs entrant dans le Terminal ou sortant. Au moment où le conteneur (transporté par camion) s'engage dans le Terminal ou lorsqu'il en sort, le système OCR saisit et archive les numéros des conteneurs et enregistre l'heure d'arrivée ou de sortie du conteneur.

Equipé de caméras à balayage linéaire ultra rapides et à haute résolution, le système OCR reconnaît l'image vidéo de chaque numéro d'identification inscrit sur les conteneurs et transmet ces numéros au CTMS. Le système est conçu pour reconnaître les codes conformes à la norme ISO sur les conteneurs transportés par les camions.

#### Avantages

Ce système de suivi en temps réel devrait permettre à BMT d'accroître l'efficacité des opérations de suivi et donnera aux utilisateurs une information précise, ce qui améliorera les services à la clientèle et diminuera les retards et les coûts associés à la manutention et au transit des conteneurs [\[14\]](#page-81-0).

## 2.9 Procédures de BMT

### 2.9.1 Définition de l'import et l'export

C'est une activité commerciale qui a pour objet l'acquisition des produits en provenance de l'étranger et la vente des produits nationaux à l'étranger.

#### a- A l'import

#### 1. La visite

Pour permettre un bon suivi des visites conteneurs, le transitaire doit remettre au service des opérations les documents suivants :

- Copie du connaissement avec mention de la prestation requise ;
- $-$  Bon à délivrer :
- Bon de commande.

Par la suite, l'agent de BMT établira une liste complète des conteneurs à préparer pour la visite du lendemain qui sera remise au chef de section exploitation. Il doit à son tour confirmer la mise à disposition des conteneurs en visite pour le lendemain.

#### $2.$  La pesée

Le client est appelé à présenter au service des opérations les documents suivants :

- Bon de commande (avec visa du service commercial de recouvrements) ;
- Copie du Connaissement ;
- $-$  Bon à délivrer.

A ce moment là, l'agent de BMT fait charger le conteneur sur un camion remorque pour effectuer la pesée.

#### 3. La livraison

Pour permettre un suivi rigoureux des livraison, le transitaire doit remettre un dossier complet devant contenir :

- Bon à délivrer (apuré par la douane);
- $-$  Mise à quai en triple exemplaires;
- Copie de connaissement ;
- $-$  Bon de commande (avec précision de la nature de prestation);
- Quitus BMT(Container Delivrey Ordre d´elivr´e par la section commerciale  $)$ ;

Par conséquent, l'agent chargé des opérations commerciales devrait conformer la conformité du dossier pour établir le Container Delivrey Ordre et l'enregistrer sur fichier électronique consacré au suivi des livraison.

#### 4. Le dépotage

Le transitaire doit remettre à l'agent de BMT chargé des dépotages un dossier complet devant contenir :

- Bon de commande ;
- Bon à délivrer (apuré par la douane);
- Lettre de dépotage (apuré par la douane);
- Copie de connaissement avant 16h00 ;
- $-$  Quitus BMT(Container Delivrey Ordre délivré par la section commerciale  $\cdot$

Par la suite, l'agent de BMT prépare le document nécessaire pour le dépotage à remettre au pointeur affecté à la zone de dépotage (Container Mouvement Request), mais au préalable l'agent chargé des opérations commerciales remettra au chef de section exploitation une liste contenant tous les conteneurs à préparer pour le lendemain (selon les demandes enregistrées après 16h00). Après chaque confirmation de fin de d´epotage, l'agent doit s'assurer que la lettre de dépotage soit signée par le responsable de section pour clôturer le dossier.

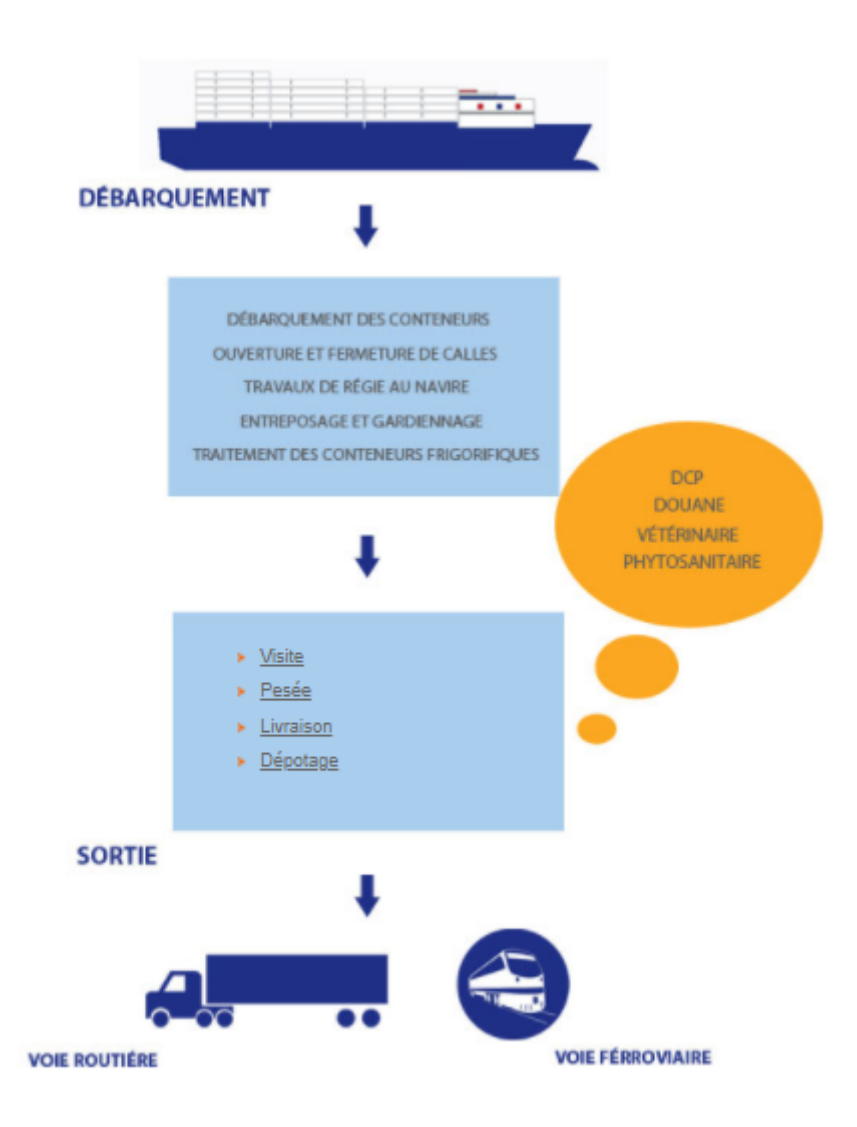

FIGURE  $2.6$  – Procédures à l'import.

#### b- A l'export

#### 1. La restitution :

Pour permettre un suivi rigoureux des restitutions, l'agent responsable doit exiger du pointeur une liste quotidienne des conteneurs restitués avec leurs position au terminal et s'assurer de comparer les bons reçus avec le nombre total de conteneurs figurants sur la liste.

#### 2. Suivi des mises à quai :

Cette opération est assurée par un agent de la manutention, qui doit s'en assurer du bon suivi grâce à la tenue d'un fichier électronique mis à jour avec la saisie des rapprochements journaliers.

#### 3. Mise à disposition :

Le suivi des mises à disposition devrait être assuré par l'agent chargé des opérations logistiques responsable des mises à disposition, qui doit par conséquent tenir un fichier électronique spécialement consacré aux conteneurs mis à disposition.

#### 4. L'empotage :

Le client est libre d'effectuer cette opération soit à l'intérieur du terminal à conteneurs soit à l'extérieur dans les magasins.

#### 5. Visite/Pesée:

Le transitaire ou le client final doit remettre au service des opérations le document suivant :

- Bon de commande ;
- Copie de connaissance ;
- $-$  Bon à délivré.

Aprés BMT établira une liste complète des conteneurs préparés pour la visite et pesées et la mise à disposition de ces conteneurs dans la zone de visite.

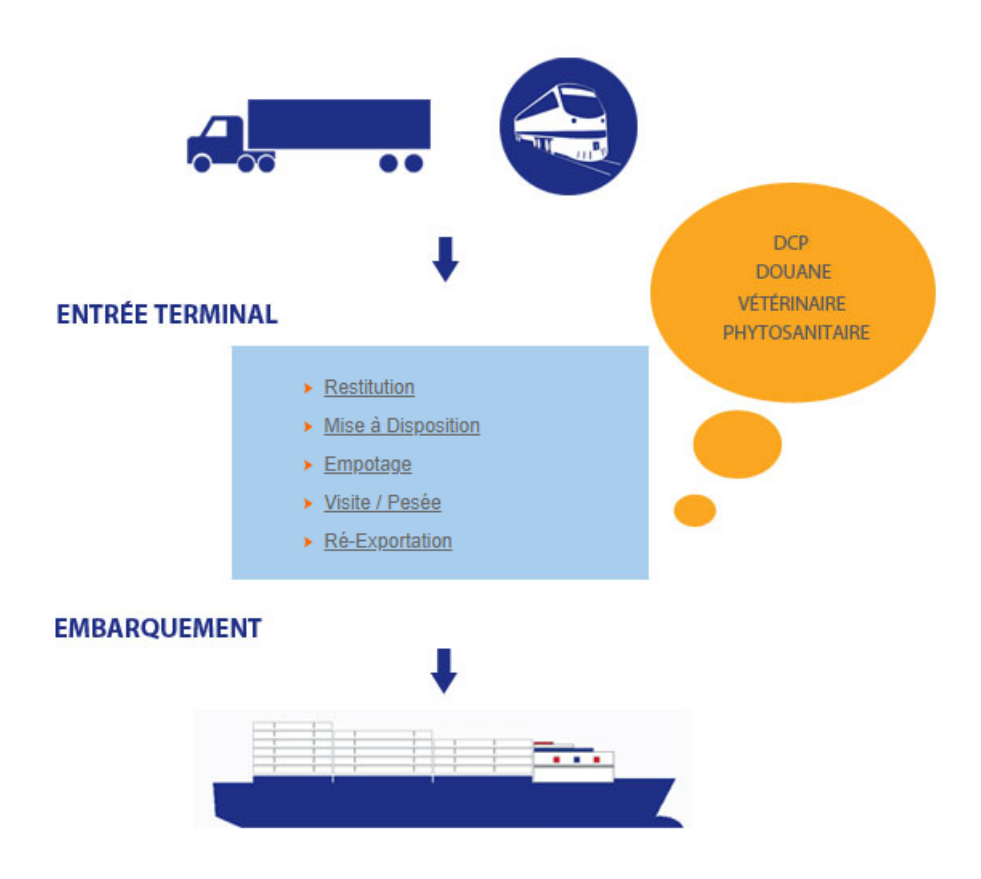

FIGURE  $2.7$  – Procédures à l'export.

## 2.10 Position du problème

Le système des fenêtres d'accostage appliqué à BMT attribue à chaque équipement (Grue, QC) une durée maximale de service, par conséquent, une durée maximale de s´ejour du navire. Cependant, BMT a comme objectif de minimiser ce temps pour pouvoir confirmer d'autres réservations, améliorer la production et offrir une durée de séjour minimal à quai et en rade.

Pour cela, nous proposons dans ce travail, une évaluation des performances du processus de d´ebarquement /embarquement du terminal `a conteneurs de l'entreprise BMT, après la mise en place du système des fenêtres. Nous allons établir le modèle adéquat aux systèmes de débarquement /embarquement afin de voir l'impact de ces fenêtres sur le temps moyen de séjour du navire. Un autre objectif est de minimiser les durées d'attente des QC et des Grues lors du processus de débarquement /embarquement en faisant varier le nombre de camions remorqueurs.

La problématique est choisie dans le but de répondre aux atouts de l'entreprise.

#### Conclusion

Dans ce chapitre, nous avons présenté l'entreprise BMT (Bejaia Mediterranean Terminal). En effet, nous avons donné un aperçu général sur ses directions, ses missions ainsi que ses activités qui jouent un rôle essentiel dans l'entreprise. Dans le chapitre suivant, nous donnons quelques notions de base sur quelques modèles analytiques à savoir les files d'attente et les réseaux de Petri qui permettent de modéliser un système admettant un phénomène d'attente.

**3**

# Notions de base sur les réseaux de Petri

## 3.1 Introduction

La croissance rapide et la complexité des systèmes de production rendent de plus en plus difficile l'analyse et l'evaluation de ces systèmes  $[8]$ . Pour cela, on s'appuie sur des outils permettant d'approcher le comportement du système, tels que les files d'attente, les réseaux de Petri,....

Les files d'attente peuvent être considérées comme un phénomène caractéristique de la vie contemporaine. On les rencontre dans les domaines d'activités les plus divers (guichet de poste, traffic routier, central téléphonique, atelier de réparation,...). La présence du parallelisme et du partage des ressources dans les systèmes rendent l'utulisation des files d'attente difficile. Dans ce cas, le recours au réseaux de Petri est nécessaire. Les réseaux de Petri (RdP) est un outil graphique de modélisation et d'évaluation des performances, des systèmes complexes qui recouvre des systèmes de production, de communication et d'informatique,....

Dans ce chapitre, nous allons introduire les principales définitions, concepts fondamentaux et quelques notions de base sur les réseaux de Petri.

## 3.2 Réseaux de Petri :

Les Réseaux de Petri ont été inventés par Carl Adam Pétri au début des années soixante. Des travaux ultérieurs ont permis de développer les Réseaux de Petri comme un outil de modélisation des systèmes à événement discrets. Le modèle Réseaux de Petri est à l'origine du Grafcet, qui est un langage graphique de spécification et de programmation d'automates industriels [\[13\]](#page-81-2).

## 3.3 Définition d'un réseau de Petri :

Un réseau de Petri est un graphe orienté biparti défini par un quadruplet  $R =$  $(P, T, Pre, Post),$  où :

- P est un ensemble fini de places  $P = (p_1, p_2, p_3, \ldots, p_m)$ .
- T est un ensemble fini de transitions  $T = (t_1, t_2, t_3, \ldots, t_n)$ .
- Pre :  $P \times T \longrightarrow N$  est l'application d'incidence avant (places précédentes).
- Post :  $P \times T \longrightarrow N$  est l'application d'incidence arrière (places suivantes).

On note par C la matrice d'incidence du réseau de Petri qui est défnie par :

$$
C = Post - Pre.
$$

D'un point de vue graphique, un RdP est un graphe biparti orienté constitué de :

• Places représentées par des cercles, une place correspond à une variable d'état de système  $[2]$ .

• Transitions représentées par des rectangles, une transition correspond a un événement ou une action.

 $\bullet$  Arcs qui relie les places aux transitions(pré conditions) ou les transitions au places (poste conditions). Par défaut, un arc possède un poids avec la valeur entière 1, ainsi il peut être un entier supérieur à 1, mais une telle valeur devra être indiquée sur l'arc correspondant. Si tous les arcs ont un poids égal à 1, le RdP est dit ordinaire. L'état d'un système décrit par un RdP est représenté par le marquage de ce graphe [\[13\]](#page-81-2).

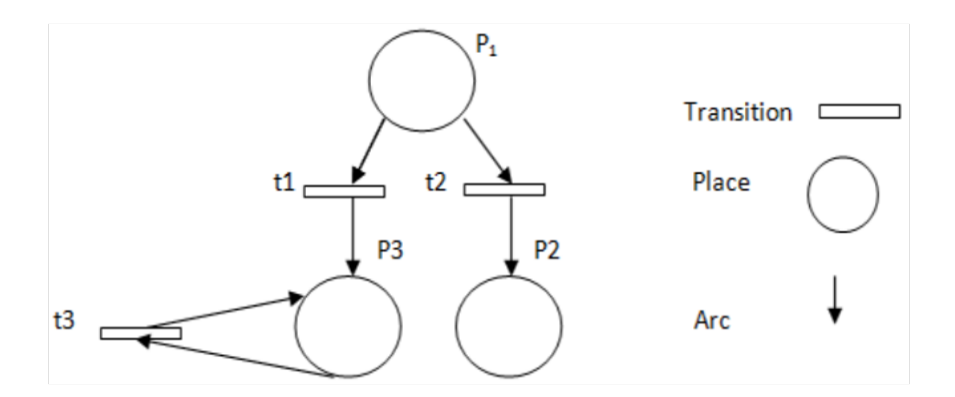

FIGURE  $3.1$  – Exemple d'une représentation graphique d'un réseau de petri.

## 3.4 Marquage d'un Réseau de Petri :

Le marquage d'un RdP est précisé par la présence à l'intérieur des places d'un nombre fini (positif ou nul) de jetons. Une place est donc vide ou marquée.

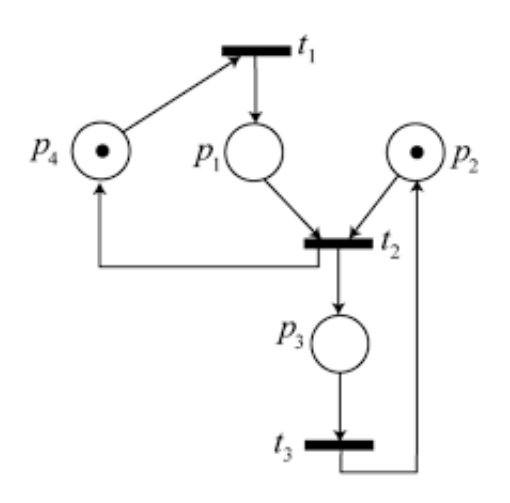

Figure 3.2 – Exemple du marquage d'un RdP.

Le marquage d'un RdP tq  $P_2$  et  $P_4$  contient des jetons,  $P_1$  et  $P_3$  ne contient pas des jetons.

donc au cours de l'évolution du système, le marquage est susceptible d'être modifié :

#### 3.4.1 Le marquage initial :

Le marquage initial  $M_0$  d'un RdP correspond à la distribution initiale des jetons dans chacune des places du RdP qui précise l'état initial du système  $[13]$ . On note  $M(p)$  le nombre de jetons contenu dans la place p pour le marquage  $M_0$ ,

alors le marquage initial :

$$
M_0 = [M_0(P_1), M_0(P_2), M_0(P_3), ..., M_0(P_n)]
$$

## 3.5 Evolution des Réseaux de Petri :

L'évolution de l'état du réseau de Petri correspond à une évolution du marquage. Les jetons qui matérialisent l'état du réseau à un instant donné, peuvent passer d'une place `a l'autre par franchissement ou tir d'une transition.

#### 3.5.1 Validation

.

Une transition est validée (on dit aussi sensibilisée ou franchissable ou encore tirable) si toutes ses places d'entrée contiennent au moins un jeton  $[13]$ .

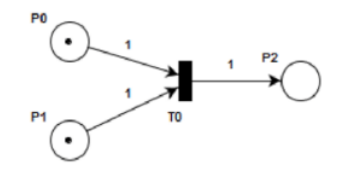

Figure 3.3 – Exemple de validation d'une transtion.

-La transition  $t_0$  est validée car  $M_0(p_0) > 0$  et  $M_0(p_1) > 0$ .

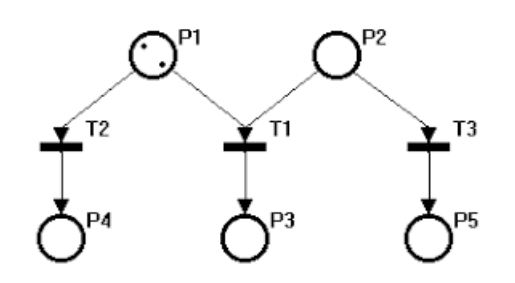

FIGURE  $3.4$  – Exemple d'une transtion non validé.

-La transition t1 n'est pas validée car  $M_0(p_2) = 0$ .

#### 3.5.2 Franchissement d'une transition :

Le franchissement d'une transition ou le tir d'une transition, consiste à enlever un jeton dans chacune des places d'entrée de la transition et à ajouter un jeton dans chacune des places de sortie de la même transition  $[13]$ .

- Le franchissement de la transition  $t_1$  à partir du marquage  $M_0 = [1, 0, 1]$  conduit

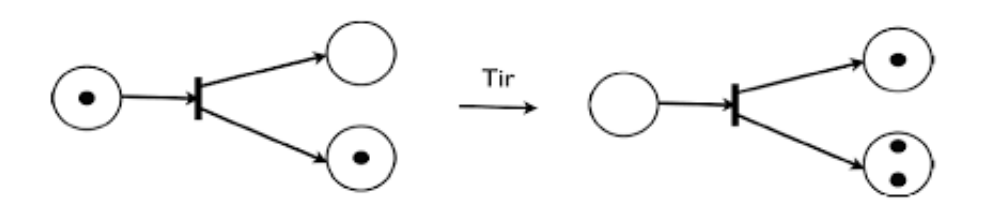

Figure 3.5 – Exemple de franchissement.

au marquage  $M_1 = [0, 1, 2]$ .

#### a-Le franchissement d'une transition source :

Une transition source est une transition qui ne comporte aucune place d'entrée.c'est une transition toujours franchissable et le franchissement a lieu lorsque l'événement associé se produit.

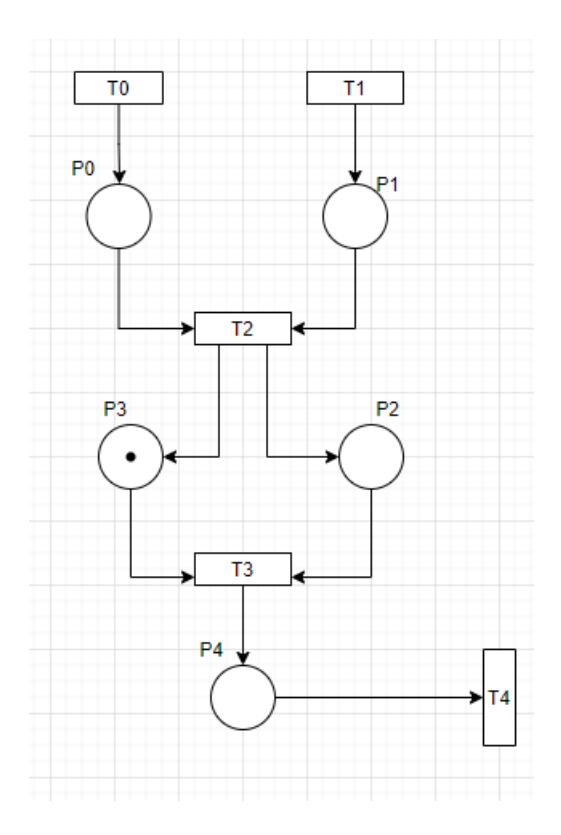

Figure 3.6 – Exemple de franchissement d'une transition source.

- Le franchissement de la transition source  $t_0$  et  $t_1$  à partir du marquage  $M_0$  =  $[0, 0, 0, 1, 0]$  conduit au marquage  $M_1 = [1, 1, 0, 1, 0]$ .

#### b-Le franchissement d'une transition puits :

Une transition puits est une transition qui ne comporte aucune place de sortie. le franchissement d'une transition puits enlève des jetons de toutes les places d'entrée de la transition.

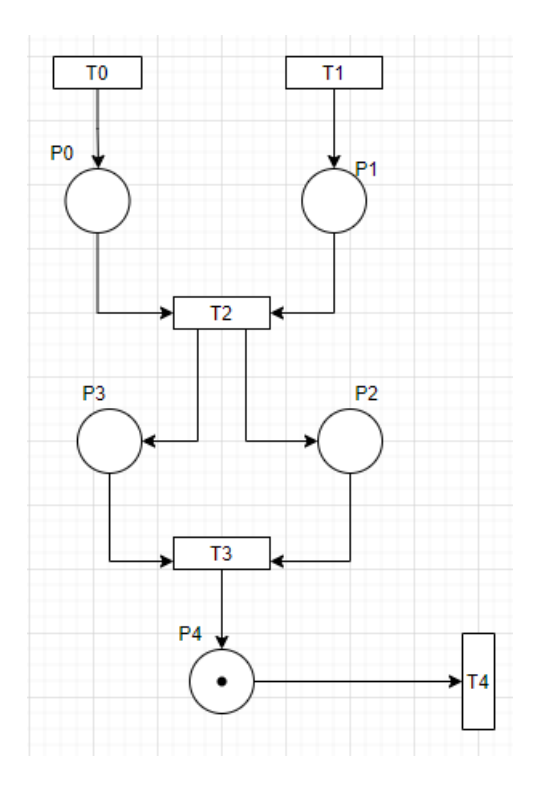

Figure 3.7 – Exemple de franchissement d'une transition puits.

- Le franchissement de la transition puits  $t_4$  partir du marquage  $M_0 = [0, 0, 0, 0, 1]$ conduit au marquage  $M_1 = [0, 0, 0, 0, 0].$ 

#### 3.5.3 Marquage accessible :

Soit  $(R, M_0)$  un réseau de Petri marqué. Un marquage M est accessible si et seulement si il existe une séquence de franchissement  $s \int T$  telle que  $M_0(s > M)$  [\[2\]](#page-81-3).

#### Ensemble d'accessibilité

 $Sot(R, M_0)$  un réseau de Petri marqué. L'ensemble des marquages accessibles ou ensemble d'accessibilité d'un réseau est noté  $A(R, M_0)$  ou A est l'ensemble des marquages atteints par une séquence de franchissement :

$$
A(R; M_0) = M \in N^p \exists s \in T^* t \in l \quad (s > M) \ [13].
$$

Soit  $(R, M0)$  un réseau de Petri. Le graphe des marquages accessibles (ou graphe d'accessibilité) de ce réseau, noté  $G(R, M_0)$  est défini comme le graphe dont les noeuds(ou sommets) sont les marquages accessibles de  $A(R, M_0)$  et dont les arcs, ´etiquettes par les noms des transitions, sont d´efinis par la relation de tir entre les marquages. Un arc étiquettés par t joint M à M' si et seulement si  $M(t > M')$ .

Un exemple d'un RdP et son graphe des marquages accessible :

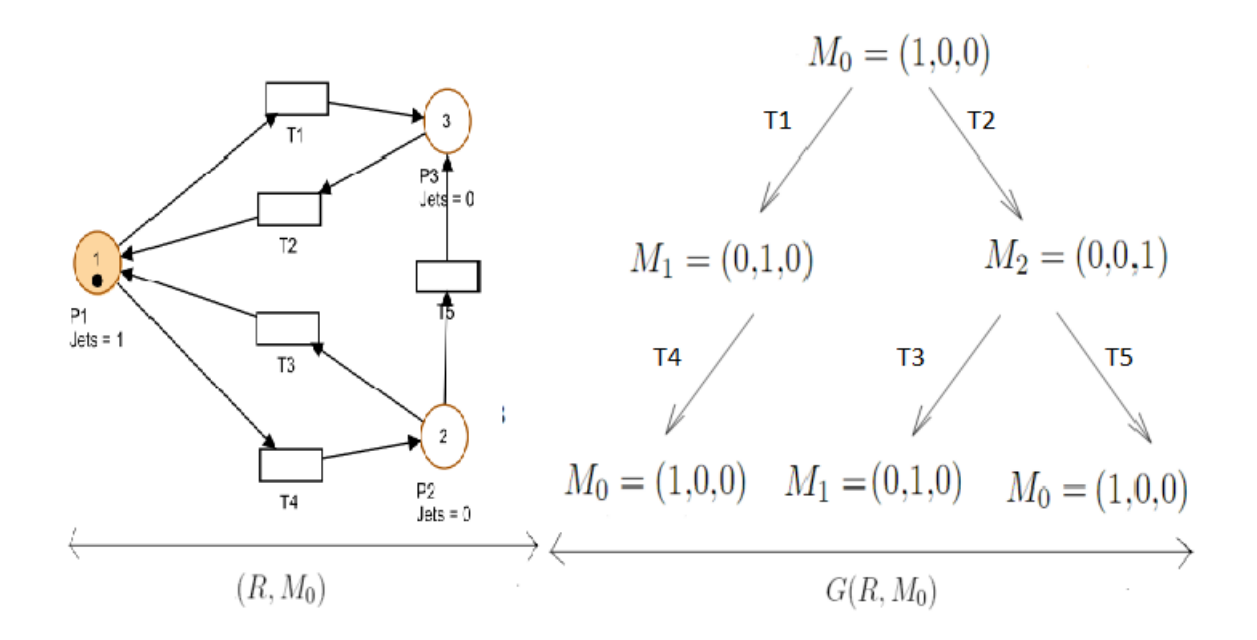

Figure 3.8 – Exemple de graphe des marquages accessibles d'un RdP.

#### 3.5.4 Conflit parallélisme

#### a-Conflit structurel :

Deux transitions  $t_1$  et  $t_2$  sont en conflit structurel si et seulement si elles ont au moins une place d'entrée en commun, on parle de con it structurel car cela ne dépend pas du marquage [\[13\]](#page-81-2).

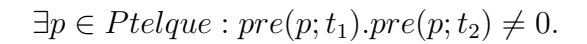

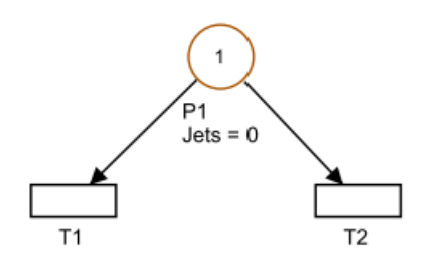

FIGURE  $3.9$  – Exemple de conflit structurel.

#### b-Conflit effectif

Deux transitions sont en conflet effectif pour un marquage M si et seulement si  $t_1$  et  $t_2$  sont en conflet structurel et que  $[13]$ :

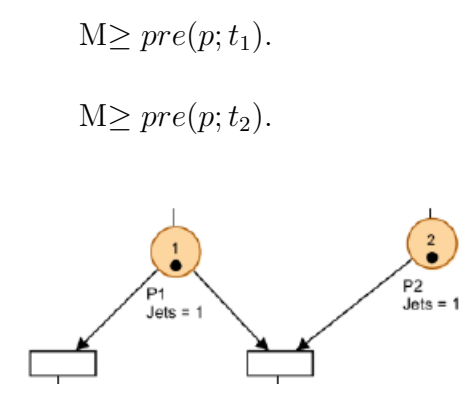

Figure 3.10 – Exemple de conflit effectif.

#### 3.5.5 Notions algèbriques

En utilisant la notion d'algèbre linéaire, le franchissement (tir) d'une transition  $t_j$  ne peut s'effectuer que si le marquage de chacune des places  $p_i$  directement en amont de cette transition est tel que [\[13\]](#page-81-2) :

Le franchissement (tir) de  $t_j$  consiste à retirer  $Pr(p_i, t_j)$  jetons dans chacune des places directement en amont de tj et à ajouter  $Post(p_k, t_j)$  jetons dans chacune des places  $p_k$  directement en aval de  $t_j$ .

$$
\forall p_i \in P, M'(p_i) = M(p_i) - Pre(p_i, t_j) + Post(p_i, t_j)
$$

La différence des marquages M et M' tels que $t_jM \mapsto M'$  est égale à  $Post^{\sim}Pre$ . On introduit la matrice C, dite matrice d'incidence telle que :

$$
\forall p_i \in P, \forall t_j \in T : C(p_i, t_j) = Post(p_i, t_j) - Pre(p_i, t_j)
$$

La  $j<sup>i</sup>eme$  colonne de la matrice d'incidence W donne donc la variation du nombre de jetons dans chaque place lors du franchissement de la transition  $t_j$ . On peut par  $\alpha$ conséquent établir le nouveau marquage M' à partir du marquage M par franchissement de la transition $t_j$ .

## 3.6 Propriétés

#### 3.6.1 Vivacité

#### a-Transition vivante :

Une transition  $T_j$  est vivante pour un marquage initial  $M_0$  si pour tout marquage accessible  $M'$ , il existe une séquence de franchissement  $S$  qui contient la transition  $T_j$  , à partir de  $M_0$ . Autrement dit quelque soit l'évolution, il subsistera toujours une possibilité de franchir  $T_j$  à nouveau [\[2\]](#page-81-3).

#### b-RdP vivant :

Un RdP est vivant pour un marquage initial  $M_0$  si toutes ses transition sont vivantes pour  $M_0$ .

$$
\forall M \in A(R; M_0), \exists t \in T, M_0 \in A(R; M) \text{t}elque M_0(t >)[13].
$$

#### 3.6.2 Bornitude

Un RdP est dit borné pour un marquage initial donné si quel que soit le marquage accessible atteint M et quelle que soit la place  $P_2$  considérée, le nombre de jetons contenus dans cette place est inférieur à une borne k. Dans le cas contraire, le RdP est dite non bornée  $[2]$ .

$$
\exists k \in N, \forall M_0 \in A(R; M_0); M'(p) < k.
$$

#### Réseau sans blocage

Un blocage est un marquage tel qu'aucune transition n'est franchissable. Un RdP est dit donc sans blocage pour un marquage initial M0 si aucun marquage accessible M' n'est un blocage [\[2\]](#page-81-3).

#### Graphe d'état

Un réseau de Petri non marqué est un graphe d'état si et seulement si toute transi-tion a exactement une seule place d'entrée et une seule place de sortie [\[2\]](#page-81-3).

Chacune des transitions  $T_1, T_2, T_3, T_4$ et $T_5$  possède une seule place d'entrée et une seule place de sortie.

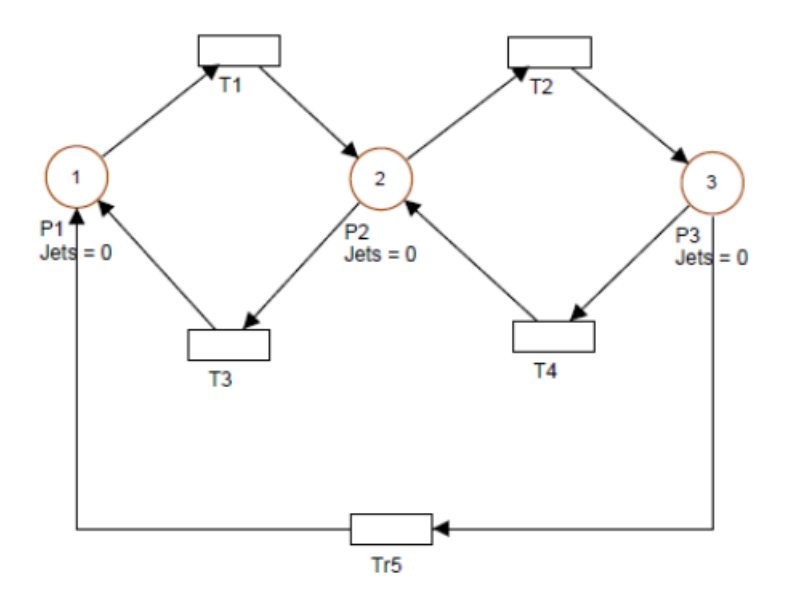

FIGURE 3.11 – Graphe d'état :

#### Graphe d'événement

Un RdP est un graphe d'événement si et seulement si chaque place possède exacte-ment une seule transition d'entrèe et une seule transition de sortie [\[2\]](#page-81-3).

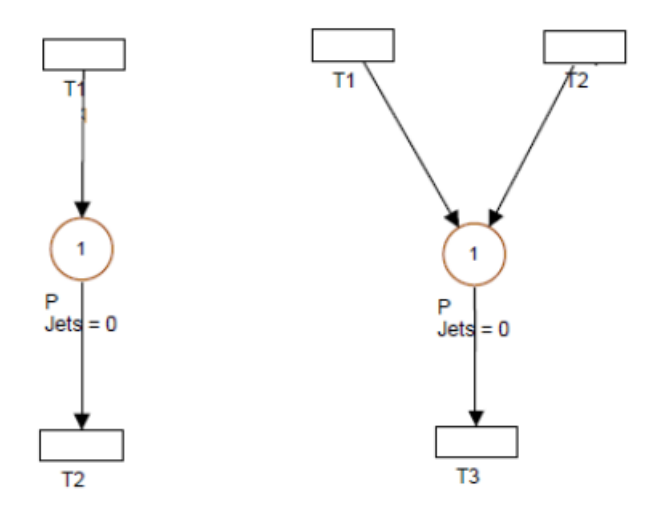

FIGURE  $3.12$  – Graphe d'événement

## 3.7 Réseaux de Petri généralisés

Un RdP généralisé est un RdP dans lequel des poids (nombres entiers strictement positifs) sont associés aux arcs. Si un arc  $(P_i, T_j)$  a un poids  $k$ : la transition  $T_j$  n'est franchie que si la place  $P_i$  possède au moins k jetons. Le franchissement consiste à retirer k jetons de la place  $P_i$ . Si un arc  $(T_j, P_i)$  a un poids  $k$ : le franchissement de la transition rajoute  $k$  jetons à la place  $P_i$ . Lorsque le poids n'est pas signalé, il est  $\epsilon$ gal à un par défaut  $|4|$ .

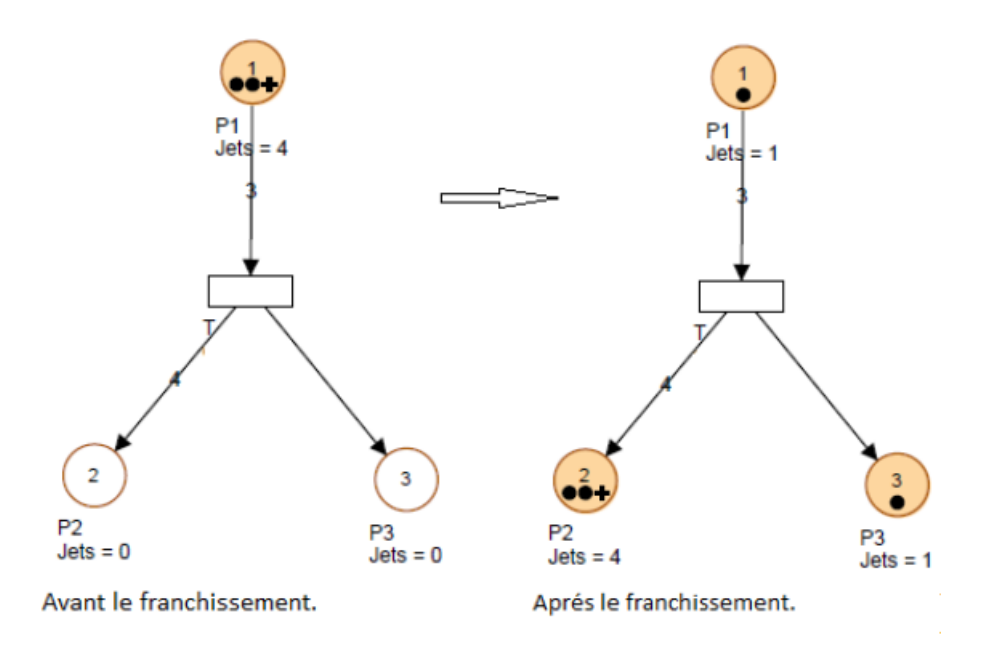

FIGURE  $3.13$  – Réseau de Petri généralisé.

## 3.8 Réseaux de Petri temporisés

Les RdP temporisées sont une extension des RdP ordinaires. Cette extension est caractérisée par l'ajout de temporisations i.e. l'introduction de la variable temps. Il existe deux sortes de RdP temporisés : RdP T-temporisés et des RdP P−temporisés [\[6\]](#page-81-5).

#### 3.8.1 Réseaux de Petri P-temporisées :

Un réseau de Petri P-temporisé est défini par le couple  $(R, d)$  avec :

- R est un réseau de Petri  $(P, T, pre, Post, M0)$ ,
- $d: T \to Q^+$  est la fonction de temporisation.

La règle de tir doit tenir compte du temps. Soit  $t_0$  l'instant ou une marque est déposée dans une place  $p$ . La marque est indisponible (on dit qu'elle est gelée) pendant une

durée égale à  $d(p)$ , i.e. dans l'intervalle  $[t_0; t_0 + d(p)]$ . Ensuite, la marque peut être utilisée pour le tir d'une transition. Les réseaux temporisés sont souvent utilisés pour la représentation formelle des synchronisations dans les systèmes  $[2]$ . Dans ce

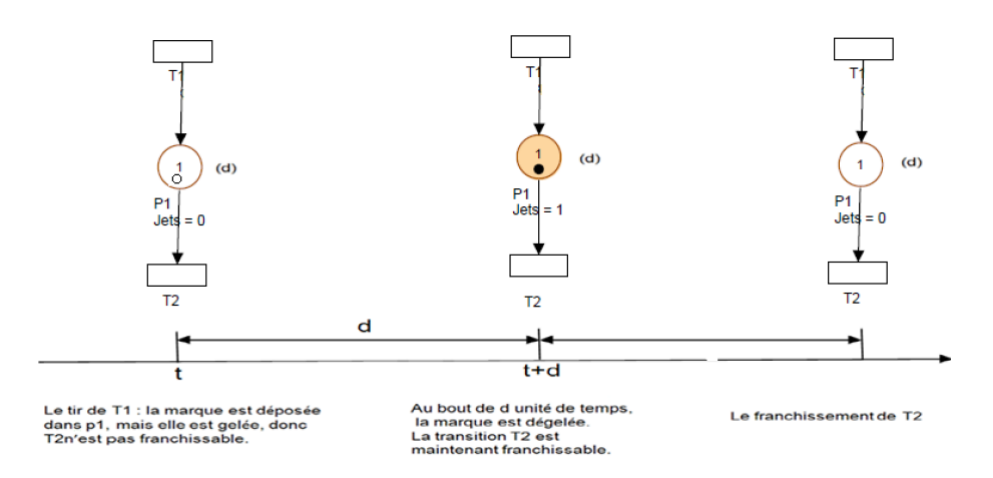

FIGURE 3.14 – Réseau de Petri P-temporisées.

modèle, un paramètre temporel est associé à chaque place. La sémantique de ce param`etre correspond au temps de s´ejour minimum d'une marque dans une place (temps d'indisponibilité), et d représente la durée d'indisponibilité de la marque pour la validation des transitions. Après le franchissement de la transition  $T_1$ , le jeton reste gelé dans la place  $P_1$  pendant d unités de temps. Il ne peut pas être consommé avant l'écoulement du temps qui lui est associé. Dés que ce temps est achevé, la transition  $T_2$  sera sensibilisée.

#### 3.8.2 Réseaux de Petri T-temporisées :

La temporisation des transitions consiste à associer une durée de temps à chaque transition. Le tir d'une transition est décomposé en deux durées de temps : l'enclenchement du tir et la fin du tir, séparés par la durée spécifiée par la fonction de temporisation [\[4\]](#page-81-4).

Le franchissement de la transition  $T_2$  est interruptible. Après sensibilisation de la transition  $T_2$  la marque est gelée. Il faut attendre d unités de temps pour l'apparition du jeton dans la place  $P_2$ . Pendant cet intervalle de temps, ce jeton ne peut plus  $\hat{\tau}$  etre utilisé pour valider d'autres transitions [\[4\]](#page-81-4).

#### 3.8.3 Réseaux de Petri temporels :

Dans les réseaux de Petri temporels, le temps est représenté par un intervalle  $[a_i, b_i]$ associé à la transition ou à la place.

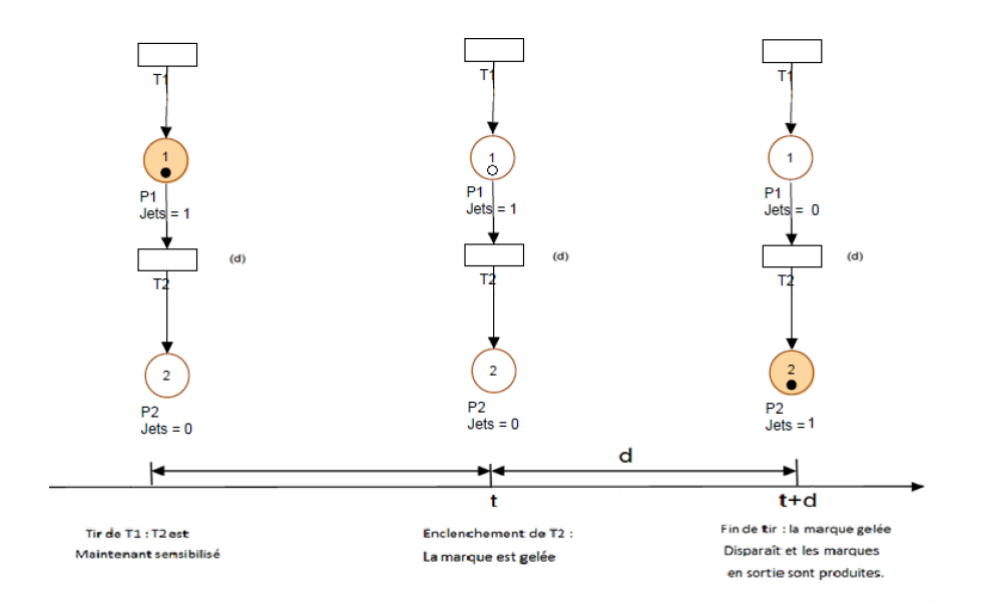

FIGURE 3.15 – Réseau de Petri T-temporisées.

Il existe deux formes de réseau de Petri temporel :

• Les RdP T-temporels qui associent un intervalle temporel de sensibilisation aux transitions, ces modèles sont principalement utilisés pour l'étude des systèmes de télécommunication.

• Les RdP P-temporels qui associent un intervalle de temps aux places. Ces intervalles temporels spécifient des durées de séjour  $[16]$ .

#### a-Réseaux de Petri T-temporels :

Un réseau de Petri T-temporel est un 6-uplet  $(P, T, pre, Post, M_0, IS)$  tel que :

 $\bullet$  (P, T, pre, Post, M<sub>0</sub>) est un réseau de Petri.

• IS :  $T \to Q^+(Q^+ \infty)$  ( $Q^+$  est l'ensemble des nombres rationnels positifs) est la fonction d'intervalle statique, qui à chaque transition associe son intervalle statique, à bornes rationnelles de tir. On parle ici d'intervalle de tir statique, car en étudiant la dynamique du RdP, ces intervalles évoluent dans le temps, et on parle dans ce cas là d'intervalle dynamique de tir.Pour  $t \in T$  tel que IS =  $[a_i, b_i]$  avec  $0 \le a_i \le b_i$ , t ne peut être franchie qu'entre  $a_i$  et  $b_i$ . La transition doit nécessairement être franchie si elle a été sensibilisée pendant  $b_i$  [\[4\]](#page-81-4).

#### 3.8.4 Réseaux de Petri P-temporels :

Un réseau de Petri P-tem0porel est un tuple  $(P, T, pre, Post, M_0, IS)$  dans lequel : •  $(P, T, pre, Post, M_0)$  est un réseau de Petri marqué muni d'un marquage initial  $M_0$ ,

• IS est une fonction qui à chaque place  $p$  fait correspondre un intervalle fermé de temps de séjour. $IS: p \to (Q^+ \bigcup 0) * (Q^+ \bigcup \infty)$ 

 $P_i \rightarrow I_{Si} = [a_i, b_i]$  avec  $0 \le a_i \le b_i$ 

 $I_{Si}$  définit l'intervalle statique de temps de séjour d'une marque dans la place pi  $(Q^+$  est l'ensemble des nombres rationnels positifs). Une marque dans la place pi ne participe à la validation de ses transitions de sortie seulement si elle a séjourné au moins la durée  $a_i$  dans cette place. Elle doit quitter la place  $pi$ , donc franchir l'une des ses transitions de sorties au plus tard quand sa durée de séjour devient  $b_i$ . Si elle ne peut pas le faire on dit que la marque est (morte) et ne participera plus à la validation des transitions. A l'état initial, l'intervalle associé aux marques est  $[0, \infty],$ et dès qu'une marque arrive dans une place par franchissement d'une transition, elle prend l'intervalle assocé à la place  $[4]$ .

## 3.9 Réseaux de Petri stochastiques :

Un réseau de Petri stochastique est le couple  $(R; \lambda)$  avec :

• R est le réseau de Petri  $(P; T; pre; Post; M_0)$ .

• Λ est une fonction qui à chaque transition t associe un taux de franchissement  $\lambda_t =$  $\Lambda(t)$  les réseaux de Petri stochastiques (RdPS) sont obtenus à partir des réseaux de Petri classiques en associant des durées de franchissement aléatoires aux transitions pour l'évolution du marquage. Ce type de RdPS est bien adapté pour la modélisation des phénomènes aléatoires ou le temps entre deux événements n'est pas fixe. C'est le cas par exemple de bon fonctionnement (entre 2 pannes) d'une machine ou de mouvement d'un robot. Il permet de prendre en compte l'occurrence des défaillances et leur influence sur le comportement du système. Couramment les temporisations (durées) aléatoires sont distribuées selon la loi exponentielle de taux  $\mu$  [\[6\]](#page-81-5).

#### 3.9.1 Réseaux de Petri stochastiques généralisés.

Un réseau de Petri stochastique généralisé est un huit-uplet  $(P, T, pre, post, Inh, pri, W, M_0)$ ou :

- $\bullet$  P : est l'ensemble des places ;
- $T$  : est l'ensemble des transitions temporisées et des transitions immédiates ;
- $Pre, Post, Inh : P * T \rightarrow N$  sont les fonctions d'incidence avant, d'incidence arrière et d'inhibition respectivement ;
- Pre  $:T \to \{0,1\}$  est la fonction de priorité qui associe à chaque transition temporisé la valeur  $0$  et à chaque transition immédiate la valeur  $1$ ;
- $W: T \to R^+$  est une fonction qui associe à chaque transition temporisée un taux

de franchissement ;

•  $M^0: P \to N$  est le marquage initial du réseau [\[6\]](#page-81-5).

#### 3.9.2 Réseaux de Petri stochastiques non markoviens

Les SPN markoviens permettent un accès direct à l'étude probabiliste du processus de marquage. La restriction de la description temporelle aux distributions sans m´emoire limite les domaines d'application des SPN markoviens et laisse beaucoup de questions sur l'exactitude des valeurs de performances obtenues par l'approximation des fonctions de distribution de délais de toutes les activités d'un système par des distributions markoviennes. Pour remédier à cet handicap, beaucoup de recherches ont été consacrées à la modélisation temporelle avec des distributions générale, que ce soit au niveau de la sémantique ou au niveau de la résolution de processus sous jacent, L'idée de modèle non markoviens est d'autoriser trois types de transitions : • Les transitions immédiates, qui sont prioritaires sur les autres type de transitions.

• Les transitions temporisées à distributions exponentiel les appelées EXP transitions.

• Les transitions temporisées à distributions générales appelées GEN transitions.

## 3.10 Conclusion

Dans ce chapitre, nous avons introduit le modèle de base des RdP. Nous nous sommes interéssés principalement aux aspects dynamiques et à l'étude comportementale de ces derniers. Par ailleurs, nous avons exposé les différentes extensions apportées à ces RdP de base. Dans le chapitre suivant, nous donnerons en premier lieu la modélisation du mouvement des conteneurs avec les réseaux de Petri. En second lieu nous allons simuler le modèle obtenu afin d'évaluer les performances du terminal.

# **4** Modélisation et simulation

## 4.1 Introduction

Durant ces dernières années, un effort considérable a été consacré à la modélisation et à l'évaluation des performances des mouvements des navires afin d'atteindre un optimum de fonctionnalité. Dans ce chapitre, nous allons modéliser le mouvement du débarquement et d'embarquement des conteneurs d'un navire au niveau du terminal à conteneurs (BMT), en utilisant les réseaux de Petri. La nouveauté dans cette modélisation par rapport aux modélisations faites dans les études précédentes, est l'ajout d'une nouvelle technique de reservation (fenêtres d'accostage). Par la suite nous allons étudier l'impact de ce dernier sur la performance de la productivité du terminal.

## 4.2 Principaux mouvements des conteneurs

#### 4.2.1 Mouillage du navire :

Tout navire arrivant au port de Bejaia est mis en attente dans la zone de mouillage (rade) qu'est limitée par une ligne imaginaire s'étendant du Cap Carbon au Cap Aokas, pendant une dur´ee de 2 heures a 3 heures au maximum qui varie d'un navire à un autre, en raison de respecter le protocole sanitaire et la procédure de capitainerie maritime. l'étape d'accostage qui est assurée par la section opérationnel de l'EPB tel que les sections de pilotage et de remorquage. La discipline de service est limitée par une fenêtre pour chaque armateur.

#### 4.2.2 Débarquement des conteneurs avec QCs :

Cela s'effectue avec les deux QCs qui peuvent soulever le conteneur à partir du navire et de le mettre sur un camion remorqueur de BMT. Ce processus peut être décrit par une file d'attente d'un serveur QC et les camions remorqueurs comme étant des clients.

#### 4.2.3 Débarquement des conteneurs avec Grues :

Cela s'effectue avec les deux grues (MHC, LHM) qui peuvent soulever le conteneur `a partir du navire et de le mettre sur le quai, puis le steaker va le charger sur un camion remorqueur de BMT. Ce processus peut être décrit par deux files d'attente la première à un serveur grue et les 10 steakers sont les clients. Dans la deuxième les 10 steakers sont les serveurs et les camions remorqueurs sont les clients.

#### 4.2.4 Stockage

Une fois le conteneur débarqué sur le camion à remorque, il sera transporté vers le parc de stockage qui comporte 5 blocs. Chaque bloc est constitu´e de 56 piles et de 6 lignes et d'un gerbage de 6 niveaux au maximum. Le parc plein a une capacité de 10300 clients EVPs, ou ils seront transportés au C.T.M.D (Centre De Transit Des Marchandises Dangereux) ou à la zone frigorifique s'il s'agit de reefer. Cette situation peut être modélisée par une file d'attente les serveurs sont les 5 RTGs et les clients sont les camions remorqueurs. la discipline de service est FIFO .

#### 4.2.5 Livraison

La livraison concerne les conteneurs pleins c'est-à-dire la livraison directe avec une RTG qui charge un conteneur sur le camion du client. Ou bien une marchandise

dépoté aprés avoir déplacée le conteneur vers la zone de dépotage avec un camion remorqueur de BMT et on le décharge avec un steaker. Le dépotage se fait avec des chariots élévateurs ou un groupe de travailleurs pour le décharger manuellement directement sur le camion de client.

# 4.3 Identification des lois des durées de service des différents engins

Pour réaliser la présente étude nous avons collecté les données au services manutention de BMT, afin d'analyser et d'evaluer les performances du fonctionnement du processus de débarquement des conteneurs après l'application de système de fenêtre d'accostage. Pour cela nous avons chronométré plusieurs observations pour chaque engin intervenant dans le processus pendant une période de plusieurs jours et à des différents moments de la journée durant les trois shifts.

On a utilisé le logiciel EasyFit statistique pour l'identification de ces lois (Voir Annexe).

## 4.3.1 Identification de la loi de la durée de service de la grue l'ors du débarquement

Soit  $X_1$  la variable aléatoire représentant la duré en minutes que passe la grue pour décharger un conteneur sur un camion.

Les résultats du teste de Kolmogorov-Smirnov sont représentés dans la table 5.1 :

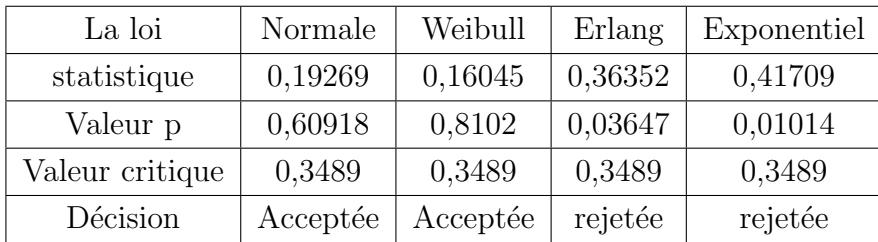

TABLE 4.1 – Ajustement de la loi de service du la grue pour décharger un conteneur sur un camion pour un risque  $\alpha = 0.05$ .

L'interprétation des résultats : Le teste de Kolmogorov-Smirnov valide l'ajustement de la loi de la variable aléatoire  $X_1$  par celle de Weibull de paramètres  $\gamma = 2.9217$  et  $\beta = 4.3012$ .

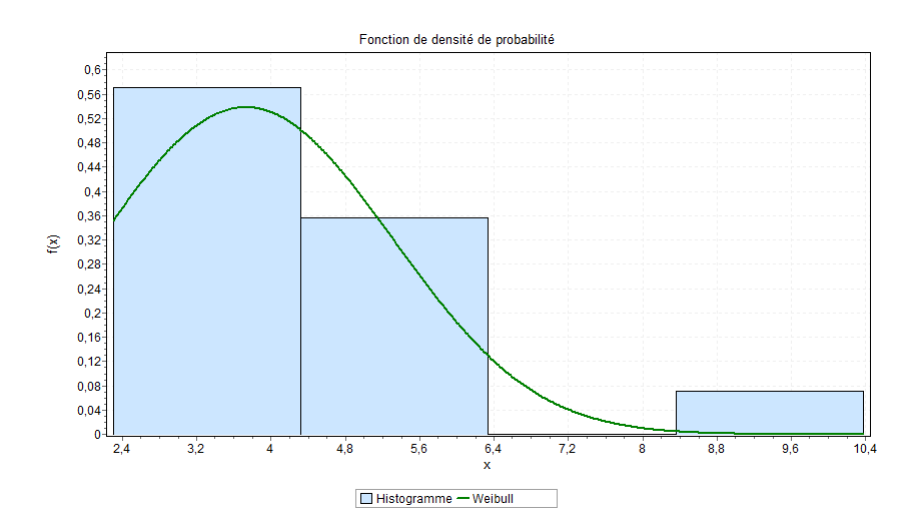

FIGURE  $4.1 - L'$ histogramme et la courbe de la densité de probabilité de la loi de la durée de service de la grue (déchargement d'un conteneur).

## 4.3.2 Identification de la loi de la durée de service de la grue l'ors de l'embarquement

Soit  $X_2$  la variable aléatoire représentant la duré en minutes que passe la grue pour décharger un conteneur sur un navire.

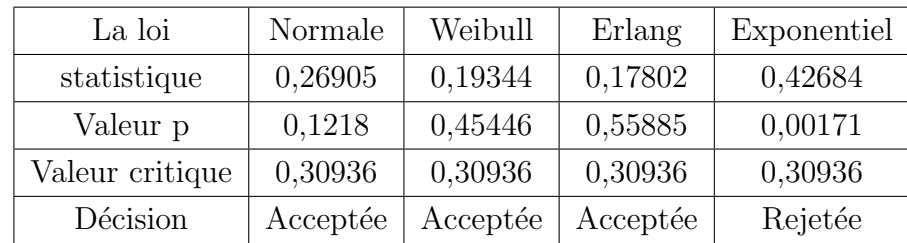

Les résultats du teste de Kolmogorov-Smirnov sont représentés dans la table 5.2 :

TABLE 4.2 – Ajustement de la loi de service du la grue pour décharger un conteneur sur un navire pour un risque  $\alpha = 0.05$ .

L'interprétation des résultats : Le teste de Kolmogorov-Smirnov valide l'ajustement de la loi de la variable aléatoire  $X_2$  par celle d'Erlang de paramètres  $m =$  $0.67573$  et  $\beta=5$  .

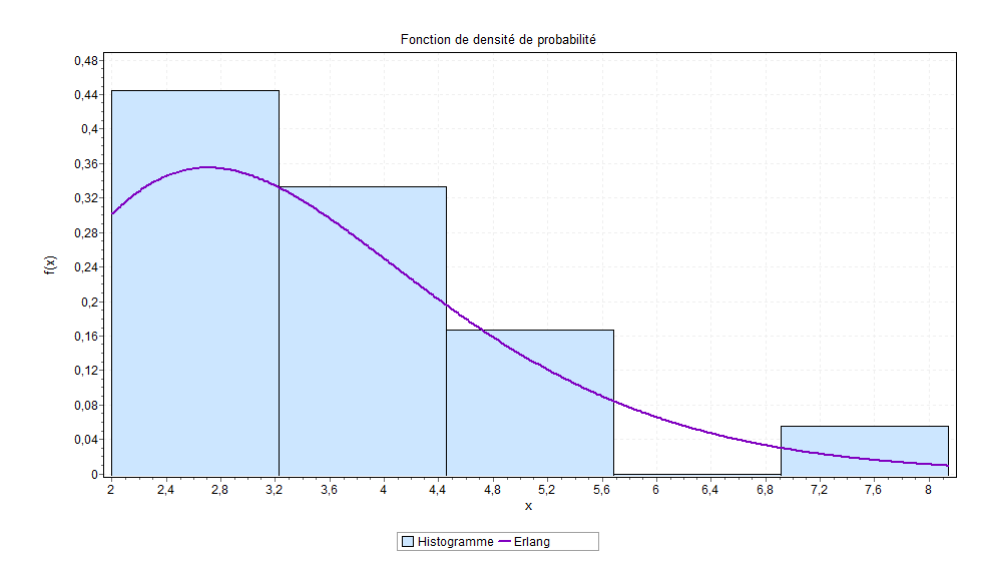

FIGURE  $4.2$  – L'histogramme et la courbe de la densité de probabilité de la loi de la durée de service de la grue (chargement d'un conteneur).

## 4.3.3 Identification de la loi de la durée de service de  $QC$ l'ors du débarquement

Soit  $X_3$  la variable aléatoire représentant la duré en minutes que passe le QC pour décharger un conteneur sur un camion.

Les résultats du teste de Kolmogorov-Smirnov sont représentés dans la table 5.3 :

| La loi          | Normale  | Weibull  | Erlang   | Exponentiel |
|-----------------|----------|----------|----------|-------------|
| statistique     | 0,18598  | 0,19027  | 0,17203  | 0,37951     |
| Valeur p        | 0,35899  | 0,33255  | 0,45384  | 0,00174     |
| Valeur critique | 0,2749   | 0,2749   | 0,2749   | 0,2749      |
| Décision        | Acceptée | Acceptée | Acceptée | Rejetée     |

TABLE 4.3 – Ajustement de la loi de service du QC pour décharger un conteneur sur un navire pour un risque  $\alpha = 0.05$ .

L'interprétation des résultats : Le teste de Kolmogorov-Smirnov valide l'ajustement de la loi de la variable aléatoire  $X_3$  par celle d'Erlang de paramètres  $m =$ 0.78776 et  $\beta = 4$ .

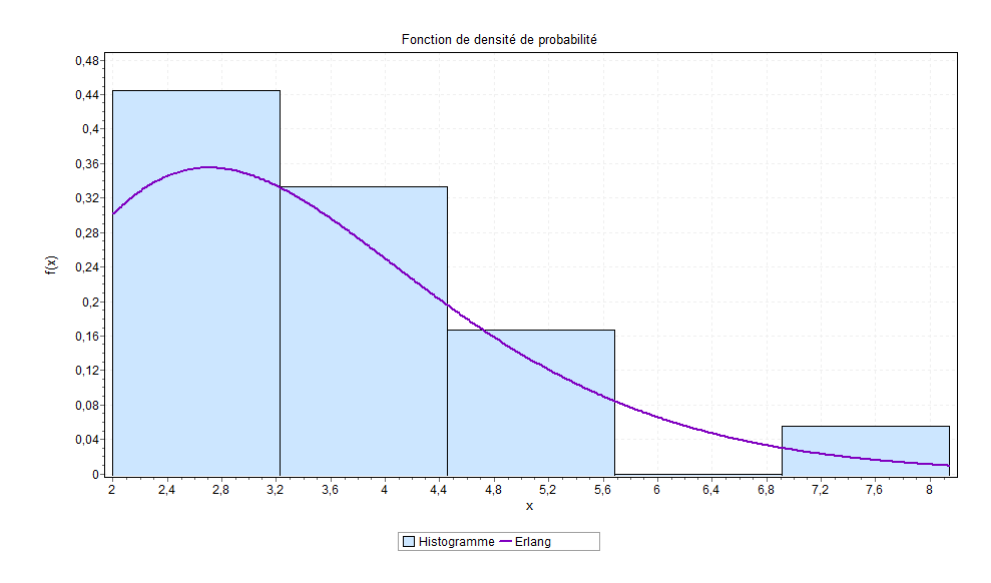

FIGURE  $4.3$  – L'histogramme et la courbe de la densité de probabilité de la loi de la durée de service du QC (déchargement d'un conteneur).

## $4.3.4$  Identification de la loi de la durée de service de QC pour l'embarquement

Soit  $X_4$  la variable aléatoire représentant la duré en minutes que passe le QC pour décharger un conteneur sur un navire.

Les résultats du teste de Kolmogorov-Smirnov sont représentés dans la table 5.4 :

| La loi          | Normale  | Weibull  | Erlang   | Exponentiel |
|-----------------|----------|----------|----------|-------------|
| statistique     | 0,17348  | 0,17368  | 0,20042  | 0,41938     |
| Valeur p        | 0,25909  | 0,2579   | 0,13295  | 1,2907E-5   |
| Valeur critique | 0,23424  | 0,23424  | 0,23424  | 0,23424     |
| Décision        | Acceptée | Acceptée | Acceptée | Rejetée     |

TABLE 4.4 – Ajustement de la loi de service du QC pour décharger un conteneur sur un navire pour un risque  $\alpha = 0.05$ .

L'interprétation des résultats : Le teste de Kolmogorov-Smirnov valide l'ajustement de la loi de la variable aléatoire  $X_4$  par celle de la loi Normal de paramètres  $\sigma = 3.8075$  et  $\mu = 1.5081$ .

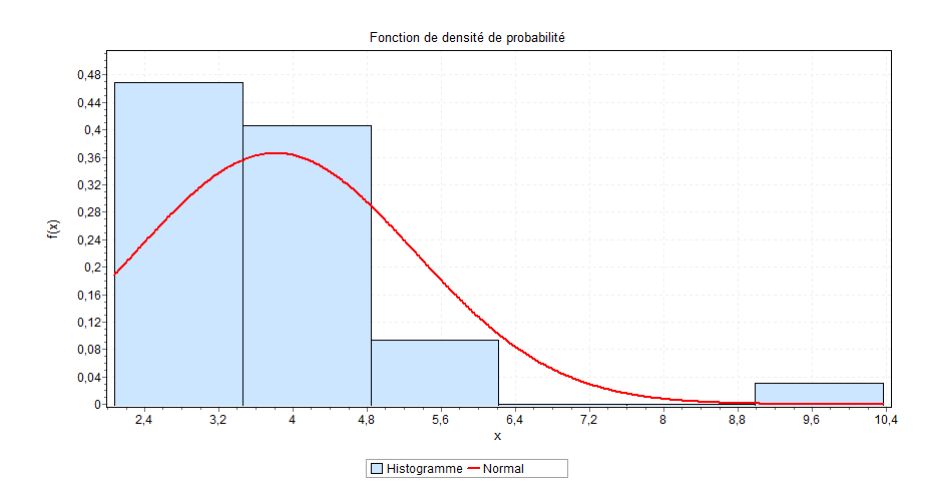

FIGURE 4.4 – L'histogramme et la courbe de la densité de probabilité de la loi de la durée de service du QC (chargement d'un conteneur).

## 4.3.5 Identification de la loi de la durée de service des RTGs (déchargement d'un conteneur)

Soit  $X_5$  la variable aléatoire représentant la duré en minutes que passe une RTG décharger un conteneur sur un camion portuaire et le met dans le bloc.

Les résultats du teste de Kolmogorov-Smirnov sont représentés dans la table 5.5 :

| La loi          | Normale  | Weibull  | Erlang   | Exponentiel |
|-----------------|----------|----------|----------|-------------|
| statistique     | 0.22     | 0.17983  | 0.22283  | 0.47631     |
| Valeur p        | 0.53557  | 0.77058  | 0.5195   | 0.00505     |
| Valeur critique | 0.37543  | 0.37543  | 0.37543  | 0.37543     |
| Décision        | Acceptée | Acceptée | Acceptée | Rejetée     |

Table 4.5 – Ajustement de la loi de service des RTGs pour charger un conteneur dans le bloc pour un risque  $\alpha = 0.05$ .

L'interprétation des résultats : Le teste de Kolmogorov-Smirnov valide l'ajustement de la loi de la variable aléatoire  $X_5$  par celle de Weibull de paramètres  $\gamma=3.6975$  et  $\beta=1.6248$  .

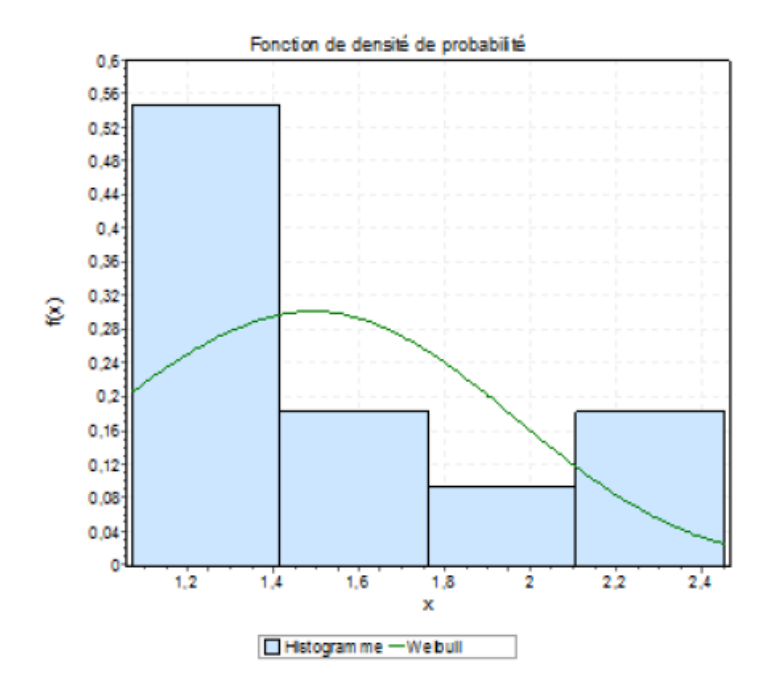

FIGURE  $4.5$  – L'histogramme et la courbe de densité de probabilité de la loi de la durée de service des RTGs (déchargement d'un conteneur).

## 4.3.6 Identification de la loi de la durée de service des RTGs (chargement d'un conteneur)

Soit  $X_6$  la variable aléatoire représentant la duré en minutes que passe une RTG charger un conteneur sur un camion (prend un conteneur de bloc et le met sur un camion ).

Les résultats du teste de Kolmogorov-Smirnov sont représentés dans la table 5.6 :

| La loi          | Normale  | Weibull  | Erlang  | Exponentiel |
|-----------------|----------|----------|---------|-------------|
| statistique     | 0.28301  | 0.294    | 0.37145 | 0.4682      |
| Valeur p        | 0.20527  | 0.1722   | 0.04064 | 0.00392     |
| Valeur critique | 0.36143  | 0.36143  | 0.36143 | 0.36143     |
| Décision        | Acceptée | Acceptée | Rejetée | Rejetée     |

Table 4.6 – Ajustement de la loi de service des RTGs pour charger un conteneur sur un camion pour un risque  $\alpha = 0.05$ .

L'interprétation des résultats : Le teste de Kolmogorov-Smirnov valide l'ajustement de la loi de la variable aléatoire  $X_6$  par celle de Normal de paramètres

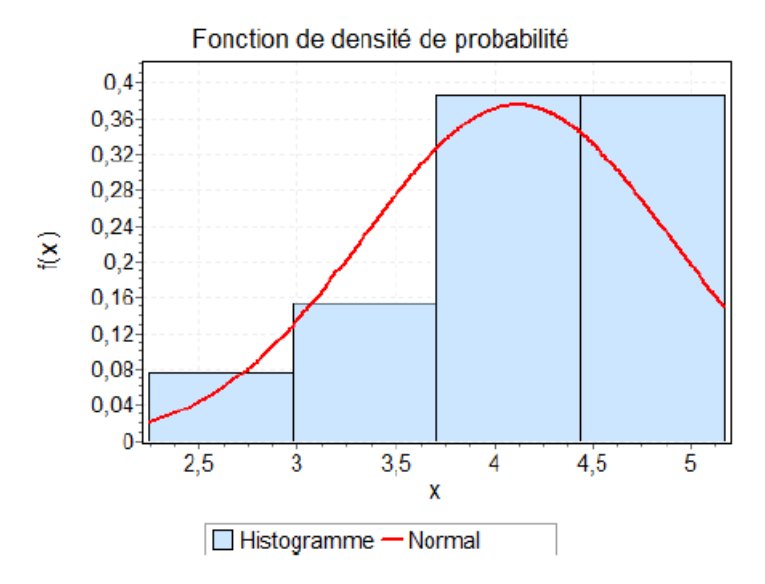

FIGURE  $4.6$  – L'histogramme et la courbe de densité de probabilité de la loi de la durée de service des RTGs (chargement d'un conteneur sur un camion).

## 4.3.7 Identification de la loi de la durée de service des camions portuaire (quai vers le parc)

Soit  $X_7$  la variable aléatoire représentant la duré en minutes que passe un camion portuaire pour transporter un conteneur du quai au parc de stockage.

Les résultats du teste de Kolmogorov-Smirnov sont représentés dans la table 5.7 :

| La loi          | Normale  | Weibull  | Erlang   | Exponentiel |
|-----------------|----------|----------|----------|-------------|
| statistique     | 0.13363  | 0.11726  | 0.15405  | 0.57847     |
| Valeur p        | 0.71418  | 0.84284  | 0.5423   | 3.8817E-8   |
| Valeur critique | 0.26404  | 0.26404  | 0.26404  | 0.26404     |
| Décision        | Acceptée | Acceptée | Acceptée | Rejetée     |

Table 4.7 – Ajustement de la loi de service des camions remorques portuaire pour un risque  $\alpha = 0.05$ .

L'interprétation des résultats : Le teste de Kolmogorov-Smirnov valide l'ajustement de la loi de la variable aléatoire  $X_7$  par celle de Weibull de paramètres  $\gamma = 17.641$  et  $\beta = 23.862$ .

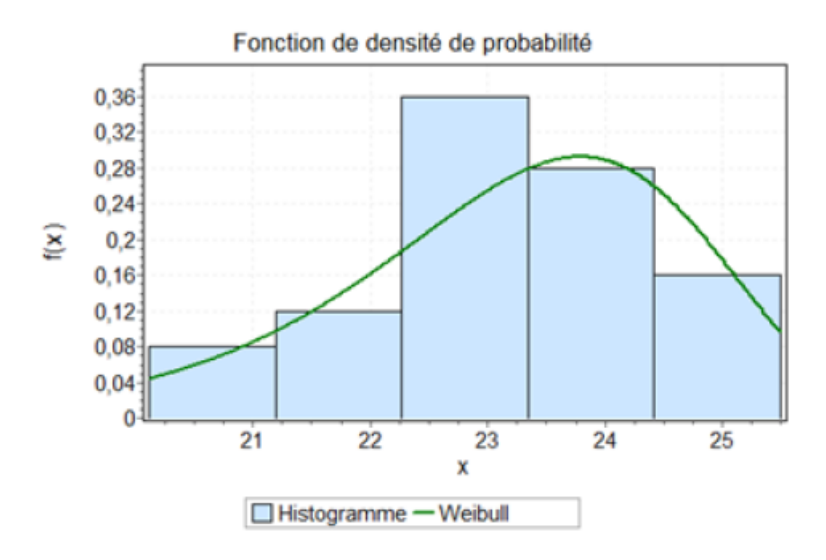

FIGURE  $4.7$  – L'histogramme et la courbe de densité de probabilité de la loi de la durée de service des camions portuaire.

#### • Dans notre étude on a supposé que :

-BMT affecte deux moyens de débarquement des conteneurs (deux QCs et deux grues) pour chaque quai (le quai 22 et le quai 24).

- BMT affecte quatre camions portuaires pour un seul moyen de débarquement pour minimiser le temps d'attente des camions devant le moyen utilisé. Résultat d'une  $\acute{e}t$ ude faite à la BMT. mais en réalité en affecte 6 a 10 camion au poste a quai selon l'occupation de poste 24.

-BMT utilise en priorité les camions portuaires pour le transfère des conteneurs aux blocs afin de gagner le temps et garantir la rapidité de l'opération, et fait appel au camions remorqueurs s'il y a une surcharge de travaille.

-La disponibilité des camions portuaire devant chaque équipements de débarquement et d'embarquement.

-Les équipements et le parc plein seront les mêmes en prenant en considération le nouveau système (fenêtre d'accostage).

# 4.4 Modélisation du processus de débarquement et d'embarquement des conteneurs via les réseaux de Petri

La description donnée dans la section précédente, la complexité du processus étudié, ainsi que la présence des phénomène du parallélisme et du partage de ressource, nous a conduit à faire appel aux RdP pour une évaluation adéquate et valide des différents indices de performances. Pour ce faire, le module Petri Net V12 du logiciel GRIF a été mis à prrofit (Voir Annexe).

## 4.4.1 Modélisation du système de débarquement des conteneurs avec les RdP :

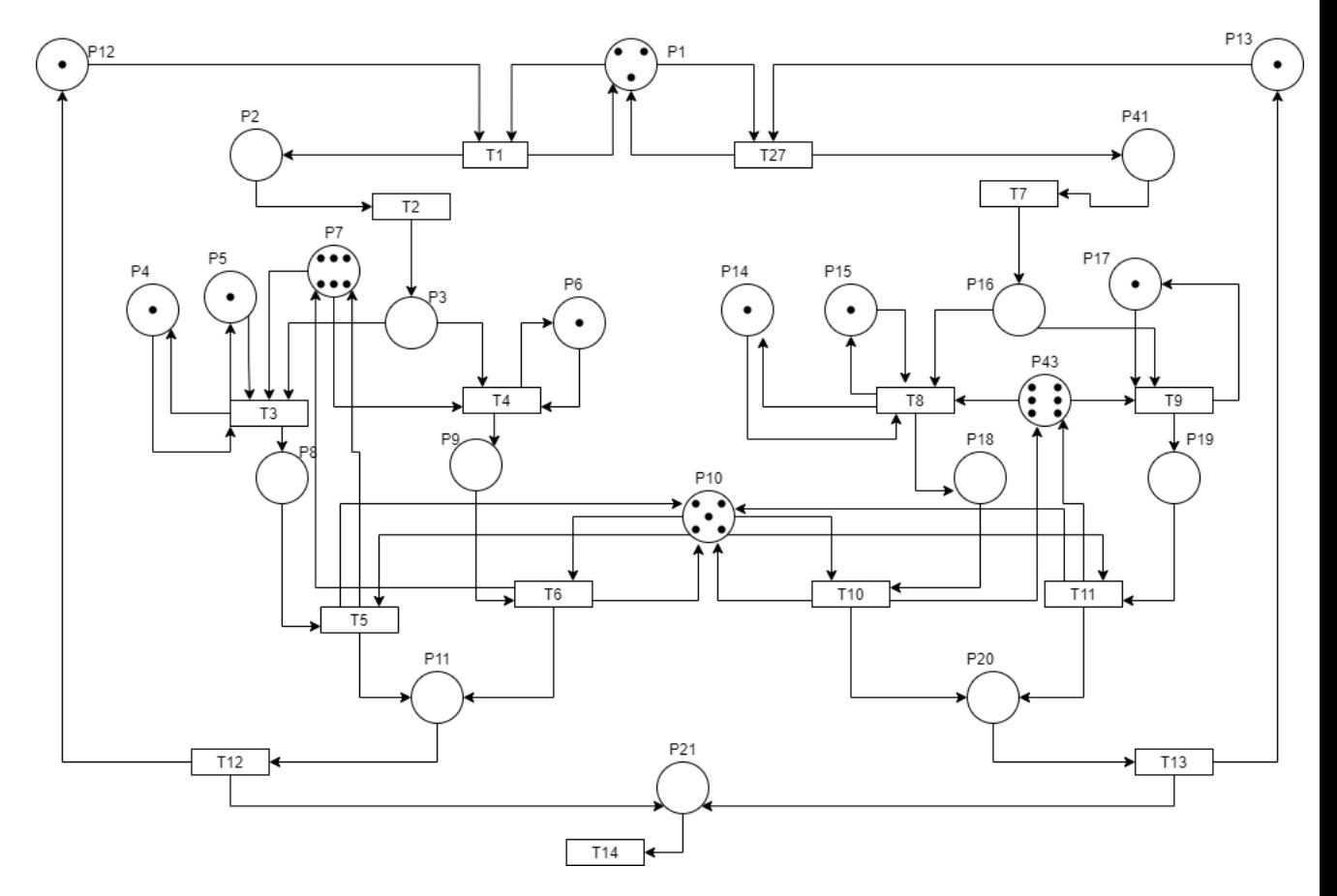

FIGURE 4.8 – Modélisation du processus de débarquement avec les rèseaux de Petri.

Dans ce modèle on a :

-La place  $P_1$  marquée initialement par trois jetons qui représentent les armateurs.

-La place  $P_2$  et  $P_{41}$  concerne la rade.

-La place  $P_3$  représente le groupe de conteneurs au niveau du poste 22.

-La place  $P_4$  représente un steaker au niveau du poste 22.

-La place  $P_5$  représente la grue au niveau du poste 22.

-La place  $P_6$  représente le QC au niveau du poste 22.

-La place  $P_7$  et  $P_{43}$  représentent les camions portuaire.

-La place  $P_8$  représente un conteneur sur un camion débarqué par la grue au niveau

du poste 22.

-La place  $P_9$  représente un conteneur un camion débarqué par le QC au niveau du poste 22.

-La place  $P_{10}$  représente les RTGs.

-La place  $P_{11}$  représente les conteneurs débarqués au niveau du poste 22.

-La place  $P_{12}$  représente le poste 22.

-La place  $P_{13}$  représente le poste 24.

-La place  $P_{14}$  représente le steaker au niveau du poste 22.

-La place  $P_{15}$  représente la grue au niveau du poste 22.

-La place  $P_{16}$  représente le groupe de conteneurs au niveau du poste 24.

-La place  $P_{17}$  représente le QC au niveau du poste 24.

-La place  $P_{18}$  représente un conteneur sur un camion débarqué par la grue au niveau du poste 24.

-La place  $P_{19}$  représente un conteneur sur un camion débarqué par la grue au niveau du poste 24.

-La place  $P_{20}$  représente les conteneurs débarqués au niveau du poste 24.

-La place  $P_{21}$  représente le parc de stockage.

Le franchissement de la transition  $t_1$  (resp.  $t_{27}$ ) exige la présence des jetons dans les places  $P_1$  et  $P_{12}$  (resp.  $P_1$  et  $P_{13}$ ) indiquant qu'une fenêtre est attribuée à un armateur au niveau du poste  $22$  (resp. 24), cela donnera un jeton à la place  $P_2$  (resp.  $P_{41}$ ) ce qui signifie la présence d'un navire dans la rade.

La présence d'un jeton à la place  $P_2$  (resp.  $P_{41}$ ), permet le franchissement de la transition  $t_2$  (resp.  $t_7$ ), ce qui ajoute k jetons à la place  $P_3$  (resp.  $P_{16}$ ), cela signifie un groupe de conteneurs `a d´ebarquer au niveau du poste 22 (resp. 24) selon un plan de débarquement donné à l'avance.

Si les places  $P_6$ ,  $P_3$ , et  $P_7$  (resp.  $P_{14}$ ,  $P_{15}$ ,  $P_{16}$  et  $P_{43}$ ) contiennent des jetons, alors la transition  $t_3$  sera franchie (resp.  $t_8$ ), ce qui signifie un débarquement par grue au niveau du poste 22 (resp 24).

Si les places  $P_4$ ,  $P_5$ ,  $P_3$ , et  $P_7$  (resp.  $P_{16}$ ,  $P_{117}$  et  $P_7$ ) contiennent des jetons, alors la transition  $t_4$  sera franchie (resp.  $t_9$ ), ce qui signifie un débarquement par QC au niveau du poste 22 (resp. poste 24).

La présence de jeton dans les places  $P_8$  et  $P_{10}$  (resp.  $P_{10}$  et  $P_{18}$ ), indique qu'un conteneur débarqué par la grue est arrivé au bloc et que la transition  $t_5$  (resp.  $t_{10}$ )
peut être franchie ce qui donne un jeton à la place  $P_7$  (resp.  $P_{43}$ )et un autre à la place  $P_{11}$  (resp.  $P_{20}$ ), indiquant qu'un conteneur est débarqué au niveau du bloc et la libération du camion.

La présence de jeton dans les places  $P_9$  et  $P_{10}$  (resp.  $P_{10}$  et  $P_{19}$ ), indique qu'un conteneur débarqué par le QC est arrivé au bloc et que la transition  $t_6$  (resp.  $t_{11}$ ) peut être franchie ce qui donne un jeton à la place  $P_7$  (resp.  $P_{43}$ )et un autre à la place  $P_{11}$  (resp.  $P_{20}$ ), indiquant qu'un conteneur est débarqué au niveau du bloc et la libération du camion.

L'existence de k jetons dans la place  $P_{11}$  (resp.  $P_{20}$ ) valide le franchissement de la transition  $t_{12}$  (resp.  $t_{13}$ ), qui renvoie un jeton à la place  $P_{12}$  (resp.  $P_{13}$ ) signifiant le départ du navire et la libération du quai.

## 4.4.2 Modélisation du processus d'embarquement des conteneurs avec les RdP :

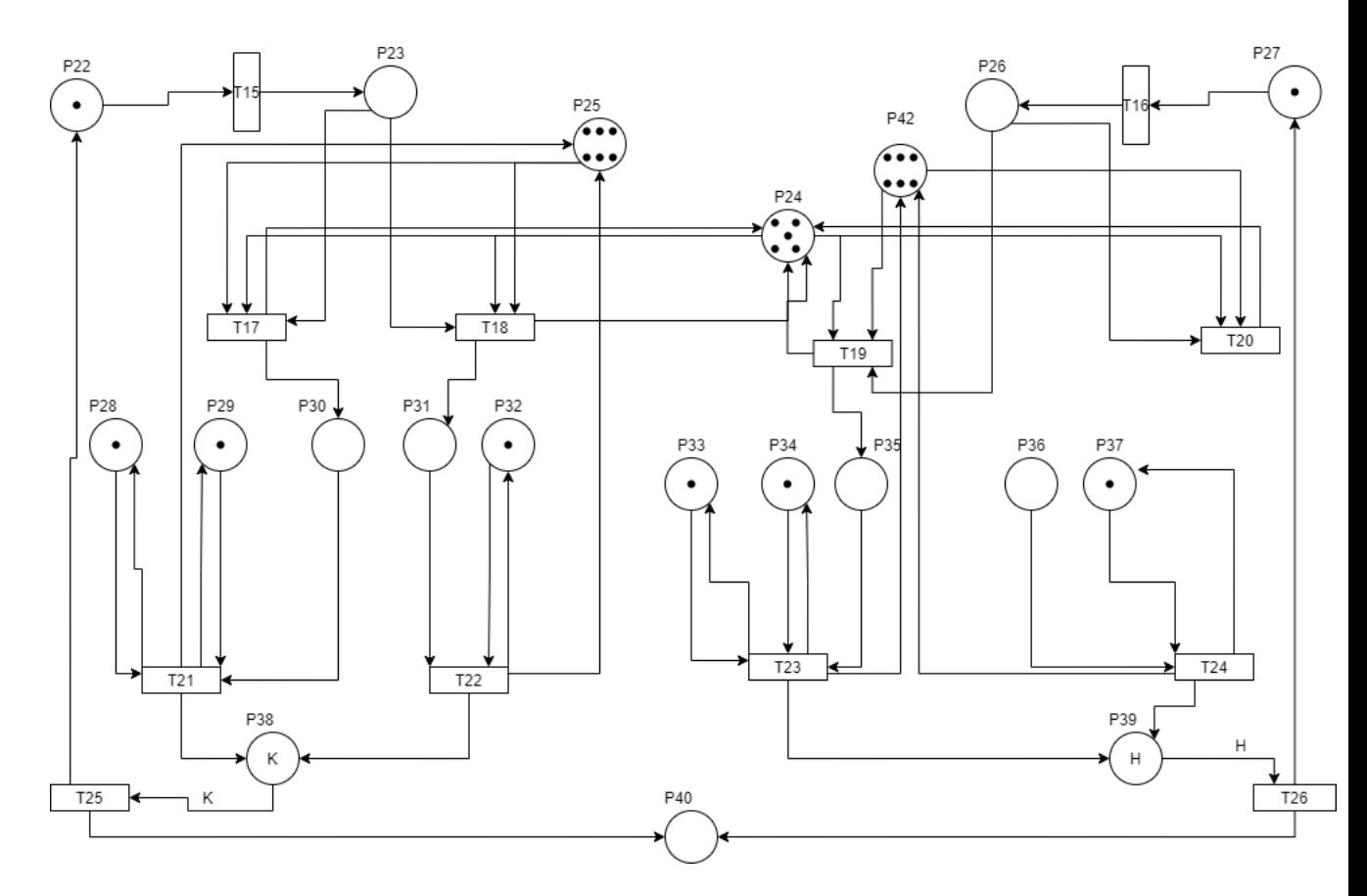

FIGURE 4.9 – Modélisation du processus d'embarquement avec les réseaux de Petri.

#### Description du modèle :

Dans ce modèle on a :

-La place  $P_{22}$  représente le poste  $22$ .

-La place  $P_{23}$  représente un groupe de conteneurs à embarquer au niveau du poste 22.

-La place  $P_{24}$  représente les RTGs.

-La place  $P_{25}$  et  $P_{42}$  représente les camions portuaires.

-La place  $P_{26}$  représente un groupe de conteneurs à embarquer au niveau du poste 24 .

-La place  $P_{27}$  représente le poste 24.

-La place  $P_{28}$  représente le steaker au niveau du poste 22.

-La place  $P_{29}$  représente la grue au niveau du poste 22.

-La place  $P_{30}$  représente un conteneur sur un camion au niveau du poste 22.

-La place  $P_{31}$  représente un conteneur sur un camion au niveau du poste 22.

-La place  $P_{32}$  représente le QC au niveau du poste 22.

-La place  $P_{33}$  représente le steaker au niveau du poste 24.

-La place  $P_{34}$  représente la grue au niveau du poste 24.

-La place  $P_{35}$  et  $P_{36}$  représentent un conteneur sur un camion au niveau du poste 24.

-La place  $P_{37}$  représente le QC au niveau du poste 24.

-La place  $P_{38}$  représente un conteneur sur un navire au niveau du poste 22.

-La place  $P_{39}$  représente un conteneur sur un navire au niveau du poste 24.

-La place  $P_{40}$  départ du navire.

.

La transition  $t_{15}$  (resp.  $t_{16}$ ) est franchissable s'il y a un jeton dans la place  $P_{22}$  (resp.  $P_{27}$ , ce qui envoie un jeton à la place  $P_{23}$  (resp.  $P_{26}$ ) indiquant l'arrivé des conteneurs à embarquer au niveau du bloc selon un plan d'embarquement donné à l'avance

Le franchissement de la transition  $t_{17}$  (resp.  $t_{19}$ ) exige la présence d'un jeton au niveau des places  $P_{23}$ ,  $P_{25}$  et  $P_{24}$  (resp.  $P_{26}$ ,  $P_{42}$  et  $P_{24}$ ), cela donnera un jeton à  $P_{30}$ (resp.  $P_{35}$ ) ce qui signifie un conteneur sur un camion à embarquer avec la grue au niveau du poste 22 (resp. poste 24).

Le franchissement de la transition  $t_{18}$  (resp.  $t_{20}$ ) exige la présence d'un jeton au niveau des places  $P_{23}$ ,  $P_{25}$  et  $P_{24}$  (resp.  $P_{26}$ ,  $P_{42}$  et  $P_{24}$ ), cela donnera un jeton à  $P_{31}$ (resp.  $P_{36}$ ) ce qui signifie un conteneur sur un camion à embarquer avec le QC au niveau du poste 22 (resp. poste 24).

La présence des jetons dans les places  $P_{28}$ ,  $P_{29}$  et  $P_{30}$  (resp.  $P_{33}$ ,  $P_{34}$  et  $P_{35}$ ), indique la disponibilité de la grue, le steaker et les conteneurs à embarquer, ainsi la transition  $t_{21}$  (resp.  $t_{23}$ ) sera franchie, cela ajoute un jeton à la place  $P_{38}$  (resp.  $P_{39}$ ) signifiant un embarquement par la grue au niveau du poste 22 (resp. poste 24) et un autre jeton à la place  $P_{25}$  (resp.  $P_{42}$ ) ce qui veut dire la libération du camion.

La présence des jetons dans les places  $P_{31}$  et  $P_{32}$  (resp.  $P_{36}$  et  $P_{37}$ ), indique la disponibilité du QC et les conteneurs à embarquer, ainsi la transition  $t_{22}$  (resp.  $t_{24}$ ) sera franchie, cela ajoute un jeton à la place  $P_{38}$  (resp.  $P_{39}$ ) signifiant un embarquement par la grue au niveau du poste  $22$  (resp. poste  $24$ ) et un autre jeton à la place  $P_{25}$ (resp  $P_{42}$ ) ce qui veut dire la libération du camion.

La transition  $t_{25}$  (resp.  $t_{26}$ ) sera franchie si la place  $P_{38}$  (resp.  $P_{39}$ ) contient k jetons indiquant la fin d'embarquement, cela envoie un jeton à la place  $P_{40}$  ce qui signifie le départ du navire et un autre jeton à la place  $P_{22}$  (resp.  $P_{27}$ ) indiquant la libération du poste 22 (resp poste 24).

# 4.5 Résultats de la simulation en utilisant le système des fenêtres :

#### 4.5.1 Résultats théoriques transmis par BMT

Rappelons que le système de fenêtres consiste à attribuer à chaque armateur opérant au port de Bejaia une durée de séjour à quai qui varie selon le nombre de conteneurs à débarquer et à embarquer. En effet, le système des fenêtres d'accostage à BMT prend comme paramètres, pour le calcul de la durée de séjour à attribuer pour chaque armateur, la durée de service de chaque équipement (voir table 4.8).

| Nbr moy des EVPs par QC/H       | 10 EVPs   |
|---------------------------------|-----------|
| Nbr moy des EVPs par grue/H     | $10$ EVPs |
| Nbr moy des EVPs par QC/Shift   | 60 EVPs   |
| Not moy des EVPs par grue/Shift | 60 EVPs   |
| Nbr total des EVPs/Jours        | 360 EVPs  |

TABLE  $4.8$  – Productivité considérée par le système des fenêtres d'accostage.

## 4.5.2 Résultats obtenus par la simulation

Nous avons simulé notre modèle RdP pour calculer la productivité moyenne de chaque équipement (QC, Grue,...). Les résultats obtenus sont représentés dans la table 4.9.

| Nbr moy des EVPs par $QC/H$     | 6.5 EVPs   |
|---------------------------------|------------|
| Nbr moy des EVPs par grue/H     | $3.2$ EVPs |
| Nbr moy des EVPs par QC/Shift   | 39 EVPs    |
| Nbr moy des EVPs par grue/Shift | 19.2 EVPs  |
| Nbr total des $\rm EVPs/Jours$  | 174.6 EVPs |

TABLE 4.9 – Productivité obtenue par le modèle RdP.

#### Interprétation

D'aprés les résultats de la simulation, on remarque une différence entre les productivités moyennes de chaque équipement par rapport à la productivité considiré par le système des fenêtres d'accostage.

## 4.5.3 Simulation par variation du nombre de camions portuaires

Dans cette partie, nous allons étudier la productivité de chaque équipement en fonction du nombre de camions portuaires affectés à chaque engin.

| Nbr de camions | La durée de   | Nbr des EVPs   |
|----------------|---------------|----------------|
| devant le QC   | service du QC | par $\rm QC/h$ |
|                | 6.438 min     | 6.5            |
|                | $4.293$ min   | 9.3            |
|                | $3.219$ min   | 12             |
| 5              | $2.575$ min   | 15.4           |
|                | $2.14$ min    | 18.7           |

Table 4.10 – Variation du nombre de camions devant le QC.

#### $\bullet$  Interprétation

D'aprés la table 4.10, on remarque que plus le nombre de camions portuaires est  $\acute{e}$ levé, la dur $\acute{e}e$  de service du QC diminue, ainsi la productivité du QC augmente.

| Nbr de camions | La durée de        | Nbr des EVPs        |
|----------------|--------------------|---------------------|
| devant la grue | service de la grue | $\text{par}$ grue/h |
| $\mathcal{D}$  | $6.438$ min        | 3.2                 |
| З              | $4.293$ min        | 4.7                 |
|                | $3.219$ min        | 6.3                 |
| 5              | $2.575$ min        | 7.9                 |
|                | $2.14$ min         | 10.2                |

Table 4.11 – Variation du nombre de camions devant la Grue.

#### $\bullet$  Interprétation

D'aprés la table 4.11, on remarque qu'avec l'augmentation du nombre de camions portuaires, la durée de service de la grue diminue, ainsi la productivité de la grue augmente.

# 4.5.4 Productivité du QC et de la grue avec l'affectation de 6 camions pour chaque engin

Dans la table 4.12, nous allons donner la productivité moyenne du QC et de la grue avec une affectation de 6 camions pour chaque engin.

| Nbr moy des EVPs par QC/H       | 18.7 EVPs   |
|---------------------------------|-------------|
| Nbr moy des EVPs par grue/H     | $10.2$ EVPs |
| Nor moy des EVPs par QC/Shift   | 112.2EVPs   |
| Nbr moy des EVPs par grue/Shift | 61.2 EVPs   |
| Not total des EVPs/Jours        | 520.2 EVPs  |

TABLE 4.12 – Productivité obtenue par le modèle RDP en affectant 6 camions pour chaque engin.

#### Interprétation

 $D'$ aprés les résultats de la table 4.12, on remarque une augmentation considérable de la productivité moyenne du QC, par rapport à la productivité considirée par le système des fenêtres d'accostage.

## 4.5.5 Duré de séjour à quai en variant le nombre de conteneur

Dans la table 4.13 nous avons calculé la durée de séjour à quai, en variant le nombre de camions portuaires, puis nous avons fait une comparaison par rapport a la productivité considérée par le système des fenêtres d'accostage. Les résultats trouvés sont obtenus avec la formule suivante :

$$
S = \frac{X \ast 18}{Y}.\tag{4.1}
$$

X : le nombre de conteneur.

 $Y:$  la productivité.

18 : la durée moyenne de service réalisée par BMT (en heures).

 $S:$  la durée de séjour.

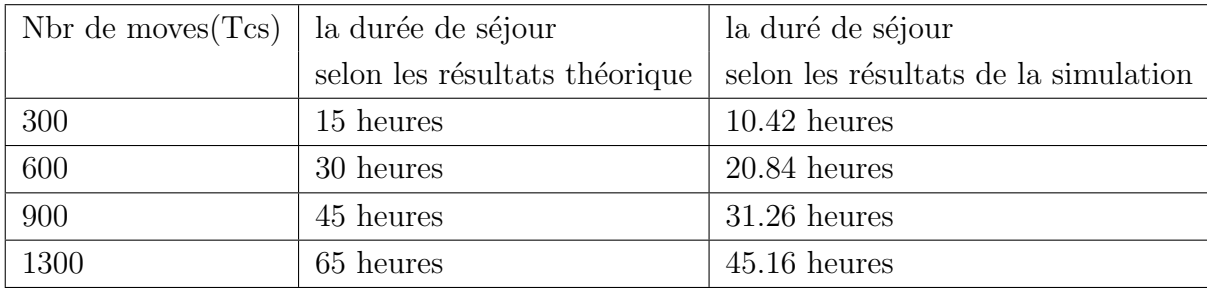

TABLE  $4.13$  – Durée de séjour à quai selon le nombre de conteneurs.

#### $\bullet$  Interprétation

D'aprés les résultats de la table 4.13 on constate que le temps de séjour d'un navire  $\alpha$  quai décroit en fonction du nombre de camions portuaires. Les résultats montrent que pour 600 moves, le système des fenêtres d'accostage attribue une durée de séjour à quai de 30 heures. D'aprés les résultats de la simulation que nous avons obtenus, pour 600 moves il faut 20.84 heures, ce qui diminue le temps de séjour de 9.16 heures.

## 4.6 Conclusion

Dans ce chapitre, nous avons donné, en premier lieu, une modélisation détaillée des processus de débarquement et d'embarquement, en considérant le nouveau système des fenêtres d'accostage au sein de BMT. Dans un second lieu, nous avons fait appel aux réseaux de Petri pour analyser ces systèmes.

Nous avons calculé quelques indices de performances qui nous ont permis de voir l'influence de l'augmentation du nombre de camions sur le temps moyen de séjour. Notre objectif est de trouver les paramètres idéaux qui nous permettrons de diminuer le temps d'attente de chaque équipement. Les résultats que nous avons obtenus montrent que le temps moyen de sejour à quai attribué par le système des fenêtres peut être reduit. En effet, nous avons montré que nous pouvons passer de 360 EVPs/jours `a 520 EVPs/jours. Cela est possible avec une affectation de 6 camions pour le QC et 6 camions pour la grue.

Les suggestions que nous proposons sont résumées dans la conclusion générale.

# Conclusion générale

Le flux des navires qui accostent est de plus en plus important. Il a fini par entrainer une congestion en rade. Pour palier à ce problème, BMT vient de mettre en place un système de fenêtres d'accostage qui permet de limiter les temps d'attente des navires. Le système de fenêtres d'accostage est basé sur un programme d'accostage préétabli, attribué aux armateurs opérant à un quai donné.

Dans ce travail, nous nous sommes intéressés à l'évaluation des performances du terminal à conteneurs de BMT après la mise en place de ce système. L'analyse du processus débarquement/embarquement au niveau de BMT présente des difficultés puisque la description de l'état du système doit tenir compte de l'information de chaque mouvement du conteneur. Dans un premier temps, nous avons fait appel aux réseaux de Petri, pour modéliser ce système. La complexité du processus étudié, ainsi que la présence des phénomènes du parallélisme et du partage des ressources, nous ont conduit à faire appel aux RdP pour une évaluation adéquate et valide des différents indices de performances. Pour ce faire, le module Petri Net V12 du logiciel GRIF a été mis à profit.

Dans un second temps, nous avons pu évaluer les principaux indices de performances à l'aide du logiciel Grif. En effet, nous avons déterminé le nombre optimal de camions remorqueurs à affecter aux grues de quai lors des processus débarquement/embarquement, afin de réduire les durées d'attente de ces derniers lors du fonctionnement. Par ailleurs, nous avons calculé le temps moyen de traitement d'un conteneurs, le temps nécessaire pour le débarquement/embarquement, le temps moyen de service de la grue,...

Afin de réduire le temps de séjour, nous avons trouvé les paramètres idéaux qui minimise le temps d'embarquement/ débarquement des conteneurs. Les résultats que nous avons obtenu montrent que nous pouvons passer de 360 conteneurs par jour à 520 conteneurs par jour. En effet cette amélioration est possible : -En rajoutant des camions portuaires.

-En changeant les paramètres utilisés par le système des fenêtres d'accostage. -En donnant des primes pour encourager les travailleurs à offrir du temps plein et éviter les sous-utilisations des compétences.

Plusieurs perspectives peuvent être envisagées comme suite au travail présenté dans ce mémoire, nous les avons regroupées selon les axes suivants :

- 1. Envisager une autre modélisation en faisant introduire les durées de panne et de réparations des différents moyens de manutention.
- 2. Enrichir notre étude avec une évaluation des coûts, afin de voir l'impact d'augmentation des ressources sur les gains de l'entreprise.

# Bibliographie

- [1] A. Amri, Z. Akkouche, Gestion Optimal des Equipements de Manutention au Niveau du terminal à Conteneurs BMT. Mémoire d'ingénieur, Département Recherche Opérationnelle, Université de Béjaia, 2011.
- [2] A. Boulghobra, S.Larbi. M´emoire de Master. L'impact de l'extension du port sur les performances du terminal à conteneurs.
- [3] N. Benoit. Le transport maritime et le d´eveloppement de la conteneurisation. Mémoire de Master, Université de Havre, 2003.
- [4] M. Diaz. Les réseaux de Petri, modèles fondamentaux.
- [5] M. Guedjalli, W. Sana. Mémoire de Master. Les Réseaux de files d'attente à forme produit.
- [6] S. Hakmi. Evaluation des performances des système prioritaires à l'aide des réseaux de petri stochastiques généralisés (RdPSG). Thèse de magistère, université Béjaia, 2011.
- [7] S. Mebarki, M.Zitouni. M´emoire de Master. Evaluation des performances de la nouvelle extra portuaire "ZEP-Plein" de BMT et son impact sur la congestion du parc.
- [8] A. Ruegg. Processus stochastiques avec application aux phénomènes d'attente et de fiabilité, école polytechniques romandes édition, 1989.
- [9] Rapport Annuel et Statistique de port de Bejaia, 2015.
- [10] Rapport Annuel et Statistique de port de Bejaia, 2014
- [11] https ://www.appvizer.fr/magazine/transport/gestion-transports
- [12] https ://portdebejaia.dz/fenetres-daccostage-signature-du-protocole-daccordentre-le-port-de-bejaia-et-les-armateurs
- [13] www.specialautom.net
- [14] Le site de BMT https ://bejaiamed.com
- [15] https ://maritimafrica.com/port-de-bejaia-vers-une-amelioration-de-la-qualitede-services-aux-navires-porte-conteneurs/
- [16] https ://www.container-z.com/uploads/files/presentation-5-17.pdf-15.pdf
- [17] https ://portdebejaia.dz/record-de-production-au-terminal-a-conteneurs-duport-de-bejaia-bmt/.

# Annexe

On a utilisé le logiciel EasyFit statistique pour l'identification de ces lois.

## EasyFit : Logiciel d'ajustage de distributions :

EasyFit permet d'ajuster automatiquement les distributions aux données échantillon et de sélectionner le meilleur modèle en secondes. Il est conçu de façon àrendre l'analyse des données aussi facile que possible, laissant en coulisse les détails techniques compliqués et nous permettant ainsi de nous concentrer sur les objectifs de nos affaires.

### Les avantages de Easyfit :

- Fait gagner du temps : réduit le temps d'analyses par rapport aux méthodes manuelles.

- Empêche les erreurs d'analyses et nous aide à prendre de meilleures décisions.

- Facile à apprendre et utiliser : ne demande que les connaissances de base de la statistique.

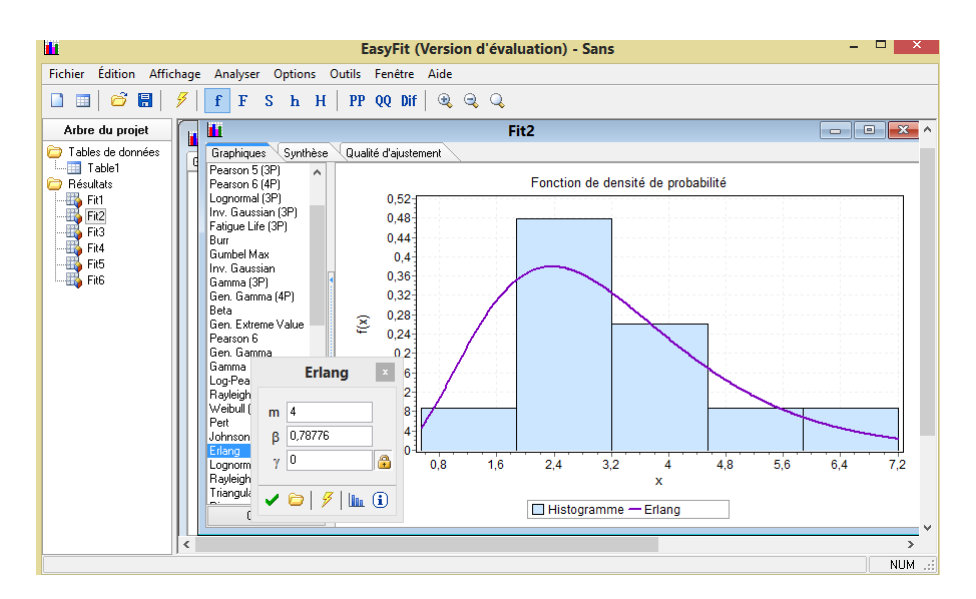

Figure 4.10 – L'interface de EasyFit la partie d'ajustement.

EasyFit permet de sélectionner facilement et rapidement la distribution de probabilités la mieux adaptée aux données. Ses fonctions clés comprennent :

- Prise en charge de plus de 59 distributions ;
- Mode d'ajustage de données puissant et automatisé ;
- Possibilité d'ajustage manuel de distributions ;
- Graphiques interactifs ;
- Tests de qualité d'ajustage ;

L'environnement intégré fourni par EasyFit comprend gestion de données, analyse

| <b>I</b>                     |                                                |                                                |                                                                          | EasyFit (Version d'évaluation) - Sans |                |                    |                |                    |      | □ | ×                    |
|------------------------------|------------------------------------------------|------------------------------------------------|--------------------------------------------------------------------------|---------------------------------------|----------------|--------------------|----------------|--------------------|------|---|----------------------|
|                              |                                                |                                                | Fichier Édition Affichage Analyser Options Outils Fenêtre Aide           |                                       |                |                    |                |                    |      |   |                      |
| $\mathbf{G}$<br>圖<br>画<br>n  | G                                              | f<br>$\mathbf F$                               | S h H   PP QQ Dif $\mathbb{Q} \mathbb{Q}$                                |                                       |                |                    |                |                    |      |   |                      |
| Arbre du projet              |                                                | ш<br>Fit <sub>2</sub>                          |                                                                          |                                       |                |                    |                |                    |      |   |                      |
| Tables de données            |                                                | Synthèse<br>Qualité d'ajustement<br>Graphiques |                                                                          |                                       |                |                    |                |                    |      |   |                      |
| <b>Bésultats</b>             | Table1<br>۸<br>Qualité d'ajustement - Synthèse |                                                |                                                                          |                                       |                |                    |                |                    |      |   |                      |
|                              |                                                |                                                |                                                                          |                                       |                |                    |                |                    |      |   |                      |
| #戰略[RE2]<br>【PER FR4 FR6 FR6 | #                                              | <b>Distribution</b>                            | <b>Anderson</b><br><b>Kolmogorov</b><br><b>Darling</b><br><b>Smirnov</b> |                                       |                | Khi-Carré          |                |                    |      |   |                      |
|                              |                                                |                                                |                                                                          | <b>Statistique</b>                    | Rang           | <b>Statistique</b> | Rang           | <b>Statistique</b> | Rang |   |                      |
|                              |                                                | 1                                              | <b>Beta</b>                                                              | 0.14405                               | 16             | 0,55198            | 19             | 1,8733             | 27   |   |                      |
|                              |                                                | 2                                              | <b>Burr</b>                                                              | 0,14088                               | 11             | 0,50997            | 8              | 1,9264             | 39   |   |                      |
|                              |                                                | з                                              | Burr (4P)                                                                | 0,1346                                | $\overline{2}$ | 0,44946            | 1              | 2,7547             | 46   |   |                      |
|                              |                                                | 4                                              | Cauchy                                                                   | 0.21399                               | 41             | 1,6371             | 43             | 1.2291             | 13   |   |                      |
|                              |                                                | 5                                              | Chi-Squared                                                              | 0.34684                               | 50             | 2,4185             | 46             | 1,3966             | 18   |   |                      |
|                              |                                                | 6                                              | Chi-Squared (2P)                                                         | 0.25127                               | 46             | 1.2419             | 42             | 2,5009             | 45   |   |                      |
|                              |                                                | 7                                              | Dagum                                                                    | 0.13816                               | 5              | 0.49436            | $\overline{4}$ | 2,7909             | 47   |   |                      |
|                              |                                                | 8                                              | Dagum (4P)                                                               | 0.13585                               | з              | 0.48528            | $\overline{2}$ | 2,8369             | 48   |   |                      |
|                              |                                                | 9                                              | Erlang                                                                   | 0.17203                               | 26             | 0.56832            | 20             | 0.83328            | 6    |   |                      |
|                              |                                                | 10                                             | Erlang (3P)                                                              | 0.19224                               | 35             | 0.81104            | 34             | 1.5706             | 22   |   |                      |
|                              |                                                | 11                                             | Error                                                                    | 0.1967                                | 37             | 0.01420            | 36             | 1.0746             | 10   |   | $\checkmark$<br>i se |
|                              | $\overline{\phantom{a}}$                       |                                                |                                                                          |                                       |                |                    |                |                    |      |   | $\rightarrow$        |
|                              |                                                |                                                |                                                                          |                                       |                |                    |                |                    |      |   | NUM .:               |

FIGURE  $4.11 - L'$ interface de EasyFit la partie qualité d'ajustement.

et possibilités d'afficher des rapports qui nous permettent d'organiser notre travail et le rendre plus productif. Ses nombreuses fonctions uniques font de cet outil puissant d'analyse de données une solution très flexible. Avec EasyFit nous pouvons :

- Analyser nos groupes de données même s'ils sont très grands développer de meilleurs modèles en appliquant des distributions avancées;

- Prendre de bonnes et rapides décisions avec des rapports hypertextes.

De plus, EasyFit permet de visualiser des graphiques de distributions et d'explorer leurs propriétés sans entrer les données, de générer des nombres aléatoires, de calculer les statistiques descriptives etc.

#### Présentation de l'interface GRIF :

GRIF est une plate-forme logicielle d'analyse des systèmes qui permet de déterminer les indicateurs fondamentaux de la sûreté de fonctionnement : Fiabilité - Disponibilité - Performance - Sécurité.

Le module Petri du logiciel GRIF permet de modéliser le comportement de systèmes dynamiques complexes par réseaux de Petri. Ce module s'appuie sur Moca-RP (pour MOnte- CArlo Réseaux de Petri), un moteur de calcul ultra rapide basé comme son nom l'indique sur la simulation de Monte-Carlo.

La saisie des réseaux de Petri (RdP) est trés simple et s'appuie sur une interface graphique intuitive. Elle permet la création des places, transitions, arcs, jetons et de tous types de variables mathématiques et opérateurs logiques (OR, AND, If-Then-Else, $Min(), Max().$ ...). Ces variables matérialisent des indicateurs et permettent d'agir sur la validation (prédicats) des transitions. Elles peuvent aussi être modilées lors les tirs des transitions.

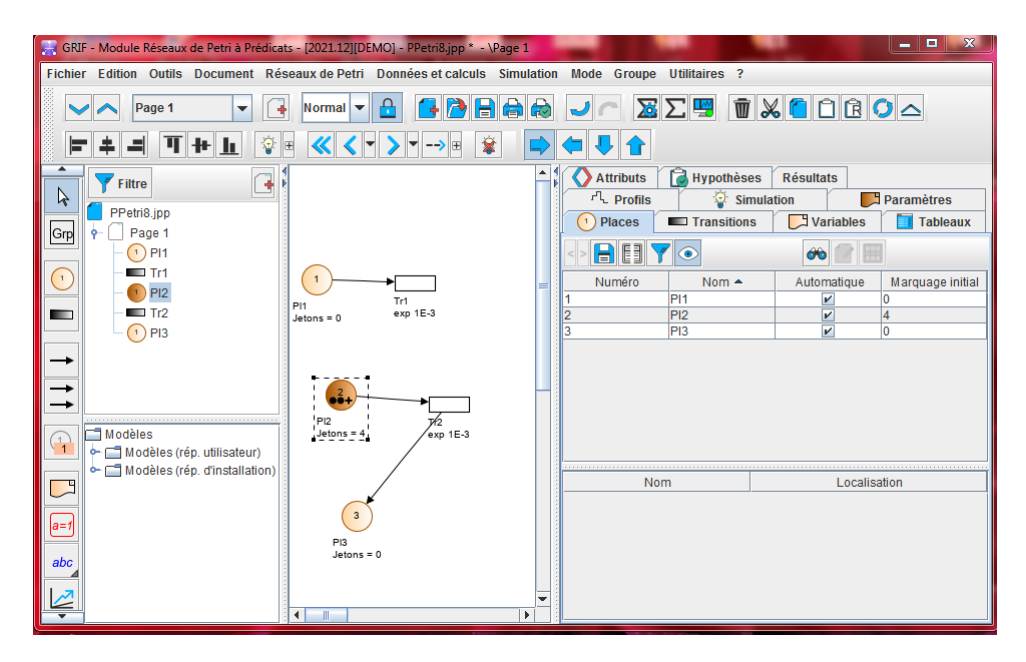

Figure 4.12 – L'interface de logiciel GRIF.

### Résumé

L'amélioration de la performance d'un port est souvent un enjeu très important, notamment face au flux croissant de conteneurs et à la congestion qui en résulte. Pour palier au problème de la congestion de la rade, BMT vient de mettre en place un système de fenêtres d'accostage qui permet de réduire les temps d'attente des navires.

Ce travail concerne l'évaluation des performances du terminal à conteneurs de BMT après la mise en place de ce système des fenêtres. En effet, nous avons proposé, en premier lieu, une modélisation détaillée de ce système en utilisant les réseaux de Petri. Cet outil nous a permis d'obtenir une analyse détaillée et sémantiquement précise des mouvements des conteneurs. En second lieu, nous avons calculé les indices de performances qui nous ont permis de voir l'impact du système des fenêtres d'accostage sur les performances du système. L'interprétation des résultats obtenus indique les mesures `a prendre pour satisfaire les objectifs de l'entreprise.

Mots clés : Réseaux de Petri ; Terminal à conteneurs BMT ; Modélisation ; Evaluation des performances ; Simulation.

### Abstract

Improving the performance of a port is often a very important issue, especially in the face of increasing container flows and the resulting congestion. In order to alleviate the problem of congestion in the harbour, BMT has just set up a docking window system that reduces the waiting time for ships.

This work concerns the evaluation of the performance of the BMT container terminal after the implementation of this window system. Indeed, we first proposed a detailed modelling of this system using Petri nets. This tool allowed us to obtain a detailed and semantically accurate analysis of the container movements. Secondly, we calculated performance indices that allowed us to see the impact of the docking window system on the system performance. The interpretation of the results obtained indicates the measures to be taken in order to meet the company's objectives. Key words Petri nets ; BMT container terminal ; Modelling ; Performance evaluation ; Simulation.